<span id="page-0-0"></span>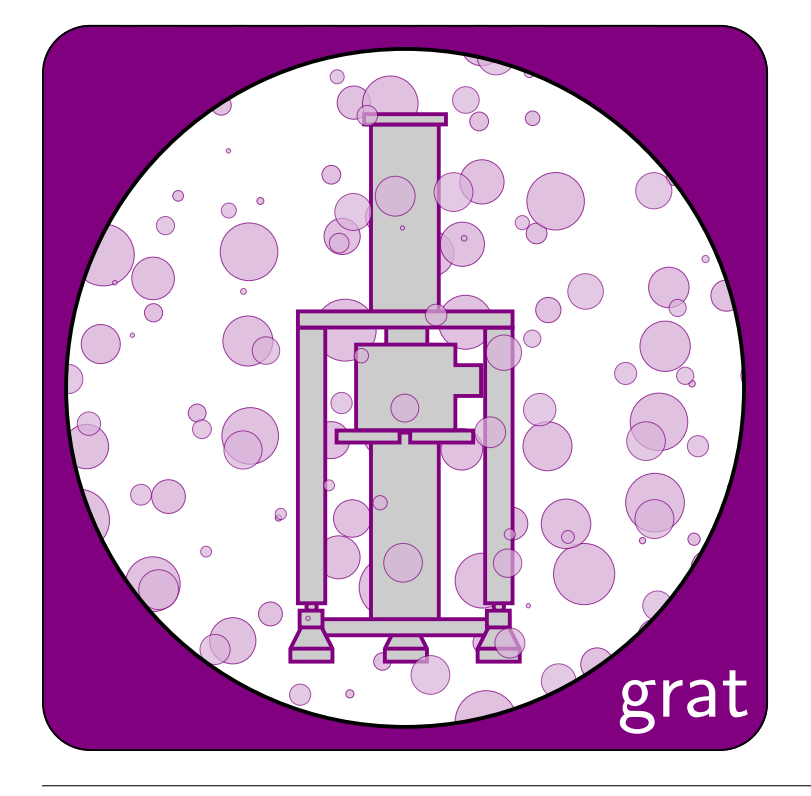

# **Contents**

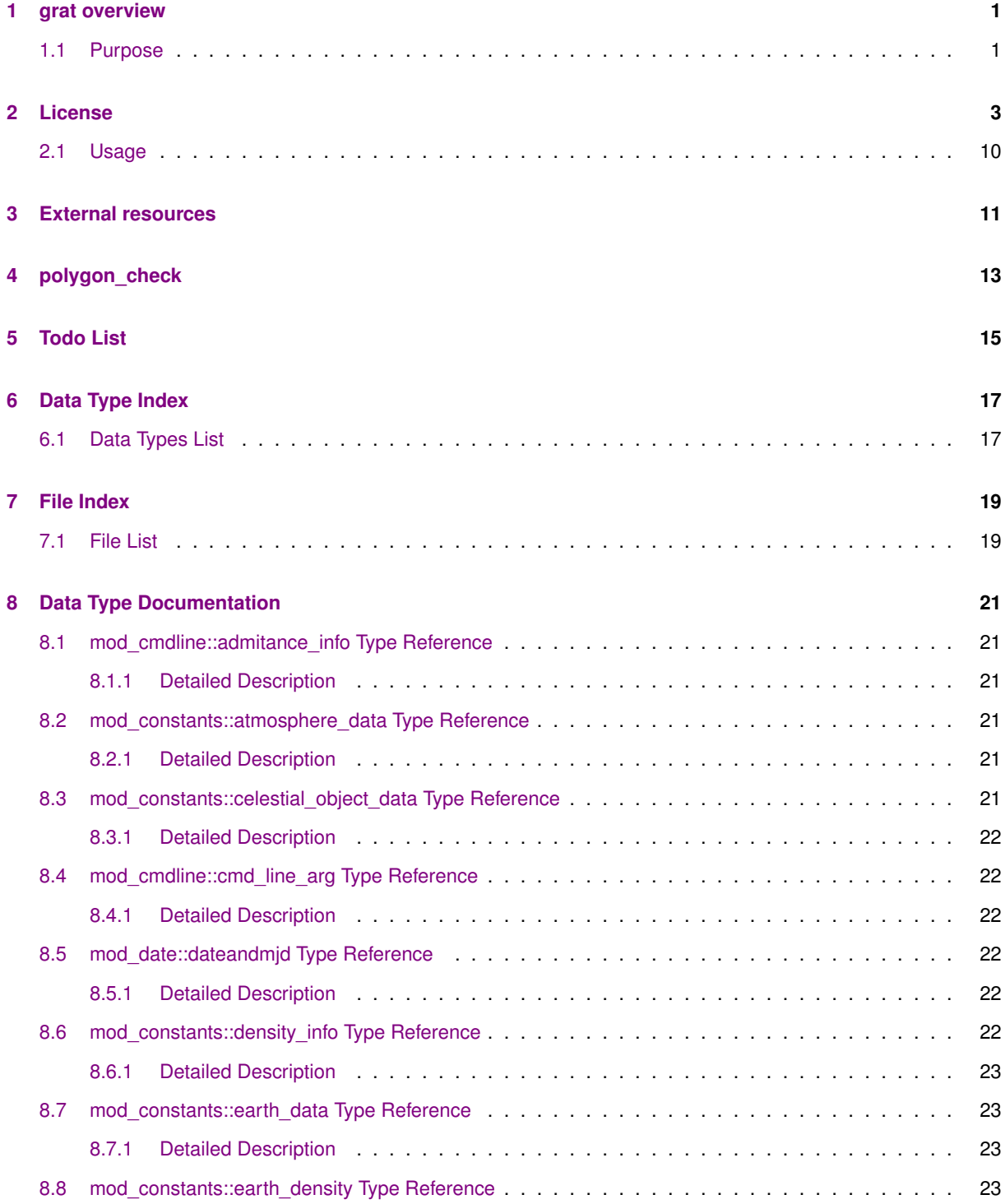

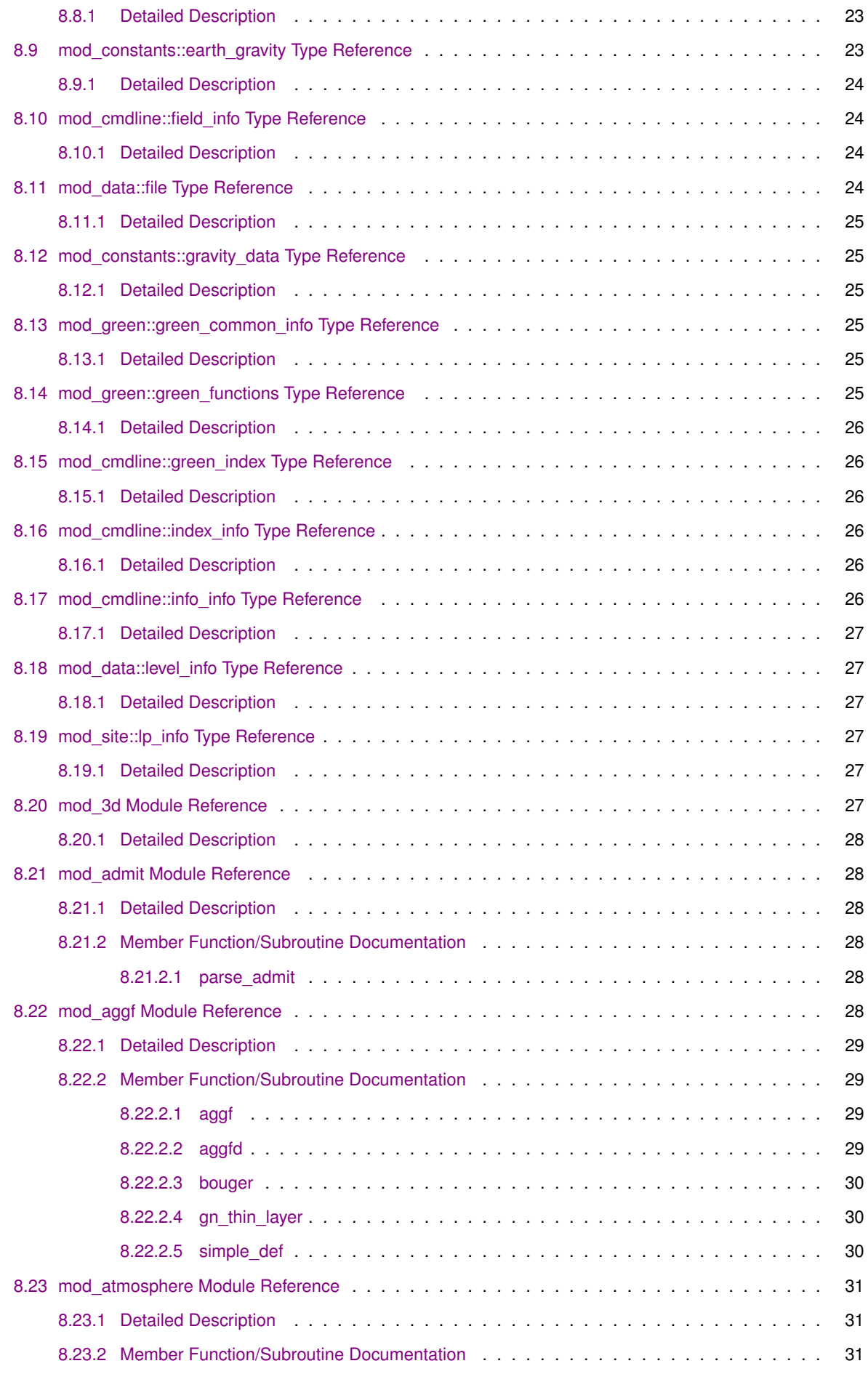

**Generated on Thu Dec 5 2013 11:05:07 for grat by Doxygen**

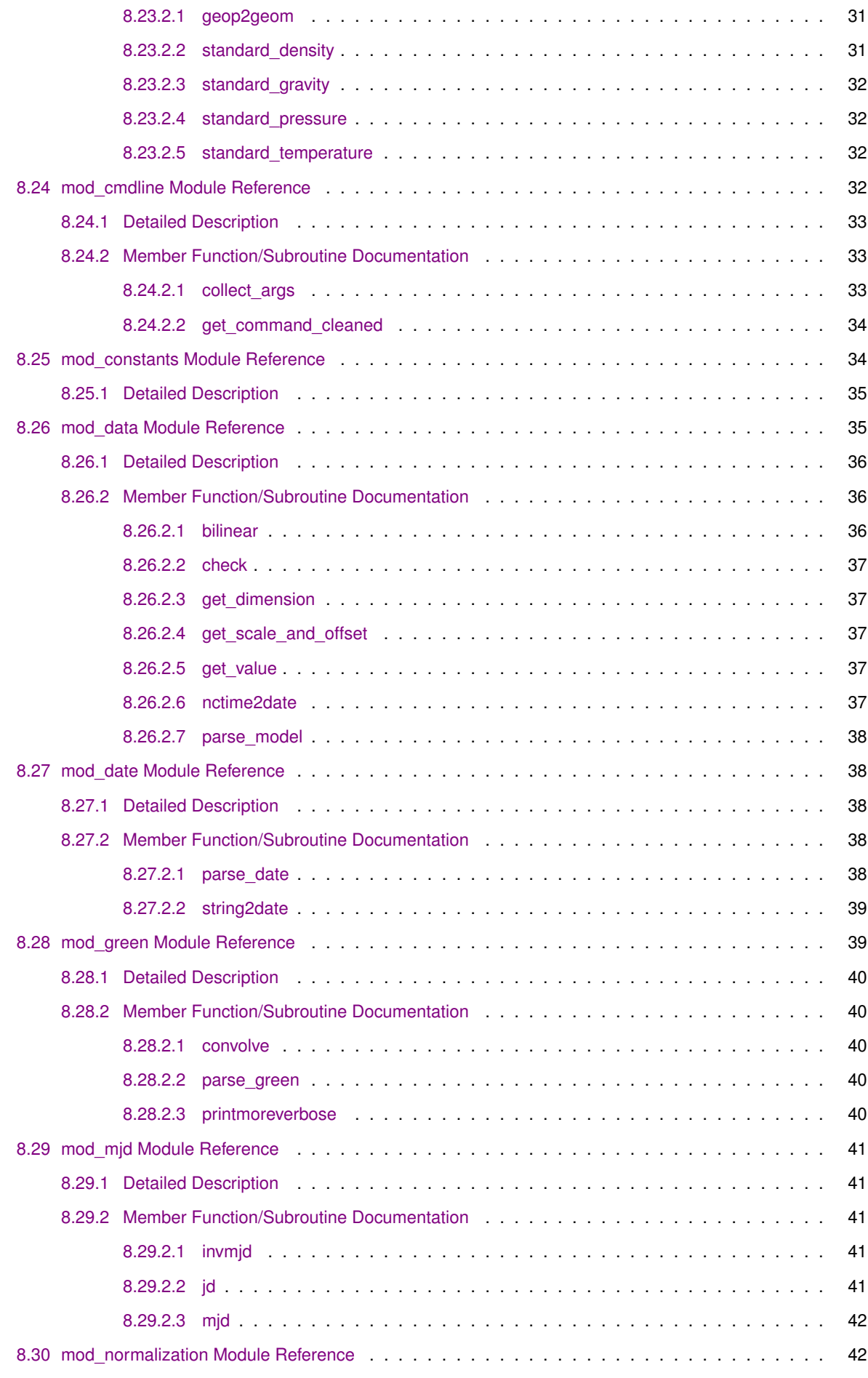

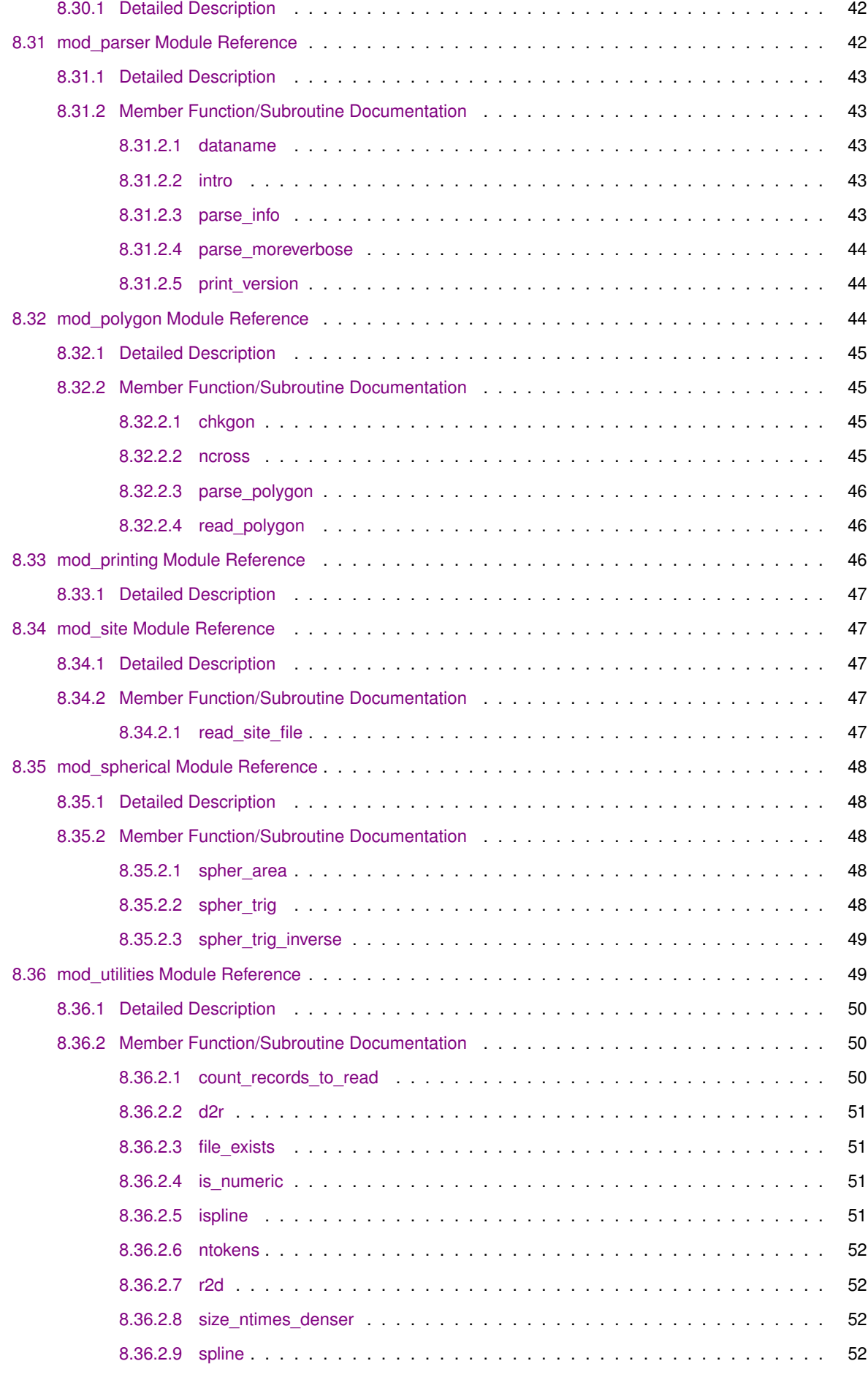

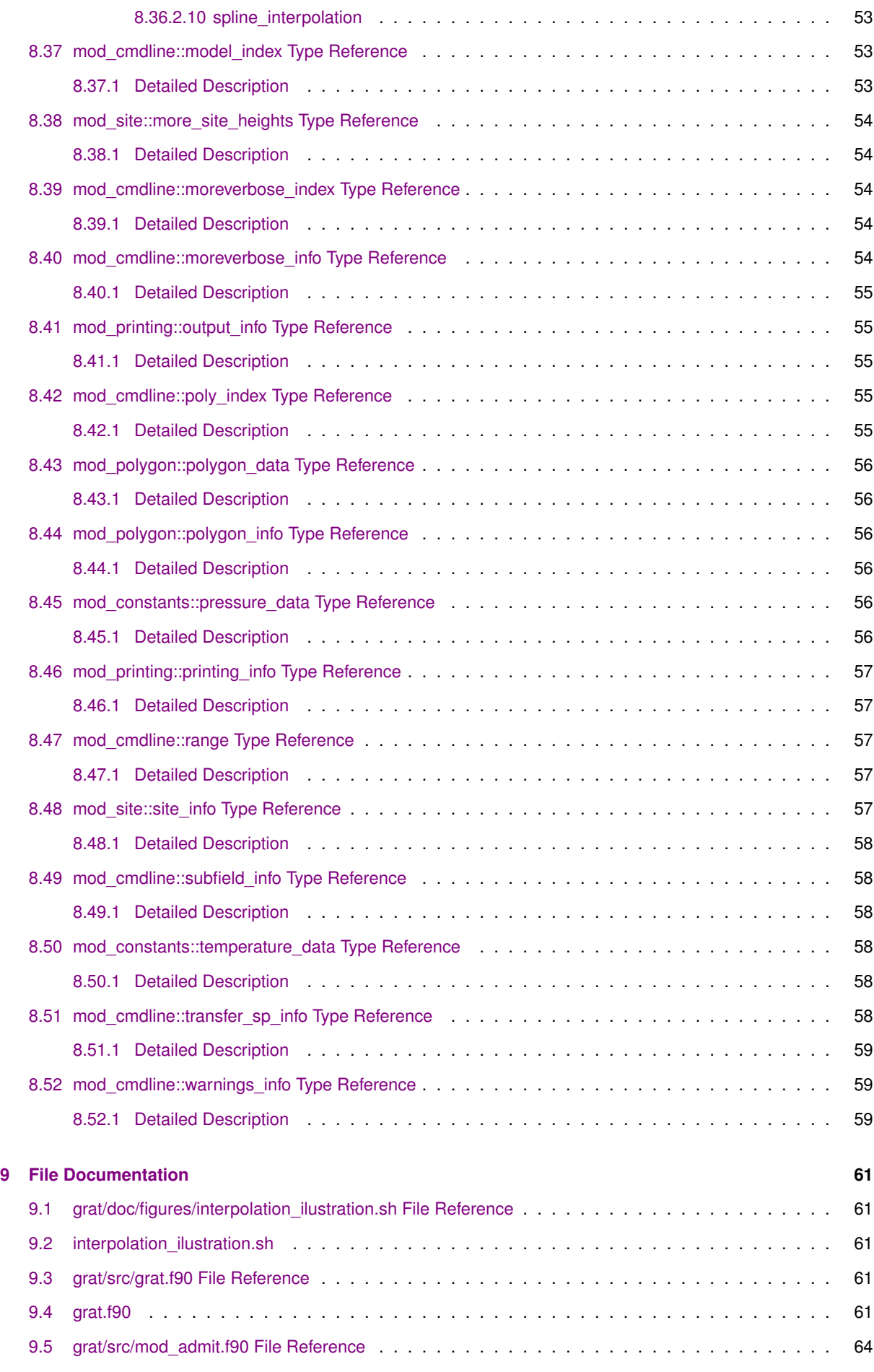

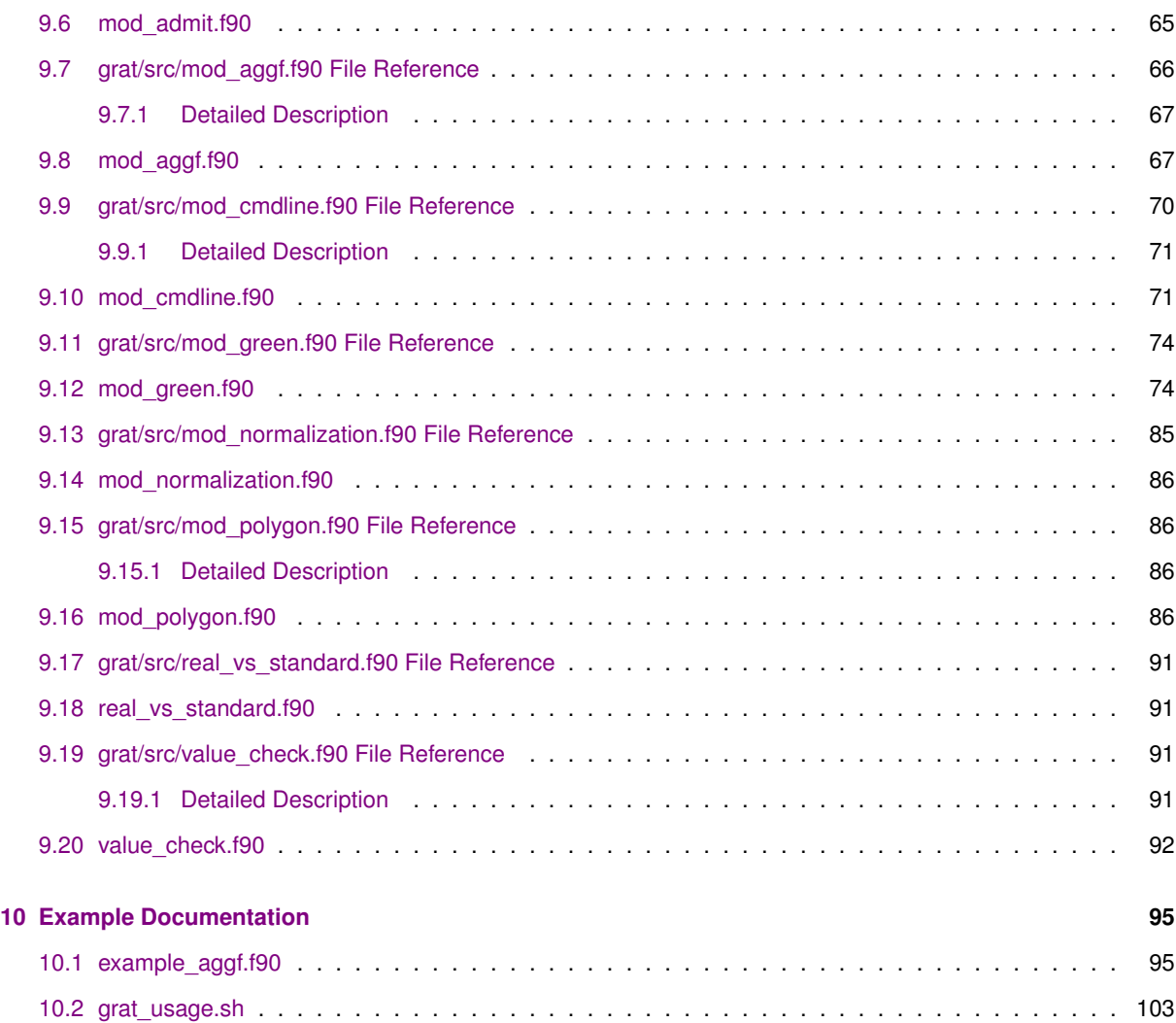

## <span id="page-8-0"></span>**grat overview**

### <span id="page-8-1"></span>**1.1 Purpose**

This program was created to make computation of atmospheric gravity correction easier. Still developing. Consider visiting later...

**Version**

pre-alpha

**Date**

2013-01-12

#### **Author**

Marcin Rajner Politechnika Warszawska | Warsaw University of Technology

#### **Warning**

This program is written in Fortran90 standard but uses some featerus of 2003 specification (e.g., 'newunit='). It was also written for Intel Fortran Compiler hence some commands can be unavailable for other compilers (e.g., <integer\_parameter> for IO statements. This should be easily modifiable according to your output needs. Also you need to have iso\_fortran\_env module available to quess the number of output unit for your compiler. When you don't want a  $\log$  file and you don't switch verbose all unneceserry information whitch are normally collected goes to /dev/null file. This is ∗nix system default trash. For other system or file system organization, please change this value in mod cmdline module.

#### **Attention**

grat and value\_check needs a netCDF library**?**

#### **Copyright**

Copyright 2013 by Marcin Rajner

This program is free software: you can redistribute it and/or modify it under the terms of the GNU General Public License as published by the Free Software Foundation, either version 3 of the License, or (at your option) any later version.

This program is distributed in the hope that it will be useful, but WITHOUT ANY WARRANTY; without even the implied warranty of MERCHANTABILITY or FITNESS FOR A PARTICULAR PURPOSE. See the GNU General Public License for more details.

You should have received a copy of the GNU General Public License along with this program. If not, see <http://www.gnu.org/licenses/>.

## <span id="page-10-0"></span>**License**

GNU GENERAL PUBLIC LICENSE Version 3, 29 June 2007

Copyright (C) 2007 Free Software Foundation, Inc. <http://fsf.org/> Everyone is permitted to copy and distribute verbatim copies of this license document, but changing it is not allowed.

Preamble

The GNU General Public License is a free, copyleft license for software and other kinds of works.

The licenses for most software and other practical works are designed to take away your freedom to share and change the works. By contrast, the GNU General Public License is intended to guarantee your freedom to share and change all versions of a program--to make sure it remains free software for all its users. We, the Free Software Foundation, use the GNU General Public License for most of our software; it applies also to any other work released this way by its authors. You can apply it to your programs, too.

When we speak of free software, we are referring to freedom, not price. Our General Public Licenses are designed to make sure that you have the freedom to distribute copies of free software (and charge for them if you wish), that you receive source code or can get it if want it, that you can change the software or use pieces of it in new free programs, and that you know you can do these things.

To protect your rights, we need to prevent others from denying you these rights or asking you to surrender the rights. Therefore, you have<br>certain responsibilities if you distribute copies of the software, or if you modify it: responsibilities to respect the freedom of others.

For example, if you distribute copies of such a program, whether gratis or for a fee, you must pass on to the recipients the same freedoms that you received. You must make sure that they, too, receive<br>or can get the source code. And you must show them these terms so they know their rights.

Developers that use the GNU GPL protect your rights with two steps: (1) assert copyright on the software, and (2) offer you this License giving you legal permission to copy, distribute and/or modify it.

For the developers' and authors' protection, the GPL clearly explains<br>that there is no warranty for this free software. For both users' and authors' sake, the GPL requires that modified versions be marked as changed, so that their problems will not be attributed erroneously to authors of previous versions.

Some devices are designed to deny users access to install or run modified versions of the software inside them, although the manufacturer can do so. This is fundamentally incompatible with the aim of<br>protecting users' freedom to change the software. The systematic pattern of such abuse occurs in the area of products for individuals to use, which is precisely where it is most unacceptable. Therefore, we have designed this version of the GPL to prohibit the practice for those products. If such problems arise substantially in other domains, we stand ready to extend this provision to those domains in future versions of the GPL, as needed to protect the freedom of users.

Finally, every program is threatened constantly by software patents. States should not allow patents to restrict development and use of software on general-purpose computers, but in those that do, we wish to avoid the special danger that patents applied to a free program could make it effectively proprietary. To prevent this, the GPL assures that patents cannot be used to render the program non-free.

The precise terms and conditions for copying, distribution and modification follow.

TERMS AND CONDITIONS

0. Definitions.

"This License" refers to version 3 of the GNU General Public License.

"Copyright" also means copyright-like laws that apply to other kinds of works, such as semiconductor masks.

"The Program" refers to any copyrightable work licensed under this License. Each licensee is addressed as "you". "Licensees" and recipients" may be individuals or organizations.

To "modify" a work means to copy from or adapt all or part of the work in a fashion requiring copyright permission, other than the making of an exact copy. The resulting work is called a "modified version" of the earlier work or a work "based on" the earlier work.

A "covered work" means either the unmodified Program or a work based on the Program.

To "propagate" a work means to do anything with it that, without permission, would make you directly or secondarily liable for infringement under applicable copyright law, except executing it on a computer or modifying a private copy. Propagation includes copying, distribution (with or without modification), making available to the public, and in some countries other activities as well.

To "convey" a work means any kind of propagation that enables other parties to make or receive copies. Mere interaction with a user through a computer network, with no transfer of a copy, is not conveying.

An interactive user interface displays "Appropriate Legal Notices" to the extent that it includes a convenient and prominently visible feature that (1) displays an appropriate copyright notice, and (2) tells the user that there is no warranty for the work (except to the extent that warranties are provided), that licensees may convey the work under this License, and how to view a copy of this License. If the interface presents a list of user commands or options, such as a menu, a prominent item in the list meets this criterion.

#### 1. Source Code.

The "source code" for a work means the preferred form of the work for making modifications to it. "Object code" means any non-source form of a work.

A "Standard Interface" means an interface that either is an official standard defined by a recognized standards body, or, in the case of interfaces specified for a particular programming language, one that is widely used among developers working in that language.

The "System Libraries" of an executable work include anything, other than the work as a whole, that (a) is included in the normal form of packaging a Major Component, but which is not part of that Major Component, and (b) serves only to enable use of the work with that Major Component, or to implement a Standard Interface for which an implementation is available to the public in source code form. "Major Component", in this context, means a major essential component (kernel, window system, and so on) of the specific operating system (if any) on which the executable work runs, or a compiler used to produce the work, or an object code interpreter used to run it.

The "Corresponding Source" for a work in object code form means all the source code needed to generate, install, and (for an executable work) run the object code and to modify the work, including scripts to control those activities. However, it does not include the work's System Libraries, or general-purpose tools or generally available free programs which are used unmodified in performing those activities but which are not part of the work. For example, Corresponding Source includes interface definition files associated with source files for the work, and the source code for shared libraries and dynamically linked subprograms that the work is specifically designed to require, such as by intimate data communication or control flow between those subprograms and other parts of the work.

The Corresponding Source need not include anything that users can regenerate automatically from other parts of the Corresponding Source.

The Corresponding Source for a work in source code form is that same work.

2. Basic Permissions.

All rights granted under this License are granted for the term of copyright on the Program, and are irrevocable provided the stated conditions are met. This License explicitly affirms your unlimited permission to run the unmodified Program. The output from running a covered work is covered by this License only if the output, given its content, constitutes a covered work. This License acknowledges your rights of fair use or other equivalent, as provided by copyright law.

You may make, run and propagate covered works that you do not convey, without conditions so long as your license otherwise remains in force. You may convey covered works to others for the sole purpose of having them make modifications exclusively for you, or provide you with facilities for running those works, provided that you comply with the terms of this License in conveying all material for which you do not control copyright. Those thus making or running the covered works for you must do so exclusively on your behalf, under your direction and control, on terms that prohibit them from making any copies of your copyrighted material outside their relationship with you.

Conveying under any other circumstances is permitted solely under the conditions stated below. Sublicensing is not allowed; section 10 makes it unnecessary.

3. Protecting Users' Legal Rights From Anti-Circumvention Law.

No covered work shall be deemed part of an effective technological measure under any applicable law fulfilling obligations under article 11 of the WIPO copyright treaty adopted on 20 December 1996, or similar laws prohibiting or restricting circumvention of such measures.

When you convey a covered work, you waive any legal power to forbid circumvention of technological measures to the extent such circumvention is effected by exercising rights under this License with respect to the covered work, and you disclaim any intention to limit operation or modification of the work as a means of enforcing, against the work's users, your or third parties' legal rights to forbid circumvention of technological measures.

#### 4. Conveying Verbatim Copies.

You may convey verbatim copies of the Program's source code as you receive it, in any medium, provided that you conspicuously and appropriately publish on each copy an appropriate copyright notice; keep intact all notices stating that this License and any non-permissive terms added in accord with section 7 apply to the code; keep intact all notices of the absence of any warranty; and give all recipients a copy of this License along with the Program.

You may charge any price or no price for each copy that you convey, and you may offer support or warranty protection for a fee.

5. Conveying Modified Source Versions.

You may convey a work based on the Program, or the modifications to produce it from the Program, in the form of source code under the terms of section 4, provided that you also meet all of these conditions:

a) The work must carry prominent notices stating that you modified it, and giving a relevant date.

b) The work must carry prominent notices stating that it is released under this License and any conditions added under section 7. This requirement modifies the requirement in section 4 to "keep intact all notices".

c) You must license the entire work, as a whole, under this License to anyone who comes into possession of a copy. This License will therefore apply, along with any applicable section 7 additional terms, to the whole of the work, and all its parts, regardless of how they are packaged. This License gives no permission to license the work in any other way, but it does not invalidate such permission if you have separately received it.

d) If the work has interactive user interfaces, each must display Appropriate Legal Notices; however, if the Program has interactive interfaces that do not display Appropriate Legal Notices, your work need not make them do so.

A compilation of a covered work with other separate and independent works, which are not by their nature extensions of the covered work, and which are not combined with it such as to form a larger program,

in or on a volume of a storage or distribution medium, is called an "aggregate" if the compilation and its resulting copyright are not used to limit the access or legal rights of the compilation's users beyond what the individual works permit. Inclusion of a covered work in an aggregate does not cause this License to apply to the other parts of the aggregate.

6. Conveying Non-Source Forms.

You may convey a covered work in object code form under the terms of sections 4 and 5, provided that you also convey the machine-readable Corresponding Source under the terms of this License, in one of these ways:

a) Convey the object code in, or embodied in, a physical product (including a physical distribution medium), accompanied by the Corresponding Source fixed on a durable physical medium customarily used for software interchange.

b) Convey the object code in, or embodied in, a physical product (including a physical distribution medium), accompanied by a written offer, valid for at least three years and valid for as long as you offer spare parts or customer support for that product model, to give anyone who possesses the object code either (1) a copy of the Corresponding Source for all the software in the product that is covered by this License, on a durable physical medium customarily used for software interchange, for a price no more than your reasonable cost of physically performing this conveying of source, or (2) access to copy the Corresponding Source from a network server at no charge.

c) Convey individual copies of the object code with a copy of the written offer to provide the Corresponding Source. This alternative is allowed only occasionally and noncommercially, and only if you received the object code with such an offer, in accord with subsection 6b.

d) Convey the object code by offering access from a designated place (gratis or for a charge), and offer equivalent access to the Corresponding Source in the same way through the same place at no further charge. You need not require recipients to copy the Corresponding Source along with the object code. If the place to copy the object code is a network server, the Corresponding Source may be on a different server (operated by you or a third party) that supports equivalent copying facilities, provided you maintain clear directions next to the object code saying where to find the Corresponding Source. Regardless of what server hosts the Corresponding Source, you remain obligated to ensure that it is available for as long as needed to satisfy these requirements.

e) Convey the object code using peer-to-peer transmission, provided you inform other peers where the object code and Corresponding Source of the work are being offered to the general public at no charge under subsection 6d.

A separable portion of the object code, whose source code is excluded from the Corresponding Source as a System Library, need not be included in conveying the object code work.

A "User Product" is either (1) a "consumer product", which means any tangible personal property which is normally used for personal, family, or household purposes, or (2) anything designed or sold for incorporation into a dwelling. In determining whether a product is a consumer product, doubtful cases shall be resolved in favor of coverage. For a particular product received by a particular user, "normally used" refers to a typical or common use of that class of product, regardless of the status of the particular user or of the way in which the particular user actually uses, or expects or is expected to use, the product. A product is a consumer product regardless of whether the product has substantial commercial, industrial or non-consumer uses, unless such uses represent the only significant mode of use of the product.

"Installation Information" for a User Product means any methods, procedures, authorization keys, or other information required to install and execute modified versions of a covered work in that User Product from a modified version of its Corresponding Source. The information must suffice to ensure that the continued functioning of the modified object code is in no case prevented or interfered with solely because modification has been made.

If you convey an object code work under this section in, or with, or specifically for use in, a User Product, and the conveying occurs as part of a transaction in which the right of possession and use of the User Product is transferred to the recipient in perpetuity or for a fixed term (regardless of how the transaction is characterized), the Corresponding Source conveyed under this section must be accompanied by the Installation Information. But this requirement does not apply

if neither you nor any third party retains the ability to install modified object code on the User Product (for example, the work has been installed in ROM).

The requirement to provide Installation Information does not include a requirement to continue to provide support service, warranty, or updates for a work that has been modified or installed by the recipient, or for the User Product in which it has been modified or installed. Access to a network may be denied when the modification itself materially and adversely affects the operation of the network or violates the rules and protocols for communication across the network.

Corresponding Source conveyed, and Installation Information provided, in accord with this section must be in a format that is publicly documented (and with an implementation available to the public in source code form), and must require no special password or key for unpacking, reading or copying.

7. Additional Terms.

"Additional permissions" are terms that supplement the terms of this License by making exceptions from one or more of its conditions. Additional permissions that are applicable to the entire Program shall be treated as though they were included in this License, to the extent that they are valid under applicable law. If additional permissions apply only to part of the Program, that part may be used separately under those permissions, but the entire Program remains governed by this License without regard to the additional permissions.

When you convey a copy of a covered work, you may at your option remove any additional permissions from that copy, or from any part of it. (Additional permissions may be written to require their own removal in certain cases when you modify the work.) You may place additional permissions on material, added by you to a covered work, for which you have or can give appropriate copyright permission.

Notwithstanding any other provision of this License, for material you add to a covered work, you may (if authorized by the copyright holders of that material) supplement the terms of this License with terms:

a) Disclaiming warranty or limiting liability differently from the terms of sections 15 and 16 of this License; or

b) Requiring preservation of specified reasonable legal notices or author attributions in that material or in the Appropriate Legal Notices displayed by works containing it; or

c) Prohibiting misrepresentation of the origin of that material, or requiring that modified versions of such material be marked in reasonable ways as different from the original version; or

d) Limiting the use for publicity purposes of names of licensors or authors of the material; or

e) Declining to grant rights under trademark law for use of some trade names, trademarks, or service marks; or

f) Requiring indemnification of licensors and authors of that material by anyone who conveys the material (or modified versions of it) with contractual assumptions of liability to the recipient, for any liability that these contractual assumptions directly impose on those licensors and authors.

All other non-permissive additional terms are considered "further restrictions" within the meaning of section 10. If the Program as you received it, or any part of it, contains a notice stating that it is governed by this License along with a term that is a further restriction, you may remove that term. If a license document contains a further restriction but permits relicensing or conveying under this License, you may add to a covered work material governed by the terms of that license document, provided that the further restriction does not survive such relicensing or conveying.

If you add terms to a covered work in accord with this section, you must place, in the relevant source files, a statement of the additional terms that apply to those files, or a notice indicating where to find the applicable terms.

Additional terms, permissive or non-permissive, may be stated in the form of a separately written license, or stated as exceptions; the above requirements apply either way.

8. Termination.

You may not propagate or modify a covered work except as expressly provided under this License. Any attempt otherwise to propagate or modify it is void, and will automatically terminate your rights under this License (including any patent licenses granted under the third paragraph of section 11).

However, if you cease all violation of this License, then your license from a particular copyright holder is reinstated (a) provisionally, unless and until the copyright holder explicitly and finally terminates your license, and (b) permanently, if the copyright holder fails to notify you of the violation by some reasonable means prior to 60 days after the cessation.

Moreover, your license from a particular copyright holder is reinstated permanently if the copyright holder notifies you of the violation by some reasonable means, this is the first time you have received notice of violation of this License (for any work) from that copyright holder, and you cure the violation prior to 30 days after your receipt of the notice.

Termination of your rights under this section does not terminate the licenses of parties who have received copies or rights from you under this License. If your rights have been terminated and not permanently reinstated, you do not qualify to receive new licenses for the same material under section 10.

9. Acceptance Not Required for Having Copies.

You are not required to accept this License in order to receive or run a copy of the Program. Ancillary propagation of a covered work occurring solely as a consequence of using peer-to-peer transmission to receive a copy likewise does not require acceptance. However, nothing other than this License grants you permission to propagate or modify any covered work. These actions infringe copyright if you do not accept this License. Therefore, by modifying or propagating a covered work, you indicate your acceptance of this License to do so.

10. Automatic Licensing of Downstream Recipients.

Each time you convey a covered work, the recipient automatically receives a license from the original licensors, to run, modify and propagate that work, subject to this License. You are not responsible for enforcing compliance by third parties with this License.

An "entity transaction" is a transaction transferring control of an organization, or substantially all assets of one, or subdividing an organization, or merging organizations. If propagation of a covered work results from an entity transaction, each party to that transaction who receives a copy of the work also receives whatever licenses to the work the party's predecessor in interest had or could give under the previous paragraph, plus a right to possession of the Corresponding Source of the work from the predecessor in interest, if the predecessor has it or can get it with reasonable efforts.

You may not impose any further restrictions on the exercise of the rights granted or affirmed under this License. For example, you may not impose a license fee, royalty, or other charge for exercise of rights granted under this License, and you may not initiate litigation (including a cross-claim or counterclaim in a lawsuit) alleging that any patent claim is infringed by making, using, selling, offering for sale, or importing the Program or any portion of it.

#### 11. Patents.

A "contributor" is a copyright holder who authorizes use under this License of the Program or a work on which the Program is based. The work thus licensed is called the contributor's "contributor version".

A contributor's "essential patent claims" are all patent claims owned or controlled by the contributor, whether already acquired or hereafter acquired, that would be infringed by some manner, permitted by this License, of making, using, or selling its contributor version,<br>but do not include claims that would be infringed only as a consequence of further modification of the contributor version. For purposes of this definition, "control" includes the right to grant patent sublicenses in a manner consistent with the requirements of this License.

Each contributor grants you a non-exclusive, worldwide, royalty-free patent license under the contributor's essential patent claims, make, use, sell, offer for sale, import and otherwise run, modify and propagate the contents of its contributor version.

In the following three paragraphs, a "patent license" is any express agreement or commitment, however denominated, not to enforce a patent (such as an express permission to practice a patent or covenant not to sue for patent infringement). To "grant" such a patent license to a party means to make such an agreement or commitment not to enforce a patent against the party.

If you convey a covered work, knowingly relying on a patent license, and the Corresponding Source of the work is not available for anyone to copy, free of charge and under the terms of this License, through a publicly available network server or other readily accessible means, then you must either (1) cause the Corresponding Source to be so available, or (2) arrange to deprive yourself of the benefit of the patent license for this particular work, or (3) arrange, in a manner .<br>consistent with the requirements of this License, to extend the patent license to downstream recipients. "Knowingly relying" means you have actual knowledge that, but for the patent license, your conveying the covered work in a country, or your recipient's use of the covered work in a country, would infringe one or more identifiable patents in that country that you have reason to believe are valid.

If, pursuant to or in connection with a single transaction or arrangement, you convey, or propagate by procuring conveyance of, a covered work, and grant a patent license to some of the parties receiving the covered work authorizing them to use, propagate, modify or convey a specific copy of the covered work, then the patent license you grant is automatically extended to all recipients of the covered work and works based on it.

A patent license is "discriminatory" if it does not include within the scope of its coverage, prohibits the exercise of, or is conditioned on the non-exercise of one or more of the rights that are specifically granted under this License. You may not convey a covered work if you are a party to an arrangement with a third party that is in the business of distributing software, under which you make payment to the third party based on the extent of your activity of conveying the work, and under which the third party grants, to any of the parties who would receive the covered work from you, a discriminatory patent license (a) in connection with copies of the covered work conveyed by you (or copies made from those copies), or (b) primarily for and in connection with specific products or compilations that contain the covered work, unless you entered into that arrangement, or that patent license was granted, prior to 28 March 2007.

Nothing in this License shall be construed as excluding or limiting any implied license or other defenses to infringement that may otherwise be available to you under applicable patent law.

#### 12. No Surrender of Others' Freedom.

If conditions are imposed on you (whether by court order, agreement or otherwise) that contradict the conditions of this License, they do not excuse you from the conditions of this License. If you cannot convey a covered work so as to satisfy simultaneously your obligations under this License and any other pertinent obligations, then as a consequence you may not convey it at all. For example, if you agree to terms that obligate you to collect a royalty for further conveying from those to whom you convey the Program, the only way you could satisfy both those terms and this License would be to refrain entirely from conveying the Program.

#### 13. Use with the GNU Affero General Public License.

Notwithstanding any other provision of this License, you have permission to link or combine any covered work with a work licensed under version 3 of the GNU Affero General Public License into a single combined work, and to convey the resulting work. The terms of this License will continue to apply to the part which is the covered work, but the special requirements of the GNU Affero General Public License, section 13, concerning interaction through a network will apply to the combination as such.

#### 14. Revised Versions of this License.

The Free Software Foundation may publish revised and/or new versions of the GNU General Public License from time to time. Such new versions will be similar in spirit to the present version, but may differ in detail to address new problems or concerns.

Each version is given a distinguishing version number. If the Program specifies that a certain numbered version of the GNU General Public License "or any later version" applies to it, you have the option of following the terms and conditions either of that numbered version or of any later version published by the Free Software Foundation. If the Program does not specify a version number of the GNU General Public License, you may choose any version ever published by the Free Software Foundation.

If the Program specifies that a proxy can decide which future versions of the GNU General Public License can be used, that proxy's public statement of acceptance of a version permanently authorizes you to choose that version for the Program.

Later license versions may give you additional or different permissions. However, no additional obligations are imposed on any author or copyright holder as a result of your choosing to follow a later version.

15. Disclaimer of Warranty.

THERE IS NO WARRANTY FOR THE PROGRAM, TO THE EXTENT PERMITTED BY APPLICABLE LAW. EXCEPT WHEN OTHERWISE STATED IN WRITING THE COPYRIGHT HOLDERS AND/OR OTHER PARTIES PROVIDE THE PROGRAM "AS IS" WITHOUT WARRANTY OF ANY KIND, EITHER EXPRESSED OR IMPLIED, INCLUDING, BUT NOT LIMITED TO, THE IMPLIED WARRANTIES OF MERCHANTABILITY AND FITNESS FOR A PARTICULAR PURPOSE. THE ENTIRE RISK AS TO THE QUALITY AND PERFORMANCE OF THE PROGRAM IS WITH YOU. SHOULD THE PROGRAM PROVE DEFECTIVE, YOU ASSUME THE COST OF ALL NECESSARY SERVICING, REPAIR OR CORRECTION.

16. Limitation of Liability.

IN NO EVENT UNLESS REQUIRED BY APPLICABLE LAW OR AGREED TO IN WRITING WILL ANY COPYRIGHT HOLDER, OR ANY OTHER PARTY WHO MODIFIES AND/OR CONVEYS THE PROGRAM AS PERMITTED ABOVE, BE LIABLE TO YOU FOR DAMAGES, INCLUDING ANY GENERAL, SPECIAL, INCIDENTAL OR CONSEQUENTIAL DAMAGES ARISING OUT OF THE USE OR INABILITY TO USE THE PROGRAM (INCLUDING BUT NOT LIMITED TO LOSS OF DATA OR DATA BEING RENDERED INACCURATE OR LOSSES SUSTAINED BY YOU OR THIRD PARTIES OR A FAILURE OF THE PROGRAM TO OPERATE WITH ANY OTHER PROGRAMS), EVEN IF SUCH HOLDER OR OTHER PARTY HAS BEEN ADVISED OF THE POSSIBILITY OF SUCH DAMAGES.

17. Interpretation of Sections 15 and 16.

If the disclaimer of warranty and limitation of liability provided above cannot be given local legal effect according to their terms, reviewing courts shall apply local law that most closely approximates an absolute waiver of all civil liability in connection with the Program, unless a warranty or assumption of liability accompanies a copy of the Program in return for a fee.

### <span id="page-17-0"></span>**2.1 Usage**

After sucsesfull compiling make sure the executables are in your search path

There is main program  $\text{grad}$  and some utilities program. For the options see

# <span id="page-18-0"></span>**External resources**

- [project page](https://code.google.com/p/grat) (git repository)
- [html](https://grat.googlecode.com/git/doc/html/index.html) version of this manual give source for grant presentation
- [pdf] command line options (in Polish)

# <span id="page-20-0"></span>**polygon check**

This program can be used to check the default behaviour of point selection used by module grat\_polygon

# <span id="page-22-0"></span>**Todo List**

**Subprogram [mod\\_aggf::gn\\_thin\\_layer](#page-37-3) (psi)** explanaition ?? **Subprogram [mod\\_mjd::jd](#page-49-5) (year, month, day, hh, mm, ss)** mjd! **Subprogram [mod\\_utilities::spline](#page-60-4) (x, y, b, c, d, n)** find url

### **Original description below:**

Calculate the coefficients b(i), c(i), and d(i), i=1,2,...,n for cubic spline interpolation  $s(x) = y(i) + b(i)*(x-x(i)) + b(i)$ c(i)\*(x-x(i))\*\*2 + d(i)\*(x-x(i))\*\*3 for x(i) <= x <= x(i+1) Alex G: January 2010

# <span id="page-24-0"></span>**Data Type Index**

### <span id="page-24-1"></span>**6.1 Data Types List**

Here are the data types with brief descriptions:

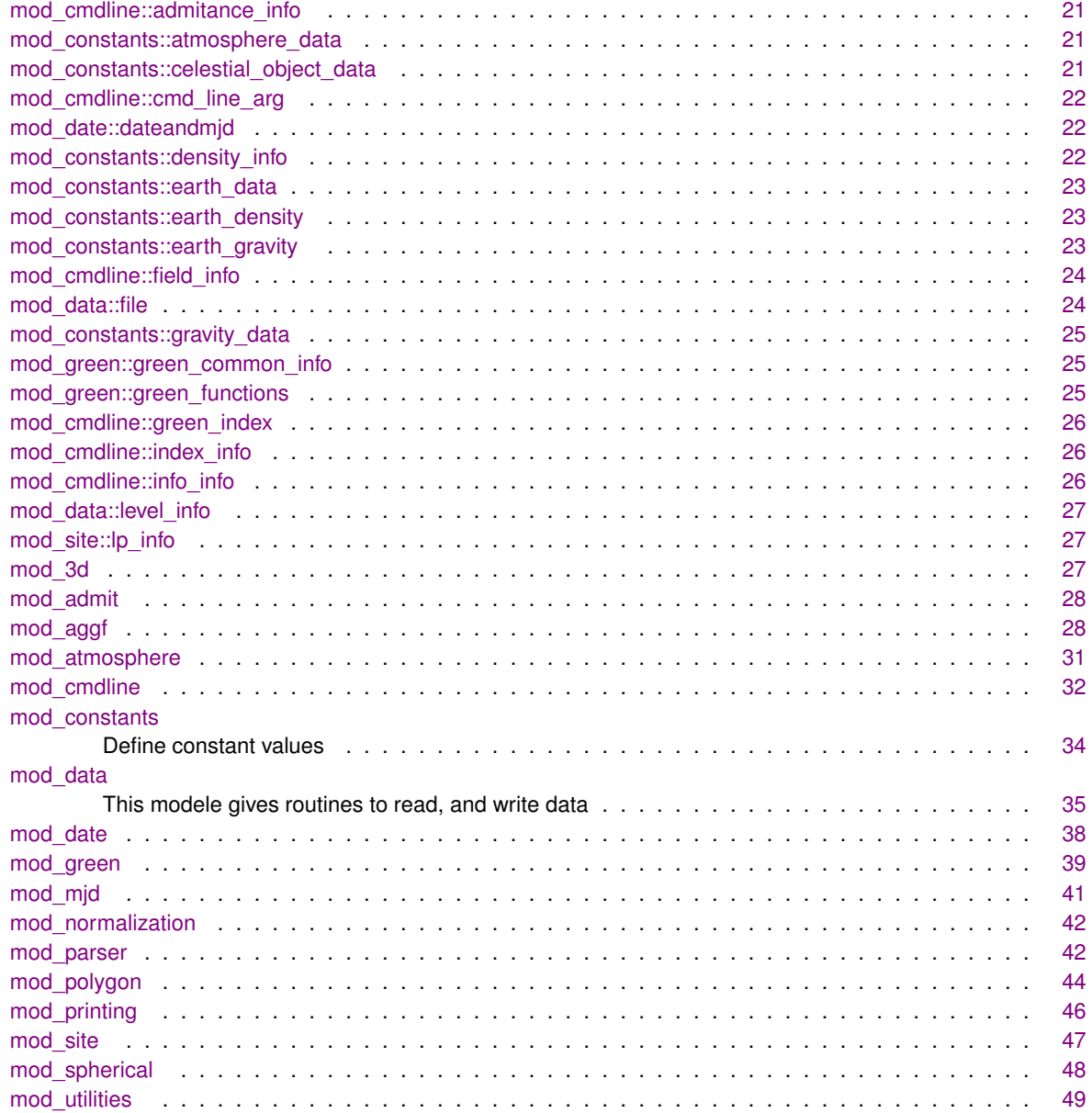

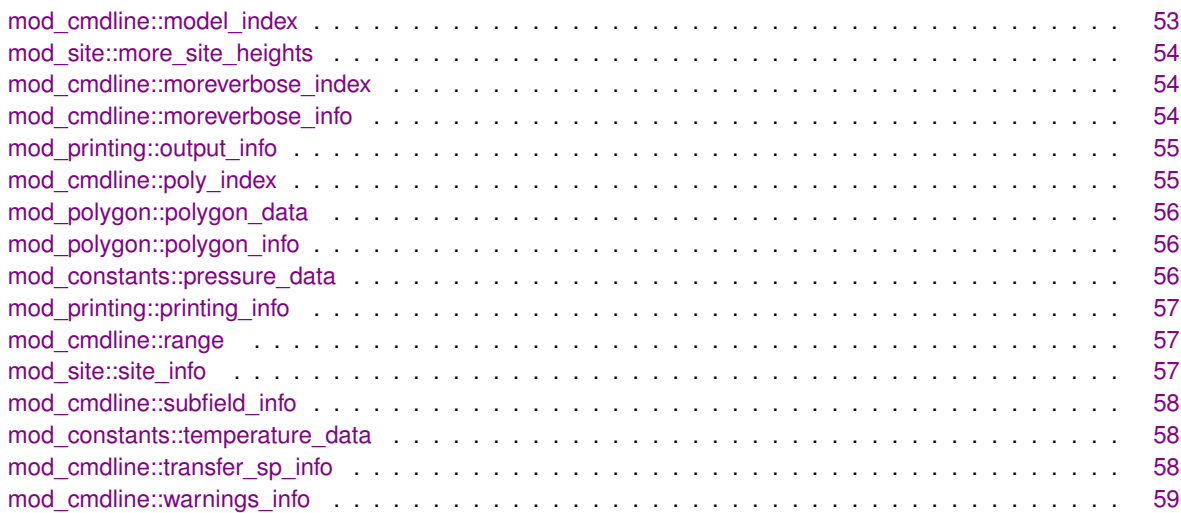

# <span id="page-26-0"></span>**File Index**

### <span id="page-26-1"></span>**7.1 File List**

Here is a list of all documented files with brief descriptions:

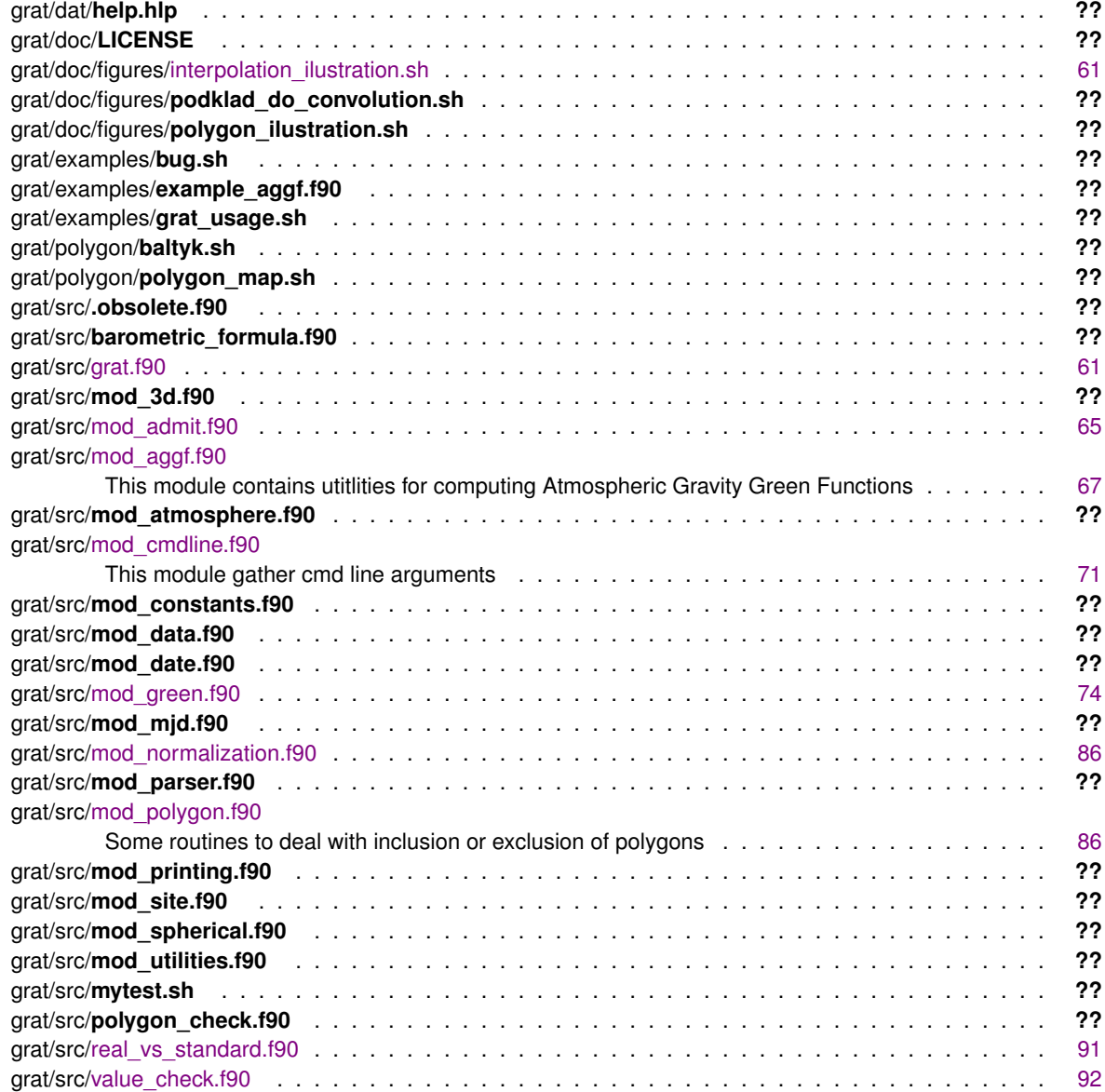

## <span id="page-28-0"></span>**Data Type Documentation**

### <span id="page-28-1"></span>**8.1 mod cmdline::admitance info Type Reference**

**Public Attributes**

- logical **if**
- $\cdot$  real(dp) **value** = -0.3

#### <span id="page-28-2"></span>**8.1.1 Detailed Description**

Definition at line [121](#page-79-0) of file [mod\\_cmdline.f90.](#page-0-0)

The documentation for this type was generated from the following file:

<span id="page-28-6"></span>• grat/src[/mod\\_cmdline.f90](#page-77-1)

### <span id="page-28-3"></span>**8.2 mod constants::atmosphere data Type Reference**

Collaboration diagram for mod\_constants::atmosphere\_data:

#### **Public Attributes**

- type[\(pressure\\_data\)](#page-64-8) **pressure**
- type[\(temperature\\_data\)](#page-66-6) **temperature**

#### <span id="page-28-4"></span>**8.2.1 Detailed Description**

Definition at line [40](#page-0-0) of file [mod\\_constants.f90.](#page-0-0)

The documentation for this type was generated from the following file:

<span id="page-28-7"></span>• grat/src/mod\_constants.f90

### <span id="page-28-5"></span>**8.3 mod constants::celestial object data Type Reference**

#### **Public Attributes**

• real(dp) **mass**

#### • real(dp) **distance**

#### <span id="page-29-0"></span>**8.3.1 Detailed Description**

Definition at line [90](#page-0-0) of file [mod\\_constants.f90.](#page-0-0)

The documentation for this type was generated from the following file:

• grat/src/mod\_constants.f90

### <span id="page-29-6"></span><span id="page-29-1"></span>**8.4 mod cmdline::cmd line arg Type Reference**

Collaboration diagram for mod\_cmdline::cmd\_line\_arg:

**Public Attributes**

- character(2) **switch**
- type[\(field\\_info\)](#page-31-4), dimension(:), allocatable **field**
- character(len=455) **full**

#### <span id="page-29-2"></span>**8.4.1 Detailed Description**

Definition at line [25](#page-78-2) of file [mod\\_cmdline.f90.](#page-0-0)

The documentation for this type was generated from the following file:

• grat/src[/mod\\_cmdline.f90](#page-77-1)

### <span id="page-29-7"></span><span id="page-29-3"></span>**8.5 mod date::dateandmjd Type Reference**

#### **Public Attributes**

- real(dp) **mjd**
- integer, dimension(6) **date**

#### <span id="page-29-4"></span>**8.5.1 Detailed Description**

Definition at line [9](#page-0-0) of file [mod\\_date.f90.](#page-0-0)

The documentation for this type was generated from the following file:

• grat/src/mod\_date.f90

### <span id="page-29-8"></span><span id="page-29-5"></span>**8.6 mod constants::density info Type Reference**

#### **Public Attributes**

• real(dp) **water**

#### <span id="page-30-0"></span>**8.6.1 Detailed Description**

Definition at line [107](#page-0-0) of file [mod\\_constants.f90.](#page-0-0)

The documentation for this type was generated from the following file:

• grat/src/mod\_constants.f90

#### <span id="page-30-6"></span><span id="page-30-1"></span>**8.7 mod constants::earth data Type Reference**

Collaboration diagram for mod\_constants::earth\_data:

**Public Attributes**

- real(dp) **mass**
- real(dp) **radius**
- real(dp) **gm**
- type[\(earth\\_gravity\)](#page-30-8) **gravity**
- type[\(earth\\_density\)](#page-30-7) **density**

#### <span id="page-30-2"></span>**8.7.1 Detailed Description**

Definition at line [65](#page-0-0) of file [mod\\_constants.f90.](#page-0-0)

The documentation for this type was generated from the following file:

• grat/src/mod\_constants.f90

#### <span id="page-30-7"></span><span id="page-30-3"></span>**8.8 mod constants::earth density Type Reference**

#### **Public Attributes**

- real(dp) **crust**
- real(dp) **mean**

#### <span id="page-30-4"></span>**8.8.1 Detailed Description**

Definition at line [61](#page-0-0) of file [mod\\_constants.f90.](#page-0-0)

The documentation for this type was generated from the following file:

• grat/src/mod\_constants.f90

#### <span id="page-30-8"></span><span id="page-30-5"></span>**8.9 mod constants::earth gravity Type Reference**

#### **Public Attributes**

• real(dp) **mean**

#### <span id="page-31-0"></span>**8.9.1 Detailed Description**

Definition at line [58](#page-0-0) of file [mod\\_constants.f90.](#page-0-0)

The documentation for this type was generated from the following file:

• grat/src/mod\_constants.f90

#### <span id="page-31-4"></span><span id="page-31-1"></span>**8.10 mod cmdline::field info Type Reference**

Collaboration diagram for mod\_cmdline::field\_info:

**Public Attributes**

- character(len=355) **full**
- type[\(subfield\\_info\)](#page-66-5), dimension(:), allocatable **subfield**

<span id="page-31-2"></span>**8.10.1 Detailed Description**

Definition at line [20](#page-78-3) of file [mod\\_cmdline.f90.](#page-0-0)

The documentation for this type was generated from the following file:

• grat/src[/mod\\_cmdline.f90](#page-77-1)

#### <span id="page-31-5"></span><span id="page-31-3"></span>**8.11 mod data::file Type Reference**

#### **Public Attributes**

- character(90) **name**
- character(len=50), dimension(5) **names** = ["z"
- character(len=100), dimension(5) **datanames** =" "
- character(len=15) **dataname**
- logical **if** =.false.
- real(dp), dimension(:), allocatable **lat**
- real(dp), dimension(:), allocatable **lon**
- real(dp), dimension(:), allocatable **time**
- integer, dimension(:), allocatable **level**
- integer, dimension(:,:), allocatable **date**
- real(dp), dimension(2) **latrange**
- real(dp), dimension(2) **lonrange**
- logical **if\_constant\_value**
- real(dp) **constant\_value**
- $\cdot$  real(dp), dimension(:,:,:),
- allocatable **data**
- integer **ncid**
- logical **huge** =.false.
- logical **autoload** =.false.
- logical **exist** =.false.
- character(10) **autoloadname**

#### <span id="page-32-0"></span>**8.11.1 Detailed Description**

Definition at line [16](#page-0-0) of file [mod\\_data.f90.](#page-0-0)

The documentation for this type was generated from the following file:

<span id="page-32-6"></span>• grat/src/mod\_data.f90

#### <span id="page-32-1"></span>**8.12 mod constants::gravity data Type Reference**

#### **Public Attributes**

• real(dp) **constant**

#### <span id="page-32-2"></span>**8.12.1 Detailed Description**

Definition at line [23](#page-0-0) of file [mod\\_constants.f90.](#page-0-0)

The documentation for this type was generated from the following file:

• grat/src/mod\_constants.f90

#### <span id="page-32-7"></span><span id="page-32-3"></span>**8.13 mod green::green common info Type Reference**

#### **Public Attributes**

- real(dp), dimension(:), allocatable **distance**
- real(dp), dimension(:), allocatable **start**
- real(dp), dimension(:), allocatable **stop**
- real(dp), dimension(:,:), allocatable **data**
- character(len=25), dimension(:), allocatable **dataname**
- logical, dimension(:), allocatable **elastic**

#### <span id="page-32-4"></span>**8.13.1 Detailed Description**

Definition at line [21](#page-81-3) of file [mod\\_green.f90.](#page-0-0)

The documentation for this type was generated from the following file:

<span id="page-32-8"></span>• grat/src[/mod\\_green.f90](#page-81-2)

#### <span id="page-32-5"></span>**8.14 mod green::green functions Type Reference**

#### **Public Attributes**

- character(len=255) **name**
- character(len=25) **dataname**
- integer, dimension(2) **column**
- character(10), dimension(2) **columndataname**
- real(dp), dimension(:), allocatable **distance**
- real(dp), dimension(:), allocatable **data**

#### <span id="page-33-0"></span>**8.14.1 Detailed Description**

Definition at line [9](#page-81-4) of file [mod\\_green.f90.](#page-0-0)

The documentation for this type was generated from the following file:

• grat/src[/mod\\_green.f90](#page-81-2)

#### <span id="page-33-6"></span><span id="page-33-1"></span>**8.15 mod cmdline::green index Type Reference**

#### **Public Attributes**

- integer(2)  $qn = 0$
- integer(2)  $ge = 0$
- $integer(2) **gegdt** =  $0$$
- integer(2)  $gr = 0$
- integer(2)  $ghn = 0$
- $integer(2)$  ghe = 0
- $integer(2)$  **gg** = 0

#### <span id="page-33-2"></span>**8.15.1 Detailed Description**

Definition at line [96](#page-79-1) of file [mod\\_cmdline.f90.](#page-0-0)

The documentation for this type was generated from the following file:

• grat/src[/mod\\_cmdline.f90](#page-77-1)

#### <span id="page-33-7"></span><span id="page-33-3"></span>**8.16 mod cmdline::index info Type Reference**

Collaboration diagram for mod\_cmdline::index\_info:

#### **Public Attributes**

- type[\(model\\_index\)](#page-61-3) **model**
- type[\(moreverbose\\_index\)](#page-62-6) **moreverbose**
- type[\(green\\_index\)](#page-33-6) **green**
- type[\(poly\\_index\)](#page-63-6) **polygon**

#### <span id="page-33-4"></span>**8.16.1 Detailed Description**

Definition at line [113](#page-79-2) of file [mod\\_cmdline.f90.](#page-0-0)

The documentation for this type was generated from the following file:

• grat/src[/mod\\_cmdline.f90](#page-77-1)

#### <span id="page-33-8"></span><span id="page-33-5"></span>**8.17 mod cmdline::info info Type Reference**

Collaboration diagram for mod\_cmdline::info\_info:

#### **Public Attributes**

- type[\(range\)](#page-65-7) **distance**
- type[\(range\)](#page-65-7) **azimuth**
- type[\(range\)](#page-65-7) **height**
- character(1) **interpolation**

#### <span id="page-34-0"></span>**8.17.1 Detailed Description**

Definition at line [54](#page-79-3) of file [mod\\_cmdline.f90.](#page-0-0)

The documentation for this type was generated from the following file:

• grat/src[/mod\\_cmdline.f90](#page-77-1)

#### <span id="page-34-5"></span><span id="page-34-1"></span>**8.18 mod data::level info Type Reference**

#### **Public Attributes**

- integer, dimension(:), allocatable **level**
- real(dp), dimension(:), allocatable **height**
- real(dp), dimension(:), allocatable **temperature**
- logical **all** =.false.

#### <span id="page-34-2"></span>**8.18.1 Detailed Description**

Definition at line [48](#page-0-0) of file [mod\\_data.f90.](#page-0-0)

The documentation for this type was generated from the following file:

• grat/src/mod\_data.f90

#### <span id="page-34-6"></span><span id="page-34-3"></span>**8.19 mod site::lp info Type Reference**

#### **Public Attributes**

- real(dp), dimension(:,:), allocatable **date**
- real(dp), dimension(:), allocatable **data**
- logical **if** =.false.

#### <span id="page-34-4"></span>**8.19.1 Detailed Description**

Definition at line [14](#page-0-0) of file [mod\\_site.f90.](#page-0-0)

The documentation for this type was generated from the following file:

<span id="page-34-7"></span>• grat/src/mod\_site.f90

#### <span id="page-35-0"></span>**8.20 mod 3d Module Reference**

#### <span id="page-35-8"></span>**Public Member Functions**

- real(dp) function [geometry](#page-35-8) (psi, h, z, method)
	- *all values in radians*
- <span id="page-35-9"></span>• real(dp) function [potential](#page-35-9) (psi1, psi2, dazimuth, h, z1, z2) *all values in radians*
- <span id="page-35-10"></span>• real(dp) function [point\\_mass\\_a](#page-35-10) (theta\_s, lambda\_s, height\_s, theta, lambda, height)
	- *all values in radians see formula Neumeyer et al., 2004 p. 442-443 this formula is identical as geometry in this module but is uses the*

#### **geographical coordinates**

#### <span id="page-35-1"></span>**8.20.1 Detailed Description**

Definition at line [1](#page-0-0) of file [mod\\_3d.f90.](#page-0-0)

The documentation for this module was generated from the following file:

• grat/src/mod\_3d.f90

#### <span id="page-35-6"></span><span id="page-35-2"></span>**8.21 mod admit Module Reference**

#### **Public Member Functions**

- real(dp) function **admit** (site, date)
- subroutine [parse\\_admit](#page-35-5) (cmd\_line\_entry)

#### <span id="page-35-3"></span>**8.21.1 Detailed Description**

Definition at line [2](#page-72-3) of file [mod\\_admit.f90.](#page-0-0)

#### <span id="page-35-4"></span>**8.21.2 Member Function/Subroutine Documentation**

<span id="page-35-5"></span>**8.21.2.1 subroutine mod admit::parse admit ( type (cmd line arg)** *cmd line entry* **)**

#### **Date**

2013.10.15

#### **Author**

Marcin Rajner

Definition at line [140](#page-73-0) of file [mod\\_admit.f90.](#page-0-0)

The documentation for this module was generated from the following file:

<span id="page-35-7"></span>• grat/src[/mod\\_admit.f90](#page-72-2)
## **8.22 mod aggf Module Reference**

## **Public Member Functions**

- real(dp) function [aggfd](#page-36-0) (psi, delta, dz, method, aggfdh, aggfdz, aggfdt, predefined, fels type, rough) *Compute first derivative of AGGF with respect to temperature for specific angular distance (psi)*
- real(dp) function [aggf](#page-36-1) (psi, zmin, zmax, dz, t\_zero, h, first\_derivative\_h, first\_derivative\_z, fels\_type, method, predefined, rough)

*This function computes the value of atmospheric gravity green functions (AGGF) on the basis of spherical distance (psi)*

- real(dp) function [gn\\_thin\\_layer](#page-37-0) (psi) *Compute AGGF GN for thin layer.*
- real(dp) function [bouger](#page-37-1) (h, R)
	- *Bouger plate computation.*
- $\cdot$  real(dp) function simple def (R)
	- *Bouger plate computation.*

#### **8.22.1 Detailed Description**

Definition at line [9](#page-74-0) of file [mod\\_aggf.f90.](#page-0-0)

## **8.22.2 Member Function/Subroutine Documentation**

<span id="page-36-1"></span>**8.22.2.1 real(dp) function mod aggf::aggf ( real(dp), intent(in)** *psi,* **real(dp), intent(in), optional** *zmin,* **real(dp), intent(in), optional** *zmax,* **real(dp), intent(in), optional** *dz,* **real(dp), intent(in), optional** *t zero,* **real(dp), intent(in), optional** *h,* **logical, intent(in), optional** *first derivative h,* **logical, intent(in), optional** *first derivative z,* **character (len=**∗**), intent(in), optional** *fels type,* **character (len=**∗**), intent(in), optional** *method,* **logical, intent(in), optional** *predefined,* **logical, intent(in), optional** *rough* **)**

This function computes the value of atmospheric gravity green functions (AGGF) on the basis of spherical distance (psi)

**Author**

Marcin Rajner

#### **Date**

2013.07.15

#### **Warning**

psi in radians h in meter t\_zero is actually delta\_t so if t\_zero=10 (t\_zero=288.15+10)

<span id="page-36-0"></span>Definition at line [111](#page-75-0) of file [mod\\_aggf.f90.](#page-0-0)

**8.22.2.2 real(dp) function mod aggf::aggfd ( real(dp), intent(in)** *psi,* **real(dp), intent(in), optional** *delta,* **real(dp), intent(in), optional** *dz,* **character (len=**∗**), intent(in), optional** *method,* **logical, intent(in), optional** *aggfdh,* **logical, intent(in), optional** *aggfdz,* **logical, intent(in), optional** *aggfdt,* **logical, intent(in), optional** *predefined,* **character (len=**∗**), intent(in), optional** *fels type,* **logical, intent(in), optional** *rough* **)**

Compute first derivative of AGGF with respect to temperature for specific angular distance (psi)

optional argument define (-dt;-dt) range See equation 19 in**?**

## **Author**

M. Rajner

# **Date**

2013-03-19

#### **Warning**

psi in radians

<span id="page-37-1"></span>Definition at line [24](#page-74-1) of file [mod\\_aggf.f90.](#page-0-0)

**8.22.2.3 real(dp) function mod aggf::bouger ( real(dp), intent(in)** *h,* **real(dp), intent(in), optional** *R* **)**

Bouger plate computation.

**Parameters**

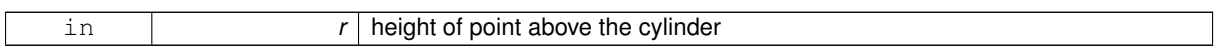

<span id="page-37-0"></span>Definition at line [272](#page-77-0) of file [mod\\_aggf.f90.](#page-0-0)

**8.22.2.4 real(dp) function mod aggf::gn thin layer ( real(dp), intent(in)** *psi* **)**

Compute AGGF GN for thin layer.

Simple function added to provide complete module but this should not be used for atmosphere layer See eq p. 491 in**?**

#### **Author**

M. Rajner

#### **Date**

2013-03-19

**Warning**

psi in radian

**[Todo](#page-22-0)** explanaition ??

<span id="page-37-2"></span>Definition at line [259](#page-77-1) of file [mod\\_aggf.f90.](#page-0-0)

**8.22.2.5 real(dp) function mod aggf::simple def ( real(dp)** *R* **)**

Bouger plate computation.

see eq. page 288**?**

## **Date**

2013-03-18

## **Author**

M. Rajner

Definition at line [293](#page-77-2) of file [mod\\_aggf.f90.](#page-0-0)

The documentation for this module was generated from the following file:

• grat/src[/mod\\_aggf.f90](#page-74-2)

# **8.23 mod atmosphere Module Reference**

## **Public Member Functions**

- real(dp) function standard density (height, temperature, fels type, method) *Compute air density for given altitude for standard atmosphere.*
- real(dp) function [standard\\_gravity](#page-39-0) (height)
	- *Compute gravity acceleration of the Earth for the specific height using formula.*
- real(dp) function standard pressure (height, p\_zero, temperature, h\_zero, method, dz, fels\_type, use standard temperature, nan as zero)

*Computes pressure [Pa] for specific height.*

- real(dp) function standard temperature (height, fels type) *Compute standard temperature [K] for specific height [km].*
- real(dp) function [geop2geom](#page-38-1) (geopotential height, inverse) *Compute geometric height from geopotential heights.*

## **8.23.1 Detailed Description**

Definition at line [1](#page-0-0) of file [mod\\_atmosphere.f90.](#page-0-0)

## **8.23.2 Member Function/Subroutine Documentation**

<span id="page-38-1"></span>**8.23.2.1 real(dp) function mod atmosphere::geop2geom ( real (dp)** *geopotential height,* **logical, intent(in), optional** *inverse* **)**

Compute geometric height from geopotential heights.

## **Author**

M. Rajner

#### **Date**

2013-03-19

<span id="page-38-0"></span>Definition at line [241](#page-0-0) of file [mod\\_atmosphere.f90.](#page-0-0)

**8.23.2.2 real(dp) function mod atmosphere::standard density ( real(dp), intent(in)** *height,* **real(dp), intent(in), optional** *temperature,* **character(len=22), optional** *fels type,* **character(len=**∗**), optional** *method* **)**

Compute air density for given altitude for standard atmosphere.

using formulae 12 in**?**

#### **Date**

2013-03-18

## **Author**

M. Rajner height in meter

<span id="page-39-0"></span>Definition at line [13](#page-0-0) of file [mod\\_atmosphere.f90.](#page-0-0)

**8.23.2.3 real(dp) function mod atmosphere::standard gravity ( real(dp), intent(in)** *height* **)**

Compute gravity acceleration of the Earth for the specific height using formula.

see**?** height in meters

<span id="page-39-1"></span>Definition at line [38](#page-0-0) of file [mod\\_atmosphere.f90.](#page-0-0)

**8.23.2.4 real(dp) function mod atmosphere::standard pressure ( real(dp), intent(in)** *height,* **real(dp), intent(in), optional** *p zero,* **real(dp), intent(in), optional** *temperature,* **real(dp), intent(in), optional** *h zero,* **character(**∗**), intent(in), optional** *method,* **real(dp), intent(in), optional** *dz,* **character(**∗**), intent(in), optional** *fels type,* **logical, intent(in), optional** *use standard temperature,* **logical, intent(in), optional** *nan as zero* **)**

Computes pressure [Pa] for specific height.

See**?** or**?** for details. Uses formulae 5 from**?**.

**Warning**

pressure in Pa, height in meters

<span id="page-39-2"></span>Definition at line [54](#page-0-0) of file [mod\\_atmosphere.f90.](#page-0-0)

**8.23.2.5 real(dp) function mod atmosphere::standard temperature ( real(dp), intent(in)** *height,* **character (len=**∗**), intent(in), optional** *fels type* **)**

Compute standard temperature [K] for specific height [km].

if t\_zero is specified use this as surface temperature otherwise use T0. A set of predifined temperature profiles ca be set using optional argument fels\_type **?**

- US standard atmosphere (default)
- tropical
- subtropical summer
- subtropical winter
- subarctic\_summer
- subarctic\_winter

Definition at line [166](#page-0-0) of file [mod\\_atmosphere.f90.](#page-0-0)

The documentation for this module was generated from the following file:

<span id="page-39-3"></span>• grat/src/mod\_atmosphere.f90

# **8.24 mod cmdline Module Reference**

Collaboration diagram for mod\_cmdline:

**Data Types**

- type [admitance\\_info](#page-28-0)
- type [cmd\\_line\\_arg](#page-29-0)
- type [field\\_info](#page-31-0)
- type [green\\_index](#page-33-0)
- type index info
- type [info\\_info](#page-33-2)
- type model index
- type [moreverbose\\_index](#page-62-0)
- type [moreverbose\\_info](#page-62-1)
- type [poly\\_index](#page-63-0)
- type [range](#page-65-0)
- type [subfield\\_info](#page-66-0)
- type [transfer\\_sp\\_info](#page-66-1)
- type [warnings\\_info](#page-67-0)

# **Public Member Functions**

• subroutine [collect\\_args](#page-41-0) (dummy)

*This routine collect command line arguments to one matrix depending on given switches and separators.*

• subroutine [get\\_command\\_cleaned](#page-41-1) (dummy)

*This subroutine removes unnecesary blank spaces from cmdline entry.*

## **Public Attributes**

- type[\(cmd\\_line\\_arg\)](#page-29-0), dimension(:), allocatable **cmd\_line**
- type[\(moreverbose\\_info\)](#page-62-1), dimension(:), allocatable **moreverbose**
- type[\(info\\_info\)](#page-33-2), dimension(:), allocatable **info**
- logical **inverted\_barometer** = .true.
- logical **non\_inverted\_barometer** = .false.
- logical **ocean\_conserve\_mass** = .false.
- logical **inverted\_landsea\_mask** = .false.
- logical **optimize** = .false.
- logical **quiet** = .false.
- integer **quiet\_step** =50
- type[\(transfer\\_sp\\_info\)](#page-66-1) **transfer\_sp**
- type[\(warnings\\_info\)](#page-67-0) **warnings**
- type[\(index\\_info\)](#page-33-1) **ind**
- type[\(admitance\\_info\)](#page-28-0) **admitance**
- logical, dimension(3) **method**
- logical **potential3d** =.false.
- logical **dryrun**
- logical **result** total =.false.
- logical **result\_component** =.true.

## **8.24.1 Detailed Description**

Definition at line [8](#page-78-0) of file [mod\\_cmdline.f90.](#page-0-0)

## **8.24.2 Member Function/Subroutine Documentation**

<span id="page-41-0"></span>**8.24.2.1 subroutine mod cmdline::collect args ( character(**∗**)** *dummy* **)**

This routine collect command line arguments to one matrix depending on given switches and separators.

#### **Date**

2013.05.21

## **Author**

Marcin Rajner

<span id="page-41-1"></span>Definition at line [140](#page-80-0) of file [mod\\_cmdline.f90.](#page-0-0)

**8.24.2.2 subroutine mod cmdline::get command cleaned ( character(**∗**), intent(out)** *dummy* **)**

This subroutine removes unnecesary blank spaces from cmdline entry.

Marcin Rajner

#### **Date**

2013-05-13 allows specification like '-F file' and '-Ffile' but if -[0,9] it is treated as number belonging to switch (-S -2) but if -[,:] do not start next command line option

Definition at line [199](#page-80-1) of file [mod\\_cmdline.f90.](#page-0-0)

The documentation for this module was generated from the following file:

• grat/src[/mod\\_cmdline.f90](#page-77-3)

# **8.25 mod constants Module Reference**

Define constant values.

Collaboration diagram for mod\_constants:

## **Data Types**

- type [atmosphere\\_data](#page-28-1)
- type celestial object data
- type [density\\_info](#page-29-1)
- type [earth\\_data](#page-30-0)
- type [earth\\_density](#page-30-1)
- type earth gravity
- type [gravity\\_data](#page-32-0)
- type pressure data
- type temperature data

## **Public Attributes**

- integer, parameter **dp** = 8
- $\cdot$  integer, parameter  $sp = 4$
- real(dp), parameter  $r0 = 6356.766$
- real(dp), parameter  $r_air = 287.05$
- real(dp), parameter **pi** = 4∗atan(dble(1.))
- real(dp), parameter  $t$  **zero** = -273.15
- type[\(gravity\\_data\)](#page-32-0), parameter **gravity** = [gravity\\_data\(](#page-32-0) constant = 6.674e-11 )
- type[\(atmosphere\\_data\)](#page-28-1), parameter **atmosphere** = [atmosphere\\_data](#page-28-1) ( pressure = [pressure\\_data](#page-64-0) ( standard  $= 101325$ ), temperature = temperature data ( standard = 288.15 ) )
- type[\(earth\\_data\)](#page-30-0), parameter **earth** = earth data ( $mass = 5.97219e24$ , radius = 6371000.,  $gm = 398600$ . 4419, gravity = earth\_gravity( mean =  $9.80665$  ), density = earth\_density( crust =  $2670$ ., mean =  $5500$ .)  $\lambda$
- type(celestial object data), parameter **moon** = [celestial\\_object\\_data](#page-28-2) ( distance = 384000000, mass = 7.35e22 )
- type(celestial object data), parameter **sun** = [celestial\\_object\\_data](#page-28-2) ( distance = 149600000000, mass = 1.99e30 )
- type[\(density\\_info\)](#page-29-1), parameter **density** = [density\\_info](#page-29-1) ( water = 1000 )

## **8.25.1 Detailed Description**

Define constant values.

This module define some constant values oftenly used.

#### **Author**

M. Rajner

#### **Date**

2013-03-04

Definition at line [8](#page-0-0) of file [mod\\_constants.f90.](#page-0-0)

The documentation for this module was generated from the following file:

• grat/src/mod\_constants.f90

# <span id="page-42-0"></span>**8.26 mod data Module Reference**

This modele gives routines to read, and write data. Collaboration diagram for mod\_data:

**Data Types**

- type [file](#page-31-1)
- type level info

## **Public Member Functions**

- subroutine [parse\\_model](#page-45-0) (cmd\_line\_entry)
	- *This subroutine parse model information from command line entry.*
- subroutine **model\_aliases** (model, dryrun, year, month)
- <span id="page-43-0"></span>• real(dp) function **variable\_modifier** (val, modifier, verbose, list\_only)
- subroutine [read\\_netcdf](#page-43-0) (model, print, force)
	- *Read netCDF file into memory.*
- subroutine [get\\_dimension](#page-44-0) (model, i, print) *Get dimension, allocate memory and fill with values.*
- subroutine [nctime2date](#page-45-1) (model, print)
	- *Change time in netcdf to dates.*
- <span id="page-43-1"></span>• integer function [get\\_time\\_index](#page-43-1) (model, date)

*get time index*

- <span id="page-43-2"></span>• integer function [get\\_level\\_index](#page-43-2) (model, level, sucess)
	- *get level index*
- <span id="page-43-3"></span>• subroutine **nc\_info** (model)
- subroutine [get\\_variable](#page-43-3) (model, date, print, level)
	- *Get variable from netCDF file for specified variables.*
- subroutine get scale and offset (ncid, varname, scale factor, add offset, status) *Unpack variable.*
- subroutine [check](#page-44-2) (status, success)
	- *Check the return code from netCDF manipulation.*
- subroutine get value (model, lat, lon, val, level, method, date)
	- *Returns the value from model file.*
- real(dp) function [bilinear](#page-44-4) (x, y, aux)
	- *Performs bilinear interpolation.*
- <span id="page-43-4"></span>• subroutine conserve mass (model, landseamask, date, inverted landsea mask)

*If inverted barometer is set then averaga all pressure above the oceans.*

- <span id="page-43-5"></span>• subroutine [total\\_mass](#page-43-5) (model, date) *Mean pressure all over the model area.*
- subroutine **parse\_level** (cmd\_line\_entry)

## **Public Attributes**

- type[\(file\)](#page-31-1), dimension(:), allocatable **model**
- type[\(level\\_info\)](#page-34-0) **level**

#### **8.26.1 Detailed Description**

This modele gives routines to read, and write data.

The netCDF format is widely used in geoscienses. Moreover it is self-describing and machine independent. It also allows for reading and writing small subset of data therefore very efficient for large datafiles (this case) **?**

**Author**

M. Rajner

**Date**

2013-03-04

Definition at line [12](#page-0-0) of file [mod\\_data.f90.](#page-0-0)

## **8.26.2 Member Function/Subroutine Documentation**

<span id="page-44-4"></span>**8.26.2.1 real(dp) function mod data::bilinear ( real(dp)** *x,* **real(dp)** *y,* **real(dp), dimension(4,3)** *aux* **)**

Performs bilinear interpolation.

#### **Author**

Marcin Rajner

#### **Date**

2013-05-07

<span id="page-44-2"></span>Definition at line [949](#page-0-0) of file [mod\\_data.f90.](#page-0-0)

**8.26.2.2 subroutine mod data::check ( integer, intent(in)** *status,* **logical, intent(out), optional** *success* **)**

Check the return code from netCDF manipulation.

#### **Author**

From netcdf website**?**

## **Date**

2013-03-04

<span id="page-44-0"></span>Definition at line [781](#page-0-0) of file [mod\\_data.f90.](#page-0-0)

**8.26.2.3 subroutine mod data::get dimension ( type(file)** *model,* **integer, intent(in)** *i,* **logical, optional** *print* **)**

Get dimension, allocate memory and fill with values.

**Author**

Marcin Rajner

#### **Date**

2013.05.24

<span id="page-44-1"></span>Definition at line [442](#page-0-0) of file [mod\\_data.f90.](#page-0-0)

**8.26.2.4 subroutine mod data::get scale and offset ( integer, intent(in)** *ncid,* **character(**∗**), intent(in)** *varname,* **real(dp), intent(out)** *scale factor,* **real(dp), intent(out)** *add offset,* **integer, intent(out)** *status* **)**

Unpack variable.

<span id="page-44-3"></span>from**?** see <http://www.unidata.ucar.edu/software/netcdf/docs/BestPractices.html> Definition at line [758](#page-0-0) of file [mod\\_data.f90.](#page-0-0)

8.26.2.5 subroutine mod\_data::get\_value ( type(file), intent(in) model, real(dp) lat, real(dp) lon, real(dp), intent(out) val, integer, **intent(in), optional** *level,* **character(1), intent(in), optional** *method,* **integer, dimension(6), intent(in), optional** *date* **)**

Returns the value from model file.

The ilustration explain optional method argument

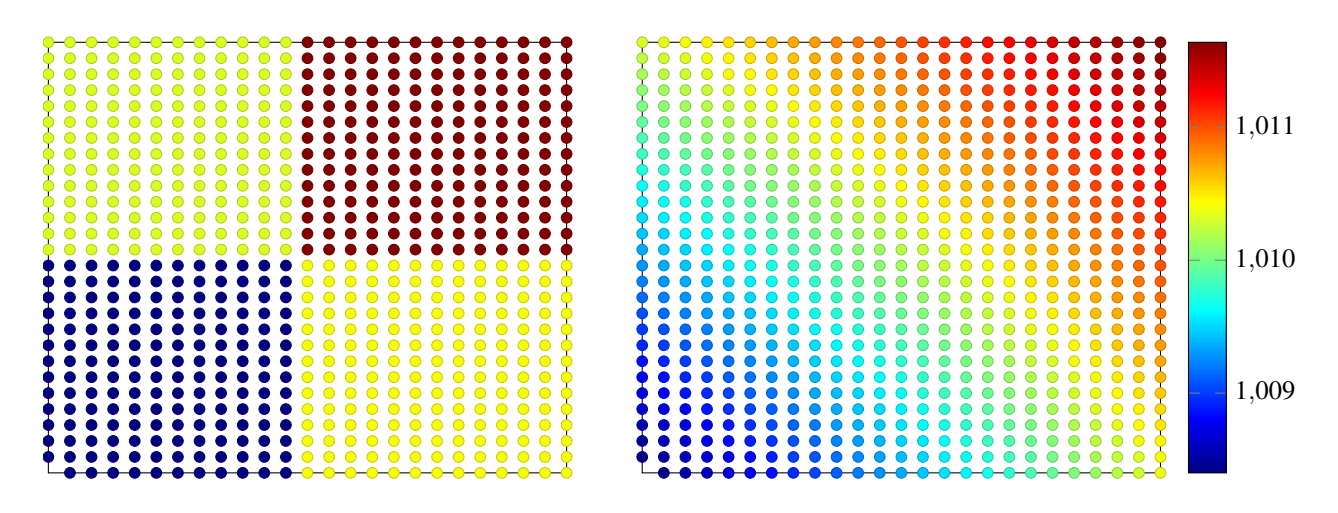

lat and lon in decimal degree

<span id="page-45-1"></span>Definition at line [819](#page-0-0) of file [mod\\_data.f90.](#page-0-0)

**8.26.2.6 subroutine mod data::nctime2date ( type (file)** *model,* **logical, optional** *print* **)**

Change time in netcdf to dates.

#### **Author**

M. Rajner

## **Date**

2013-03-04

<span id="page-45-0"></span>Definition at line [527](#page-0-0) of file [mod\\_data.f90.](#page-0-0)

**8.26.2.7 subroutine mod data::parse model ( type(cmd\_line\_arg)** *cmd line entry* **)**

This subroutine parse model information from command line entry.

**Author**

M. Rajner

#### **Date**

2013.05.20

Definition at line [62](#page-0-0) of file [mod\\_data.f90.](#page-0-0)

The documentation for this module was generated from the following file:

<span id="page-45-2"></span>• grat/src/mod\_data.f90

# **8.27 mod date Module Reference**

Collaboration diagram for mod\_date:

## **Data Types**

• type dateandmid

## **Public Member Functions**

- subroutine [parse\\_date](#page-46-0) (cmd\_line\_entry) *Parse date given as 20110503020103 to yy mm dd hh mm ss and mjd.*
- subroutine **more\_dates** (number, start\_index)
- subroutine [string2date](#page-46-1) (string, date, success) *Convert dates given as string to integer (6 elements)*

## **Public Attributes**

- real(dp) **cpu\_start**
- real(dp) **cpu\_finish**
- type(dateandmid), dimension(:), allocatable **date**

## **8.27.1 Detailed Description**

Definition at line [1](#page-0-0) of file [mod\\_date.f90.](#page-0-0)

## **8.27.2 Member Function/Subroutine Documentation**

<span id="page-46-0"></span>**8.27.2.1 subroutine mod date::parse date ( type(cmd line arg)** *cmd line entry* **)**

Parse date given as 20110503020103 to yy mm dd hh mm ss and mjd.

**Warning**

decimal seconds are not allowed

<span id="page-46-1"></span>Definition at line [22](#page-0-0) of file [mod\\_date.f90.](#page-0-0)

**8.27.2.2 subroutine mod date::string2date ( character (**∗**), intent(in)** *string,* **integer, dimension(6), intent(out)** *date,* **logical, optional** *success* **)**

Convert dates given as string to integer (6 elements)

20110612060302 –> [2011, 6, 12, 6, 3, 2 ] you can omit

**Warning**

decimal seconds are not allowed

Definition at line [240](#page-0-0) of file [mod\\_date.f90.](#page-0-0)

The documentation for this module was generated from the following file:

<span id="page-46-2"></span>• grat/src/mod\_date.f90

# **8.28 mod green Module Reference**

Collaboration diagram for mod\_green:

## **Data Types**

- type [green\\_common\\_info](#page-32-1)
- type green functions

## **Public Member Functions**

- subroutine [parse\\_green](#page-47-0) (cmd\_line\_entry)
	- *This subroutine parse -G option Greens function.*
- <span id="page-47-1"></span>• subroutine read green (green, print)
	- *This subroutine read green file.*
- <span id="page-47-2"></span>• subroutine [green\\_unification](#page-47-2) ()

*Unification:*

• subroutine [convolve](#page-47-3) (site, date)

*Perform convolution.*

- subroutine [printmoreverbose](#page-48-0) (latin, lonin, azimuth, azstep, distancestart, distancestop) *returns lat and lon of spherical trapezoid*
- real(dp) function **green\_newtonian** (psi, h, z, method)

# **Public Attributes**

- type[\(green\\_functions\)](#page-32-2), dimension(:), allocatable **green**
- real(dp), dimension(:), allocatable **result**
- type[\(green\\_common\\_info\)](#page-32-1), dimension(:), allocatable **green\_common**

## **8.28.1 Detailed Description**

Definition at line [2](#page-81-0) of file [mod\\_green.f90.](#page-0-0)

## **8.28.2 Member Function/Subroutine Documentation**

<span id="page-47-3"></span>**8.28.2.1 subroutine mod green::convolve ( type(site\_info), intent(in)** *site,* **type(dateandmjd), intent(in), optional** *date* **)**

Perform convolution.

**Date**

2013-03-15

**Author**

M. Rajner

<span id="page-47-0"></span>Definition at line [372](#page-85-0) of file [mod\\_green.f90.](#page-0-0)

**8.28.2.2 subroutine mod green::parse green ( type (cmd line arg), optional** *cmd line entry* **)**

This subroutine parse -G option – Greens function.

This subroutines takes the -G argument specified as follows: -G

#### **Author**

M. Rajner

#### **Date**

2013-03-06

<span id="page-48-0"></span>Definition at line [40](#page-82-0) of file [mod\\_green.f90.](#page-0-0)

**8.28.2.3 subroutine mod green::printmoreverbose ( real(dp), intent(in)** *latin,* **real(dp), intent(in)** *lonin,* **real(dp), intent(in)** *azimuth,* **real(dp), intent(in)** *azstep,* **real(dp)** *distancestart,* **real(dp)** *distancestop* **)**

returns lat and lon of spherical trapezoid

#### **Date**

2013.07.03

#### **Author**

Marcin Rajner

Definition at line [1134](#page-94-0) of file [mod\\_green.f90.](#page-0-0)

The documentation for this module was generated from the following file:

• grat/src[/mod\\_green.f90](#page-81-1)

## **8.29 mod mjd Module Reference**

#### **Public Member Functions**

- subroutine [invmjd](#page-49-0) [\(mjd,](#page-49-1) date) *Compute date from given Julian Day.*
- real(dp) function [jd](#page-49-2) (year, month, day, hh, mm, ss) *Compute Julian date for given date.*
- real(dp) function [mjd](#page-49-1) (date) *MJD from date.*

#### **8.29.1 Detailed Description**

**Author**

M. Rajner

**Date**

2013.06.27

Definition at line [5](#page-0-0) of file [mod\\_mjd.f90.](#page-0-0)

## **8.29.2 Member Function/Subroutine Documentation**

<span id="page-49-0"></span>**8.29.2.1 subroutine mod mjd::invmjd ( real(dp), intent(in)** *mjd,* **integer, dimension (6), intent(out)** *date* **)**

Compute date from given Julian Day.

This subroutine computes date (as an six elements integer array) from Modified Julian Day

**Date**

2013-03-04

<span id="page-49-2"></span>Definition at line [16](#page-0-0) of file [mod\\_mjd.f90.](#page-0-0)

**8.29.2.2 real(dp) function mod mjd::jd ( integer, intent(in)** *year,* **integer, intent(in)** *month,* **integer, intent(in)** *day,* **integer, intent(in)** *hh,* **integer, intent(in)** *mm,* **integer, intent(in)** *ss* **)**

Compute Julian date for given date.

Compute Julian Day (not MJD!). Seconds as integer!

**Author**

[http://aa.usno.navy.mil/faq/docs/jd\\_formula.php](http://aa.usno.navy.mil/faq/docs/jd_formula.php)

**[Todo](#page-22-1)** mjd!

**Date**

2013-03-04

<span id="page-49-1"></span>Definition at line [55](#page-0-0) of file [mod\\_mjd.f90.](#page-0-0)

**8.29.2.3 real(dp) function mod mjd::mjd ( integer, dimension (6), intent(in)** *date* **)**

MJD from date.

Compute Modified Julian date for given date. Iput is six element array of !integers. Seconds also as integers!

**Date**

2013-03-04

Definition at line [76](#page-0-0) of file [mod\\_mjd.f90.](#page-0-0)

The documentation for this module was generated from the following file:

• grat/src/mod\_mjd.f90

# **8.30 mod normalization Module Reference**

**Public Member Functions**

• real(dp) function **green\_normalization** (method, psi)

#### **8.30.1 Detailed Description**

Definition at line [4](#page-95-0) of file [mod\\_normalization.f90.](#page-0-0)

The documentation for this module was generated from the following file:

• grat/src[/mod\\_normalization.f90](#page-95-1)

## <span id="page-50-5"></span>**8.31 mod parser Module Reference**

## <span id="page-50-0"></span>**Public Member Functions**

- subroutine [parse\\_option](#page-50-0) (cmd\_line\_entry, accepted\_switches)
	- *This subroutine counts the command line arguments and parse appropriately.*
- subroutine [intro](#page-50-1) (program\_calling, accepted\_switches, cmdlineargs, version) *This subroutine counts the command line arguments.*
- <span id="page-50-2"></span>• subroutine **check\_arguments** (program\_calling)
- logical function if accepted switch (switch, accepted switches) *This function is true if switch is used by calling program or false if it is not.*
- subroutine [parse\\_moreverbose](#page-51-0) (cmd\_line\_entry)

*This subroutine parse -L option.*

- subroutine [parse\\_info](#page-51-1) (cmd\_line\_entry)
	- *This subroutine parse -I option.*
- subroutine **info\_defaults** (info)
- subroutine [print\\_version](#page-51-2) (program\_calling, version)

*Print version of program depending on program calling.*

- subroutine **print\_help** (program\_calling, accepted\_switches)
- character(len=40) function [dataname](#page-50-3) (abbreviation)

*Attach full dataname by abbreviation.*

<span id="page-50-4"></span>• subroutine get index ()

*This soubroutine stores indexes of specific dataname for data, green functions, polygon etc.*

## **8.31.1 Detailed Description**

Definition at line [1](#page-0-0) of file [mod\\_parser.f90.](#page-0-0)

## **8.31.2 Member Function/Subroutine Documentation**

<span id="page-50-3"></span>**8.31.2.1 character(len=40) function mod parser::dataname ( character(len=2)** *abbreviation* **)**

Attach full dataname by abbreviation.

#### **Date**

2013-03-21

#### **Author**

M. Rajner

<span id="page-50-1"></span>Definition at line [689](#page-0-0) of file [mod\\_parser.f90.](#page-0-0)

**8.31.2.2 subroutine mod parser::intro ( character(len=**∗**), intent(in)** *program calling,* **character(len=**∗**), intent(in), optional** *accepted switches,* **logical, intent(in), optional** *cmdlineargs,* **character(**∗**), intent(in), optional** *version* **)**

This subroutine counts the command line arguments.

Depending on command line options set all initial parameters and reports it

optional accepted\_switches: if given check if cmdlineargs are accepted, if not ignore them optional cmdlineargs: if .false. [default] run program anyway. if .true. stop program if no cmdline argumenst was given.

**Date**

2012-12-20

#### **Author**

M. Rajner

#### **Date**

2013-03-19 parsing negative numbers after space fixed (-S -11... was previously treated as two cmmand line entries, now only -? non-numeric terminates input argument)

<span id="page-51-1"></span>Definition at line [220](#page-0-0) of file [mod\\_parser.f90.](#page-0-0)

**8.31.2.3 subroutine mod parser::parse info ( type (cmd line arg), intent(in), optional** *cmd line entry* **)**

This subroutine parse -I option.

**Author**

M. Rajner

## **Date**

2013-05-17

<span id="page-51-0"></span>Definition at line [482](#page-0-0) of file [mod\\_parser.f90.](#page-0-0)

**8.31.2.4 subroutine mod parser::parse moreverbose ( type (cmd line arg)** *cmd line entry* **)**

This subroutine parse -L option.

#### **Author**

M. Rajner

**Date**

2013.05.24

<span id="page-51-2"></span>Definition at line [436](#page-0-0) of file [mod\\_parser.f90.](#page-0-0)

**8.31.2.5 subroutine mod parser::print version ( character(**∗**)** *program calling,* **character(**∗**), optional** *version* **)**

Print version of program depending on program calling.

## **Author**

M. Rajner

#### **Date**

2013-03-06

Definition at line [592](#page-0-0) of file [mod\\_parser.f90.](#page-0-0)

The documentation for this module was generated from the following file:

• grat/src/mod\_parser.f90

# **8.32 mod polygon Module Reference**

Collaboration diagram for mod\_polygon:

## **Data Types**

- type [polygon\\_data](#page-64-1)
- type [polygon\\_info](#page-64-2)

## **Public Member Functions**

• subroutine [parse\\_polygon](#page-53-0) (cmd\_line\_entry)

*This subroutine parse polygon information from command line entry.*

- subroutine [read\\_polygon](#page-54-0) (polygon)
	- *Reads polygon data.*
- subroutine [chkgon](#page-53-1) (rlong, rlat, polygon, iok)

*Check if point is in closed polygon.*

- integer function **if\_inpoly** (x, y, coords)
- integer function [ncross](#page-53-2) (x1, y1, x2, y2)

*finds whether the segment from point 1 to point 2 crosses the negative x-axis or goes through the origin (this is the signed crossing number)*

## **Public Attributes**

• type[\(polygon\\_info\)](#page-64-2), dimension(:), allocatable **polygon**

#### **8.32.1 Detailed Description**

Definition at line [10](#page-96-0) of file [mod\\_polygon.f90.](#page-0-0)

## **8.32.2 Member Function/Subroutine Documentation**

<span id="page-53-1"></span>**8.32.2.1 subroutine mod polygon::chkgon ( real(dp), intent(in)** *rlong,* **real(dp), intent(in)** *rlat,* **type(polygon\_info), intent(in)** *polygon,* **integer(2), intent(out)** *iok* **)**

Check if point is in closed polygon.

From spotl**?** adopted to grat and Fortran90 syntax From original description returns iok=0 if

- 1. there is any polygon (of all those read in) in which the coordinate should not fall, and it does or
- 2. the coordinate should fall in at least one polygon (of those read in) and it does not otherwise returns iok=1 **Author**

D.C. Agnew**?** adopted by Marcin Rajner

**Date**

2013-03-04

The ilustration explain exclusion idea

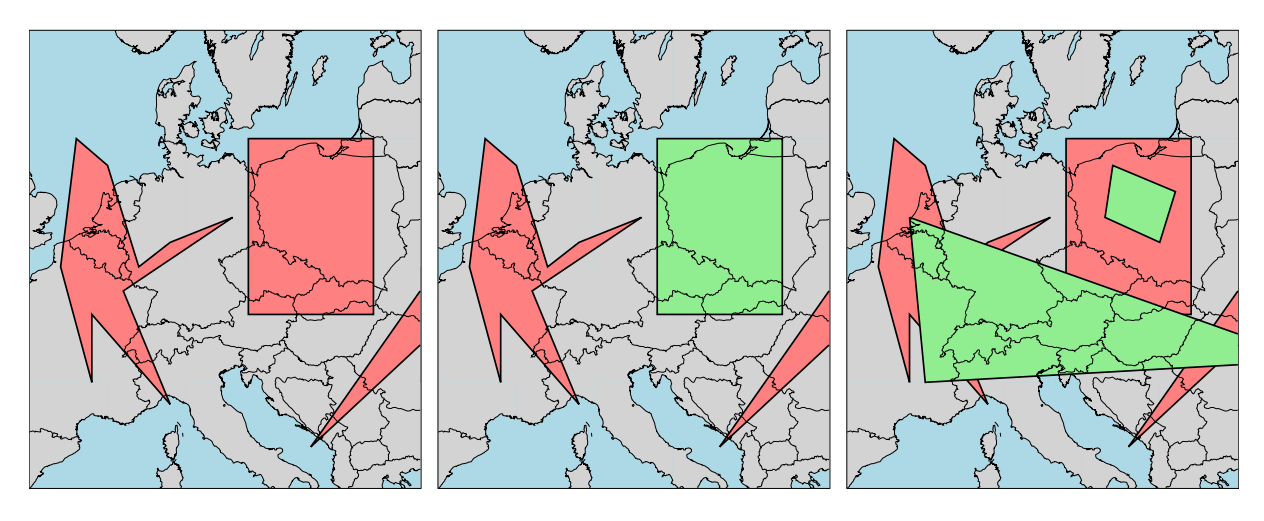

Figure 8.1: capt

<span id="page-53-2"></span>Definition at line [164](#page-98-0) of file [mod\\_polygon.f90.](#page-0-0)

**8.32.2.2 integer function mod polygon::ncross ( real(dp), intent(in)** *x1,* **real(dp), intent(in)** *y1,* **real(dp), intent(in)** *x2,* **real(dp), intent(in)** *y2* **)**

finds whether the segment from point 1 to point 2 crosses the negative x-axis or goes through the origin (this is the signed crossing number)

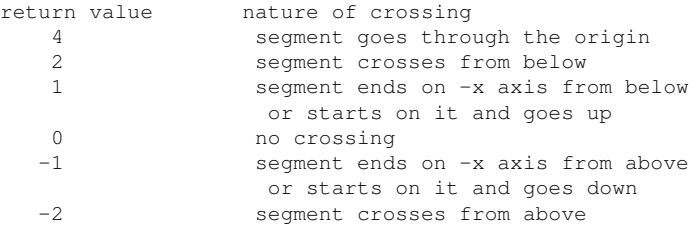

taken from spotl**?** slightly modified

<span id="page-53-0"></span>Definition at line [276](#page-99-0) of file [mod\\_polygon.f90.](#page-0-0)

**8.32.2.3 subroutine mod polygon::parse polygon ( type(cmd line arg), intent(in)** *cmd line entry* **)**

This subroutine parse polygon information from command line entry.

## **Author**

M. Rajner

#### **Date**

```
2013.05.20
```
<span id="page-54-0"></span>Definition at line [40](#page-97-0) of file [mod\\_polygon.f90.](#page-0-0)

**8.32.2.4 subroutine mod polygon::read polygon ( type(polygon\_info)** *polygon* **)**

Reads polygon data.

inspired by spotl**?**

Definition at line [80](#page-97-1) of file [mod\\_polygon.f90.](#page-0-0)

The documentation for this module was generated from the following file:

• grat/src[/mod\\_polygon.f90](#page-96-1)

# **8.33 mod printing Module Reference**

Collaboration diagram for mod\_printing:

#### **Data Types**

- type [output\\_info](#page-63-1)
- type [printing\\_info](#page-65-1)

## **Public Member Functions**

- subroutine **print\_warning** (warn, unit, more, error, program\_calling)
- subroutine **progress** (j, time, every)
- character(200) function **basename** (file)

## **Public Attributes**

- character(len=255), parameter **form\_header** = '(72("#"))'
- character(len=255), parameter **form\_separator** = '("#",71("-"))'
- character(len=255), parameter **form inheader** =  $'(("#"), 1x, a68, 1x, ("#"))'$
- character(len=255), parameter **form\_inheader\_n** = '(("#"),1x,a55,1x,i2.2,"(",i8,")",x,("#"))'
- $\cdot$  character(len=255), parameter **form\_60** = "(a,100(1x,g0))"
- $\bullet$  character(len=255), parameter **form\_61** = " $(2x,a,100(1x,g0))$ "
- character(len=255), parameter **form\_62** = " $(4x,a,100(1x,g0))$ "
- character(len=255), parameter **form\_63** = " $(6x,100(x,g0))$ "
- character(len=255), parameter **form\_64** = " $(8x,100(x,g0))$ "
- type[\(printing\\_info\)](#page-65-1) **form**
- type[\(output\\_info\)](#page-63-1) **log**
- type[\(output\\_info\)](#page-63-1) **output**

## **8.33.1 Detailed Description**

Definition at line [1](#page-0-0) of file [mod\\_printing.f90.](#page-0-0)

The documentation for this module was generated from the following file:

• grat/src/mod\_printing.f90

# <span id="page-55-1"></span>**8.34 mod site Module Reference**

Collaboration diagram for mod\_site:

## **Data Types**

- type [lp\\_info](#page-34-1)
- type more site heights
- type [site\\_info](#page-65-2)

## **Public Member Functions**

- subroutine **parse\_site** (cmd\_line\_entry)
- subroutine **print\_site\_summary** (site\_parsing)
- subroutine **parse\_gmt\_like\_boundaries** (field)
- subroutine **more** sites (number, start index)
- subroutine [read\\_site\\_file](#page-55-0) (file\_name)

#### *Read site list from file.*

- subroutine **gather\_site\_model\_info** ()
- subroutine **read\_local\_pressure** (file)

## **Public Attributes**

- type[\(site\\_info\)](#page-65-2), dimension(:), allocatable **site**
- logical site\_height\_from\_model =.false.

## **8.34.1 Detailed Description**

Definition at line [1](#page-0-0) of file [mod\\_site.f90.](#page-0-0)

#### **8.34.2 Member Function/Subroutine Documentation**

<span id="page-55-0"></span>**8.34.2.1 subroutine mod site::read site file ( character(len=**∗**), intent(in)** *file name* **)**

Read site list from file.

checks for arguments and put it into array sites

Definition at line [321](#page-0-0) of file [mod\\_site.f90.](#page-0-0)

The documentation for this module was generated from the following file:

• grat/src/mod\_site.f90

# **8.35 mod spherical Module Reference**

### **Public Member Functions**

- real(dp) function [spher\\_area](#page-56-0) (distance, ddistance, azstp, radius, alternative\_method) *Calculate area of spherical segment.*
- subroutine spher trig (latin, lonin, distance, azimuth, latout, lonout, domain)

*This soubroutine gives the latitude and longitude of the point at the specified distance and azimuth from site latitude and longitude.*

• subroutine [spher\\_trig\\_inverse](#page-57-0) (lat1, lon1, lat2, lon2, distance, azimuth, haversine)

*For given coordinates for two points on sphere calculate distance and azimuth in radians.*

## **8.35.1 Detailed Description**

Definition at line [1](#page-0-0) of file [mod\\_spherical.f90.](#page-0-0)

## **8.35.2 Member Function/Subroutine Documentation**

<span id="page-56-0"></span>**8.35.2.1 real(dp) function mod spherical::spher area ( real(dp), intent(in)** *distance,* **real(dp), intent(in)** *ddistance,* **real(dp), intent(in)** *azstp,* **real(dp), intent(in), optional** *radius,* **logical, intent(in), optional** *alternative method* **)**

Calculate area of spherical segment.

Computes spherical area on unit (default if optional argument radius is not given) sphere given by:

- method 1 (alternative\_method not given or alternative\_method .false.)
	- **–** distance from station, segment size in spher distance and angle
- method 2 (alternative\_method .true.)
	- **–** distance from station start, distance from station end

The ilustration explain optional method argument

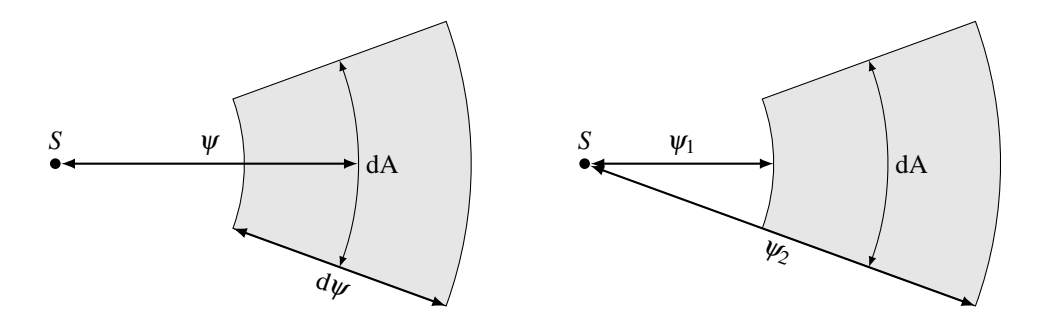

#### **Warning**

All input angles in radians, output area on unit sphere or in square units of given (optionally) radius.

<span id="page-56-1"></span>Definition at line [27](#page-0-0) of file [mod\\_spherical.f90.](#page-0-0)

**8.35.2.2 subroutine mod spherical::spher trig ( real(dp), intent(in)** *latin,* **real(dp), intent(in)** *lonin,* **real(dp), intent(in)** *distance,* **real(dp), intent(in)** *azimuth,* **real(dp), intent(out)** *latout,* **real(dp), intent(out)** *lonout,* **logical, intent(in), optional** *domain* **)**

This soubroutine gives the latitude and longitude of the point at the specified distance and azimuth from site latitude and longitude.

all parameters in decimal degree

**Author**

D.C. Agnew**?**

#### **Date**

2012

## **Author**

M. Rajner - modification

#### **Date**

2013-03-06

**Warning**

all values in radians

<span id="page-57-0"></span>Definition at line [54](#page-0-0) of file [mod\\_spherical.f90.](#page-0-0)

**8.35.2.3 subroutine mod spherical::spher trig inverse ( real(dp), intent(in)** *lat1,* **real(dp), intent(in)** *lon1,* **real(dp), intent(in)** *lat2,* **real(dp), intent(in)** *lon2,* **real(dp), intent(out)** *distance,* **real(dp), intent(out)** *azimuth,* **logical, intent(in), optional** *haversine* **)**

For given coordinates for two points on sphere calculate distance and azimuth in radians.

#### Input coordinates ub

#### **Author**

M. Rajner

#### **Date**

2013-03-04 for small spherical distances you should always use havesine=.true.

All arguments in radians

Definition at line [90](#page-0-0) of file [mod\\_spherical.f90.](#page-0-0)

The documentation for this module was generated from the following file:

<span id="page-57-1"></span>• grat/src/mod\_spherical.f90

# **8.36 mod utilities Module Reference**

## **Public Member Functions**

- subroutine [spline\\_interpolation](#page-61-1) (x, y, n, x\_interpolated, y\_interpolated, n2, method) *For given vectors x1, y1 and x2, y2 it gives x2 interpolated for x1.*
- subroutine [spline](#page-60-0) (x, y, b, c, d, n)
	- *Compute coefficients for spline interpolation.*
- real(dp) function [ispline](#page-59-0) (u, x, y, b, c, d, n, method)

*Evaluates the cubic spline interpolatione.*

- integer function [ntokens](#page-60-1) (line, separator)
- *This function counts the word in line separated with space or multispaces.*
- <span id="page-58-0"></span>• subroutine [skip\\_header](#page-58-0) (unit, comment\_char\_optional)
	- *This routine skips the lines with comment chars (default '#') from opened files (unit) to read.*
- logical function [is\\_numeric](#page-59-1) (string)

*Check if argument is numeric.*

- logical function [file\\_exists](#page-59-2) (string, double check, verbose)
	- *Check if file exists.*
- real(dp) function [d2r](#page-59-3) (degree)

#### *degree -*> *radian*

• real(dp) function [r2d](#page-60-2) (radian)

#### *radian -*> *degree*

- subroutine count records to read (file name, rows, columns, comment char)
	- *Count rows and (or) columns of file.*
- integer function [size\\_ntimes\\_denser](#page-60-3) (size\_original, ndenser)

*returns numbers of arguments for n times denser size*

<span id="page-58-2"></span>• integer function count separator (dummy, separator)

*Counts occurence of character (separator, default comma) in string.*

- integer function **datanameunit** (dataname, datanames, count)
- real(dp) function **mmwater2pascal** (mmwater, inverted)
- real(dp) function, dimension(:),
- allocatable **linspace** (xmin, xmax, n)
- real(dp) function, dimension(:), allocatable **logspace** (xmin, xmax, n)
- subroutine **uniq name unit** (prefix, suffix, digits, start, unit, filename)
- real function **mean** (vec, i, nan)
- real function **stdev** (vec, i, nan)
- integer function **countsubstring** (s1, s2)
- subroutine **bubble\_sort** (a)

#### **8.36.1 Detailed Description**

Definition at line [1](#page-0-0) of file [mod\\_utilities.f90.](#page-0-0)

## **8.36.2 Member Function/Subroutine Documentation**

<span id="page-58-1"></span>**8.36.2.1 subroutine mod utilities::count records to read ( character(**∗**)** *file name,* **integer, intent(out), optional** *rows,* **integer, intent(out), optional** *columns,* **character(len=1), intent(in), optional** *comment char* **)**

Count rows and (or) columns of file.

You can also specify the comment sign to ignore in data file. The number of columns is set to maximum of number of columns in consecutive rows.

#### **Date**

2013-03-10

## **Author**

M. Rajner

<span id="page-59-3"></span>Definition at line [369](#page-0-0) of file [mod\\_utilities.f90.](#page-0-0)

**8.36.2.2 real(dp) function mod utilities::d2r ( real(dp), intent(in)** *degree* **)**

degree -> radian

This function convert values given in decimal degrees to radians.

#### **Author**

M. Rajner

## **Date**

2013-03-04

<span id="page-59-2"></span>Definition at line [341](#page-0-0) of file [mod\\_utilities.f90.](#page-0-0)

**8.36.2.3 logical function mod utilities::file exists ( character(len=**∗**), intent(in)** *string,* **logical, intent(in), optional** *double check,* **logical, intent(in), optional** *verbose* **)**

Check if file exists.

Logical function checking if given file exists.

#### **Author**

M. Rajner (based on www)

#### **Date**

2013-03-04

<span id="page-59-1"></span>Definition at line [293](#page-0-0) of file [mod\\_utilities.f90.](#page-0-0)

**8.36.2.4 logical function mod utilities::is numeric ( character(len=**∗**), intent(in)** *string* **)**

Check if argument is numeric.

#### **Author**

Taken from www

## **Date**

```
2013-03-19
2013.07.16 added exception e.g /home/...
```
<span id="page-59-0"></span>Definition at line [269](#page-0-0) of file [mod\\_utilities.f90.](#page-0-0)

**8.36.2.5 real (dp) function mod utilities::ispline ( real(dp)** *u,* **real(dp), dimension(n)** *x,* **real(dp), dimension(n)** *y,* **real(dp), dimension(n)** *b,* **real(dp), dimension(n)** *c,* **real(dp), dimension(n)** *d,* **integer** *n,* **character(**∗**), optional** *method* **)**

Evaluates the cubic spline interpolatione.

Function ispline evaluates the cubic spline interpolation at point z ispline =  $y(i)+b(i)*(u-x(i))+(c(i)*(u-x(i))**2+d(i)*(u-ti))$ x(i))∗∗3

where  $x(i) \le u \le x(i+1)$ 

input..  $u =$  the abscissa at which the spline is to be evaluated x,  $y =$  the arrays of given data points b, c,  $d =$  arrays of spline coefficients computed by spline  $n =$  the number of data points output: ispline = interpolated value at point u

**Date**

2013-03-10

**Author**

M. Rajner

#### **added optional parameter method**

<span id="page-60-1"></span>Definition at line [142](#page-0-0) of file [mod\\_utilities.f90.](#page-0-0)

**8.36.2.6 integer function mod utilities::ntokens ( character, dimension(**∗**), intent(in)** *line,* **character(1), intent(in), optional** *separator* **)**

This function counts the word in line separated with space or multispaces.

taken from ArkM <http://www.tek-tips.com/viewthread.cfm?qid=1688013>

or other optional separator added Marcin Rajner 2013.10.08

<span id="page-60-2"></span>Definition at line [202](#page-0-0) of file [mod\\_utilities.f90.](#page-0-0)

**8.36.2.7 real(dp) function mod utilities::r2d ( real(dp), intent(in)** *radian* **)**

radian  $\rightarrow$  degree

This function convert values given in radians to decimal degrees.

**Author**

Marcin Rajner

#### **Date**

2013-03-04

<span id="page-60-3"></span>Definition at line [354](#page-0-0) of file [mod\\_utilities.f90.](#page-0-0)

**8.36.2.8 integer function mod utilities::size ntimes denser ( integer, intent(in)** *size original,* **integer, intent(in)** *ndenser* **)**

returns numbers of arguments for n times denser size

i.e.  $* * * * - > * ... * ... *$ . . \* . . \* (3 times denser)

<span id="page-60-0"></span>Definition at line [404](#page-0-0) of file [mod\\_utilities.f90.](#page-0-0)

**8.36.2.9 subroutine mod utilities::spline ( real(dp), dimension(n)** *x,* **real(dp), dimension(n)** *y,* **real(dp), dimension(n)** *b,* **real(dp), dimension(n)** *c,* **real(dp), dimension(n)** *d,* **integer** *n* **)**

Compute coefficients for spline interpolation.

From web sources

**[Todo](#page-22-2)** find url

**Original description below:**

Calculate the coefficients b(i), c(i), and d(i), i=1,2,...,n for cubic spline interpolation  $s(x) = y(i) + b(i)*(x-x(i)) + c(i)$ c(i)\*(x-x(i))\*\*2 + d(i)\*(x-x(i))\*\*3 for x(i)  $\lt = x \lt = x(i+1)$  Alex G: January 2010

input..  $x =$  the arrays of data abscissas (in strictly increasing order)  $y =$  the arrays of data ordinates  $n =$  size of the arrays xi() and yi() ( $n>=2$ ) output.. b, c, d = arrays of spline coefficients comments ... spline.f90 program is based on fortran version of program spline.f

## **the accompanying function fspline can be used for interpolation**

<span id="page-61-1"></span>Definition at line [51](#page-0-0) of file [mod\\_utilities.f90.](#page-0-0)

**8.36.2.10 subroutine mod utilities::spline interpolation ( real(dp), dimension(n), intent(in)** *x,* **real(dp), dimension(n), intent(in)** *y,* **integer, intent(in)** *n,* **real(dp), dimension(n2), intent(in)** *x interpolated,* **real(dp), dimension(n2), intent(out)** *y interpolated,* **integer, intent(in)** *n2,* **character(**∗**), optional** *method* **)**

For given vectors x1, y1 and x2, y2 it gives x2 interpolated for x1.

uses ispline and spline subroutines

Definition at line [13](#page-0-0) of file [mod\\_utilities.f90.](#page-0-0)

The documentation for this module was generated from the following file:

• grat/src/mod\_utilities.f90

# <span id="page-61-0"></span>**8.37 mod cmdline::model index Type Reference**

**Public Attributes**

- integer(2) **sp**
- integer(2) **t**
- integer(2) **rsp**
- integer(2) **ewt**
- integer(2) **h**
- integer(2) **ls**
- integer(2) **hp**
- integer(2) **hrsp**
- integer(2) **gp**
- integer(2) **tp**
- integer(2) **tpf**
- integer(2) **rho**
- integer(2) **vt**

#### **8.37.1 Detailed Description**

Definition at line [87](#page-79-0) of file [mod\\_cmdline.f90.](#page-0-0)

The documentation for this type was generated from the following file:

• grat/src[/mod\\_cmdline.f90](#page-77-3)

# <span id="page-62-2"></span>**8.38 mod site::more site heights Type Reference**

**Public Attributes**

- real(dp) **val**
- logical **if** =.false.

## **8.38.1 Detailed Description**

Definition at line [10](#page-0-0) of file [mod\\_site.f90.](#page-0-0)

The documentation for this type was generated from the following file:

• grat/src/mod\_site.f90

# <span id="page-62-0"></span>**8.39 mod cmdline::moreverbose index Type Reference**

**Public Attributes**

- integer(2) **p**
- integer(2) **g**
- integer(2) **t**
- integer(2) **a**
- integer(2) **d**
- integer(2) **l**
- integer(2) **n**
- integer(2) **r**
- integer(2) **s**
- integer(2) **o**
- integer(2) **b**
- integer(2) **j**
- integer(2) **v**

## **8.39.1 Detailed Description**

Definition at line [93](#page-79-1) of file [mod\\_cmdline.f90.](#page-0-0)

The documentation for this type was generated from the following file:

<span id="page-62-1"></span>• grat/src[/mod\\_cmdline.f90](#page-77-3)

# **8.40 mod cmdline::moreverbose info Type Reference**

## **Public Attributes**

- character(60) **name**
- character(30) **dataname**
- logical **sparse** =.false.
- logical **first** call = .true.
- integer **unit**
- logical **noclobber** = .false.

## **8.40.1 Detailed Description**

Definition at line [35](#page-78-1) of file [mod\\_cmdline.f90.](#page-0-0)

The documentation for this type was generated from the following file:

• grat/src[/mod\\_cmdline.f90](#page-77-3)

# <span id="page-63-1"></span>**8.41 mod printing::output info Type Reference**

## **Public Attributes**

- integer **unit** = output\_unit
- character(255) **name**
- logical **if**
- logical **header**
- logical **tee**
- logical **noclobber** = .false.
- logical **full** = .false.
- logical **sparse** = .false.
- logical **height** = .false.
- logical **level** = .false.
- logical **time** = .false.
- logical **rho** = .false.
- logical **gp2h** = .false.
- logical **nan** = .false.
- $\cdot$  character(10) **form** ="en13.3"

# **8.41.1 Detailed Description**

Definition at line [34](#page-0-0) of file [mod\\_printing.f90.](#page-0-0)

The documentation for this type was generated from the following file:

• grat/src/mod\_printing.f90

# <span id="page-63-0"></span>**8.42 mod cmdline::poly index Type Reference**

**Public Attributes**

- integer(2) **e**
- integer(2) **n**

#### **8.42.1 Detailed Description**

Definition at line [90](#page-79-2) of file [mod\\_cmdline.f90.](#page-0-0)

The documentation for this type was generated from the following file:

• grat/src[/mod\\_cmdline.f90](#page-77-3)

# <span id="page-64-1"></span>**8.43 mod polygon::polygon data Type Reference**

**Public Attributes**

- logical **use**
- real(dp), dimension(:,:), allocatable **coords**

#### **8.43.1 Detailed Description**

Definition at line [17](#page-97-2) of file [mod\\_polygon.f90.](#page-0-0)

The documentation for this type was generated from the following file:

• grat/src[/mod\\_polygon.f90](#page-96-1)

# <span id="page-64-2"></span>**8.44 mod polygon::polygon info Type Reference**

Collaboration diagram for mod\_polygon::polygon\_info:

## **Public Attributes**

- integer **unit**
- character(:), allocatable **name**
- character(len=25) **dataname**
- type[\(polygon\\_data\)](#page-64-1), dimension(:), allocatable **polygon**
- logical **if**
- character(1) **pm**

#### **8.44.1 Detailed Description**

Definition at line [22](#page-97-3) of file [mod\\_polygon.f90.](#page-0-0)

The documentation for this type was generated from the following file:

• grat/src[/mod\\_polygon.f90](#page-96-1)

# <span id="page-64-0"></span>**8.45 mod constants::pressure data Type Reference**

## **Public Attributes**

• real(dp) **standard**

## **8.45.1 Detailed Description**

Definition at line [34](#page-0-0) of file [mod\\_constants.f90.](#page-0-0)

The documentation for this type was generated from the following file:

• grat/src/mod\_constants.f90

# <span id="page-65-1"></span>**8.46 mod printing::printing info Type Reference**

## **Public Attributes**

- character(60) **a**
- character(60)  $i0 =$  "(a,100(1x,g0))"
- character(60)  $i1 =$  "(2x, a, 100(1x, g0))"
- character(60)  $i2 =$  "(4x,a,100(1x,g0))"
- character(60)  $i3 =$  "(6x, a, 100(1x, g0))"
- character(60)  $i4 =$  "(8x, a, 100(1x, g0))"
- character(60)  $i5 =$  "(10x,a,100(1x,g0))"
- $\cdot$  character(60) **t1** = "2x"
- character(60)  $t2 = "4x"$
- character(60)  $t3 = "6x"$
- character(60) **separator** = '("#",71("-"))'

## **8.46.1 Detailed Description**

Definition at line [18](#page-0-0) of file [mod\\_printing.f90.](#page-0-0)

The documentation for this type was generated from the following file:

• grat/src/mod\_printing.f90

# <span id="page-65-0"></span>**8.47 mod cmdline::range Type Reference**

#### **Public Attributes**

- real(dp) **start**
- real(dp) **stop**
- real(dp) **step**
- integer **denser**

#### **8.47.1 Detailed Description**

Definition at line [48](#page-79-3) of file [mod\\_cmdline.f90.](#page-0-0)

The documentation for this type was generated from the following file:

• grat/src[/mod\\_cmdline.f90](#page-77-3)

# <span id="page-65-2"></span>**8.48 mod site::site info Type Reference**

Collaboration diagram for mod\_site::site\_info:

## **Public Attributes**

- character(:), allocatable **name**
- real(dp) **lat**
- real(dp) **lon**
- real(dp) **height**
- type[\(more\\_site\\_heights\)](#page-62-2) **hp**
- type[\(more\\_site\\_heights\)](#page-62-2) **h**
- type[\(more\\_site\\_heights\)](#page-62-2) **hrsp**
- logical **use\_local\_pressure** =.false.
- type[\(lp\\_info\)](#page-34-1) **lp**

## **8.48.1 Detailed Description**

Definition at line [19](#page-0-0) of file [mod\\_site.f90.](#page-0-0)

The documentation for this type was generated from the following file:

• grat/src/mod\_site.f90

# <span id="page-66-0"></span>**8.49 mod cmdline::subfield info Type Reference**

## **Public Attributes**

- character(len=100) **name**
- character(len=100) **dataname**

#### **8.49.1 Detailed Description**

Definition at line [16](#page-78-2) of file [mod\\_cmdline.f90.](#page-0-0)

The documentation for this type was generated from the following file:

• grat/src[/mod\\_cmdline.f90](#page-77-3)

# <span id="page-66-2"></span>**8.50 mod constants::temperature data Type Reference**

## **Public Attributes**

• real(dp) **standard**

## **8.50.1 Detailed Description**

Definition at line [37](#page-0-0) of file [mod\\_constants.f90.](#page-0-0)

The documentation for this type was generated from the following file:

<span id="page-66-1"></span>• grat/src/mod\_constants.f90

# **8.51 mod cmdline::transfer sp info Type Reference**

## **Public Attributes**

- logical **if** = .false.
- character(20) **method** ="standard"

# **8.51.1 Detailed Description**

Definition at line [72](#page-79-4) of file [mod\\_cmdline.f90.](#page-0-0)

The documentation for this type was generated from the following file:

• grat/src[/mod\\_cmdline.f90](#page-77-3)

# <span id="page-67-0"></span>**8.52 mod cmdline::warnings info Type Reference**

# **Public Attributes**

- logical **if** = .true.
- logical **strict** =.false.
- logical **time** =.false.

## **8.52.1 Detailed Description**

Definition at line [80](#page-79-5) of file [mod\\_cmdline.f90.](#page-0-0)

The documentation for this type was generated from the following file:

• grat/src[/mod\\_cmdline.f90](#page-77-3)

# **Chapter 9**

# **File Documentation**

- **9.1 grat/doc/figures/interpolation ilustration.sh File Reference**
- **9.2 interpolation ilustration.sh**

```
00001 #!/bin/bash -<br>00002 #============
00002 \text{\#}<br>00003 \text{\#} FILE: interpolation_ilustration.sh<br>00004 \text{\#} IISAGE: /interpolation_ilustration.sh
                       FILE: interpolation_ilustration.sh
                     USAGE: ./interpolation_ilustration.sh
00005 # DESCRIPTION:<br>
00006 # OPTIONS: ---<br>
00007 # AUTHOR: mrajner<br>
00008 # CREATED: 05.12.2012 10:38:30 CET<br>
00009 # REVISION: ---
00010 #===============================================================================
00011
00012 ## \file<br>00013 set -o nounset
                                                                       # Treat unset variables as an error
00014 for co in n l
00015 do<br>00016 value_check
00016 value_check \
00017 -F /home/mrajner/dat/ncep_reanalysis/pres.sfc.2011.nc@SP:pres \
00018 -S 2.51/4.99/0.05/2.45:0.091:0.1 -I ${co} @ I \
00019 -V<br>00020 -o interp${co}1.dat \<br>00021 -L interp1.dat@l
00022 done
00023 perl -n -i -e 'print if \frac{1}{2}. \leq 4' interpl.dat
00024
```
# **9.3 grat/src/grat.f90 File Reference**

**Functions/Subroutines**

• program **grat**

# **9.4 grat.f90**

```
00001 !> \file
00002 !! \mainpage grat overview
00003 !! \section Purpose
00000 ... (Seceron rarpose<br>00004 !! This program was created to make computation of atmospheric gravity
00005 !! correction easier. Still developing. Consider visiting later...
00006 !!
00007 !! \version pre-alpha
00008 !! \date 2013-01-12
00009 !! \author Marcin Rajner\n
00010 !! Politechnika Warszawska | Warsaw University of Technology
00011 !!
00012 !! \warning This program is written in Fortran90 standard but uses some featerus
```
00013 !! of 2003 specification (e.g., \c 'newunit='). It was also written 00014 !! for <tt>Intel Fortran Compiler</tt> hence some commands can be unavailable 00015 !! for other compilers (e.g., \c <integer\_parameter> for \c IO statements. This should be 00016 !! easily modifiable according to your output needs. 00017 !! Also you need to have \c iso\_fortran\_env module available to quess the number 00018 !! of output\_unit for your compiler. 00019 !! When you don't want a \c log\_file and you don't switch \c verbose all 00020 !! unneceserry information whitch are normally collected goes to \c /dev/null 00021 !! file. This is \*nix system default trash. For other system or file system 00022 !! organization, please change this value in \c mod\_cmdline module. 00023 !! 00024 !! \attention 00025 !! \c grat and value\_check needs a \c netCDF library \cite netcdf 00026  $\sqrt{\text{copyright}}$ 00027 !! Copyright 2013 by Marcin Rajner\n 00028 !! This program is free software: you can redistribute it and/or modify 00029 !! it under the terms of the GNU General Public License as published by 00030 !! the Free Software Foundation, either version 3 of the License, or 00031 !! (at your option) any later version. 00032 !! \n\n 00033 !! This program is distributed in the hope that it will be useful, 00034 !! but WITHOUT ANY WARRANTY; without even the implied warranty of 00035 !! MERCHANTABILITY or FITNESS FOR A PARTICULAR PURPOSE. See the 00036 !! GNU General Public License for more details.  $00037$  !! \n\n 00038 !! You should have received a copy of the GNU General Public License 00039 !! along with this program. 00040 !! If not, see <http://www.gnu.org/licenses/>. 00041 !! \page License 00042 !! \include LICENSE 00043 !! 00044 !! \section Usage 00045 !! After sucsesfull compiling make sure the executables are in your search path  $00046$  ! 00047 !! There is main program \c grat and some utilities program. For the options see 00048 00049 !> \page intro\_sec External resources<br>00050 !! – <a href="https://code.google.com/p/grat">project page</a> (git repository)<br>00051 !! – \htmlonly <a href="../latex/refman.pdf">[pdf]</a> version of this manual\endhtm 00052 !! \latexonly \href{https://grat.googlecode.com/git/doc/html/index.html}{html} version of this manual\endlatexonly 00053 !! \TODO give source for grant presentation 00054 !!  $-$  <a href="">[pdf]</a> command line op 00054 !! - <a href="">[pdf]</a> command line options (in Polish) 00055 !! \example example\_aggf.f90 00056 !!  $\text{example}$  grat\_usage.sh<br>00057 ! ========================= 00057 ! ============================================================================== 00058 program grat 00059<br>00060 ! use omp lib parallel computation not yet enabled 00061 use [mod\\_parser,](#page-50-5) only: intro<br>00062 use mod data 00062 use [mod\\_data](#page-42-0)<br>00063 use mod date use [mod\\_date](#page-45-2) 00064 use [mod\\_green,](#page-46-2) only: [convolve,](#page-47-3) green 00065 use [mod\\_site,](#page-55-1) only: print\_site\_summary, site 00066 use mod cmdline use [mod\\_cmdline](#page-39-3) 00067 use [mod\\_admit,](#page-35-0) only: admit 00068 use [mod\\_utilities,](#page-57-1) only: bubble\_sort 00069<br>00070 implicit none 00071 real(dp) :: cpu(2) 00072 integer :: isite, i, idate, start, iprogress = 0<br>00073 logical :: first\_waning = .true. 00074 00075 00076 ! program starts here with time stamp<br>00077 call cpu time (cpu (1)) call cpu\_time(cpu(1)) 00078<br>00079 00079 ! gather cmd line option decide where to put output 00080 call intro  $\kappa$ 00080 call intro( & 00081 program call 00081 program\_calling = "grat",  $\&$ <br>00082 version = "pre-alpha",  $\&$  $version = "pre-alpha", \&$ 00083 accepted\_switches="VSBLGPqoFIDLvhRrMOAHUwJQ", & 00084 cmdlineargs=.true.) 00085 00086  $start = 0$ <br>00087  $if (drvru)$ 00087 if (dryrun) then<br>00088 call print\_site 00088 call print\_site\_summary(site\_parsing=.true.)<br>00089 call  $e^{y}$  f (0) call  $\text{exit}$  (0) 00090 endif 00091<br>00092 00092 if (size(date).gt.0) then<br>00093 if(output%header) then if(output%header) then 00094 write (output%unit, '(a12,x,a14,x)', advance = "no" ) "mjd", "date"<br>00095 endif  $00095$  00095  $start = 1$ 00097 endif<br>00098 if(ou if(output%header) then

```
00099 write (output%unit, '(a8,3(x,a9))', advance="no") "name", "lat", "lon", "h"<br>00100 andif
            and if00101
00102 if(output%header) then
00103 if (method(1)) then<br>00104 write (output%un:
00104 write (output%unit,'(a13)',advance='no'), "G1D"<br>00105 endif
00105 endif<br>00106 if (m
00106 if (method(2).or.method(3)) then
                if (result_component) then
00108 do i = 1, size(green)
00109 if (green(i)%dataname.eq."GE") then
00110 if (inverted_barometer)<br>
00111 vrite (output %unit.' (
00111 write (output%unit,'(a13$)'), trim(green(i)%dataname)//"_IB"<br>00112 else
00112 else<br>00113 wr
                         write (output%unit,'(a13$)'), trim(green(i)%dataname)//"_NIB"
00114 endif
00115 else
00116 write (output%unit,'(a13$)'), trim(green(i)%dataname)<br>00117 endif
00117 endif<br>00118 enddo
00118 enddo<br>00119 if (i
00119 if (inverted_barometer.and.non_inverted_barometer) then<br>00120 vrite (output$unit '(a13$)') "GE NIR"
                     write (output%unit,'(a13$)'), "GE_NIB"
00121 endif<br>00122 endif
00122 endif<br>00123 if (r
00123 if (result_total) write (output%unit,'(a13)',advance='no'), "G2D"<br>00124 endif
00124 endif<br>00125 endif
            endif
00126
00127 if(output%header) then<br>00128 write (output%unit.
00128 write (output%unit, \star)<br>00129 endif
           endif
00130<br>00131
            ! read only once Land-sea, reference surface pressure
00132 if (ind*model*ls.ne.0) th
00133 call get_variable(model(ind%model%ls))
00134 endif
00135 if (ind%model%rsp.ne.0) then<br>00136 call get_variable(model(ind%model%rsp))
00137 endi<br>00138 if (
00138 if (ind$model$hrsp.ne.0) then<br>00139 call get variable(model(ind
             call get_variable(model(ind%model%hrsp))
00140 endif
00141<br>00142
            if (inverted_landsea_mask.and.ind%model%ls.ne.0) then
00143 model(ind%model%ls)%data = int(abs(model(ind%model%ls)%data-1))<br>00144 endif
            endif
00145
00146<br>00147
           do idate = start, size (date)
00148 if (idate.ge.1) then<br>00149 if (.not. (output%na
00149 if(.not.(output$nan).and.modulo(date(idate)$date(4),6).ne.0) then<br>00150 if (first waning) call print warning \hat{\kappa}if (first_waning) call print_warning &
00151 ("hours not matching model dates (0,6,12,18) are rejecting and not shown in output")
00152 first_waning=.false.<br>00153 cycle
                   cycle
00154 endif<br>00155 endif
00155 endif<br>00156 do is
00156 do isite = 1, size(site)<br>00157 incoress = incoress
                iprogress = iprogress + 100158
00159 do i = 1, size(model)<br>00160 if(model(i)%if) then
00161 select case (model(i) %dataname)<br>00162 case ("SP", "T", "GP", "VT")
00163 if ( & 00164 .not
00164 .not.(model(i)%autoloadname.eq."ERA" &
00165 .and.(model(i)%dataname.eq."GP".or.model(i)%dataname.eq."VT")) &
00166 .and.(idate.eq.1.and. model(i)%autoload &<br>00167 .or. ( &
00167 .or. ( & 00168 .or. ( ) & 00168 .or. ( ) & 00168 .or. ( ) & 00168 .or. ( ) & 00168 .or. ( ) & 00168 .or. ( ) & 00168 .or. ( ) & 00168 .or. ( ) & 00168 .or. ( ) & 00168 .or. ( ) & 00168 .or. ( ) & 00168 .or. ( ) & 001
00168 model(i)%autoload &<br>00169 model(i)%autoload &<br>00169 .and..not.date(id
                          00169 .and. .not. date(idate)%date(1).eq.date(idate-1)%date(1) &
00170 ) &
00171 ) &<br>00172 ) t
                          ) then
00173 call model_aliases(model(i), year=date(idate) %date(1)) 00174 else if ( \&00174 else if ( \& 00175 idate.eq.
00175 idate.eq.1.and. model(i)%autoload &
                          .or. ( &
00177 model(i)%autoload &
00178 .and. .not.( &
00179 date(idate)%date(1).eq.date(idate-1)%date(1) &
00180 .and.date(idate)%date(2).eq.date(idate-1)%date(2) &
00181 ) & 00182 ) &
00182) then
00184 call model_aliases( & \frac{1}{1} call model_aliases( &
                            model(i), vear=date(idate)%date(1), month=date(idate)%date(2))
```

```
00186 endif<br>00187 if \ell00187 if (size(date).eq.0.and.model(i)%exist) then<br>00188 call get variable(model(i))
                           call get_variable(model(i))
00189 elseif (model(i)%exist) then
00190 call get_variable(model(i), date = date(idate)%date)
00191 endif<br>00192 endsele
00192 endselect<br>00193 endif
00193 endif<br>00194 endo
                 enddo
00195 if (any(.not.model%exist).and..not.output%nan) cycle
00196
00197<br>00198
00198 if (level%all.and..not.allocated(level%level)) then<br>00199 allocate(level%level(size(model(ind%model%gp)%lev
00199 allocate(level%level(size(model(ind%model%gp)%level)))<br>00200 level%level=model(ind%model%gp)%level
                    level%level=model(ind%model%gp)%level
00201 endif
00202<br>00203
00203 ! sort levels for 3D method<br>00204 call bubble sort (level%leve
                 call bubble_sort(level%level)
00205
00206 ! if ocean mass should be conserved (-0)<br>00207 if (ocean conserve mass) then
                 if (ocean_conserve_mass) then
00208 if (ind%model%sp.ne.0 .and. ind%model%ls.ne.0) then<br>00209 if(size(date).eq.0) then
00210 call conserve_mass(model(ind$model%sp), model(ind$model%ls), &<br>00211 inverted landsea mask = inverted landsea mask)
00211 \frac{1}{\sqrt{1-\frac{1}{n}}} inverted_landsea_mask = inverted_landsea_mask)
00212 else
                        call conserve_mass(model(ind%model%sp), model(ind%model%ls), &
00214 date=date(idate)%date, &
00215 inverted_landsea_mask = inverted_landsea_mask)
00216 endif<br>00217 endif
00217<br>00218endif
00219
00220 ! calculate total mass if asked for<br>00221 if (ind$moreverbose$t.ne.0) then
                 if (ind%moreverbose%t.ne.0) then
00222 if (size(date).eq.0) then<br>00223 call total mass (model(i)
                    call total_mass(model(ind%model%sp))
0022400225 call total_mass(model(ind%model%sp), date=date(idate)%date)<br>00226 endif
                   endif
00227 endif
00228
00229
00230 if (idate.get.0) then<br>00231 write (output8unit)00231 write(output%unit, '(f12.3, x, i4.4, 5(i2.2), x)', advance="no") &<br>00231 date(idate)&mid date(idate)&date
00232 date(idate)%mjd, date(idate)%date<br>00233 endif
00233 endif<br>00234 write
00234 write (output%unit, '(a8,2(x,f9.4),x,f9.3,$)'), & 00235 site(isite)%name, &
00235 site(isite)%name, &<br>00236 site(isite)%lat, &
00236 site(isite)%lat,<br>00237 site(isite)%lon.
                    site(isite)%lon,
00238 site(isite)%height
00239 if (method(1)) then
                   write (output%unit, "("// output%form // '$)'), &
00241 admit( & admit( &
00242 site(isite), &<br>00243 date=date(idat
                       date=date(idate)%date &
0024400245 endif
00246<br>00247
00247 if (method(2).or.method(3)) then<br>00248 ! perform convolution
                    ! perform convolution
convolve(site(isite), date = date(idate))<br>00250 endif
                 endif
00251<br>00252
                 write(output*unit.*)00253
00254 if (output%unit.ne.output_unit.and..not.(quiet.and.quiet_step.eq.0)) then<br>00255 open(unit=output_unit,carriagecontrol='fortran')
00255 open(unit=output_unit, carriagecontrol='fortran')<br>00255 open(unit=output_unit, carriagecontrol='fortran')
                    call cpu_time(cpu(2))
00257 call progress(<br>00258 100*inorees00258 100*iprogress/(max(size(date),1) &<br>00259 *max(size(site),1)), &
00259 *max(size(site),1)), \& 00260 \c{1}00260 cpu(2)-cpu(1), & 00261 every=quiet step
                      every=quiet_step &
00262\overline{0}00264 enddo
00265 enddo
00266
            ! execution time-stamp
00268 call cpu_time(cpu(2))<br>00269 if (output%unit.ne.ou
00269 if (output%unit.ne.output_unit.and..not.(quiet.and.quiet_step.eq.0)) then<br>00270 call progress(l00+iprogress(max(size(date) 1)+max(size(site) 1)) cpu(
00270 call progress(100*iprogress/(max(size(date),1)*max(size(site),1)), cpu(2)-cpu(1), every=1)<br>00271 close(output unit)
              close(output_unit)
00272 endif
```
```
00273 write(log%unit, '("Execution time:",1x,f10.4," seconds")') cpu(2)-cpu(1)<br>00274 if (output%time) write(output%unit, '("Execution time:",1x,f10.4," seconds")') cpu(2)-cpu(1)
00275 write(log%unit, form_separator)
00276 end program
```
## **9.5 grat/src/mod admit.f90 File Reference**

#### **Data Types**

• module [mod\\_admit](#page-35-0)

## **9.6 mod admit.f90**

```
00001 !> \file
00002mod_admit
         mod_constants, only: dp
00004
          implicit none
00006
00007 contains
00008 ! =============================================================================
00009 ! =============================================================================
00010 real(dp) function admit(site, date)
mod_cmdline, only: ind, info, admitance
00012 use mod_data, only: get_value, model
00013 use mod_utilities, only: r2d
mod_atmosphere, only: standard_pressure<br>00015 use mod_site
mod_site<br>00016 use mod_cmdl
            mod_cmdline, only: transfer_sp
00017<br>00018
00018 real(dp) :: val, rsp, t !, hrsp<br>00019 type(site_info) :: site_
            (site_info) :: site_
00020 integer, optional :: date(6)<br>00021 integer :: i
00022 logical, save :: first_warning=.true.
00023
00024<br>00025
           if (site_%lp%if) then<br>val=0
00026<br>00027vai-v<br>do i=1,size(site_%lp%date)
00028 if(all(site_%lp%date(i,1:6).eq.date(1:6))) then
00029 val=site_%lp%data(i)
00030 exit
00031 endif<br>00032 if(i.e
00032 if(i.eq.size(site_%lp%date)) then<br>00033 if(first warning) call print wan
00033 if(first_warning) call print_warning("date not found in @LP")<br>00034 val=sqrt(-1.)
                  val=sqrt(-1.)
00035 endif
00036<br>00037
            enddo<br>else
00038<br>0003900039 ! get SP<br>00040 if (ind?)
00040 if (ind$model$sp.ne.0<br>00041 .and.(model(ind$model$sp)$if
                  .and.(model(ind%model%sp)%if &
00042 .or. model(ind%model%sp)%if_constant_value) &<br>00043 ) then
00043 ) then<br>00044 call get
00044 call get_value(<br>00045 model=model
00045 model=model(ind%model%sp), &<br>00045 model=model(ind%model%sp), &<br>00046 lat=site_%lat, &
                     lat=site_%lat, \delta00047 lon=site_%lon, &
00048 val=val,<br>00049 level=1, &
00049 level=1, &
00050 method = info(1)%interpolation, &
00051 date=date<br>00052 )
00052 )
00053 else
00054 call print_warning("@SP is required with -M1D", error=.true.)
00055 endif<br>00056 endif
            endif
00057
00058<br>00059
00059 ! get RSP<br>00060 if (ind$me
            if (ind%model%rsp.ne.0) then
00061 call get_value(
 &
00062 model=model(ind$model$rsp),
00062 model=model(ind%model%rsp), &<br>00063 lat=site_%lat, &
00063 1dt=site_$lat, 00064 1on=site_$lon, \&lon=site_%lon,
```

```
00065 val = resp, \& 00066 lev = 1 -, \& 00066 lev = 1 -00066<br>
level=1,<br>
00067 method = info(1)$interpolation &
                      method = info(1)%interpolation &
00068 )<br>00069 endif
              endif
00070<br>00071
00071 if \frac{1}{\text{t}} (transfer_sp<sup>§</sup>if) then<br>00072 if (ind$model$h.eq.0)
00072 if \left(\text{index} \, \mathbf{e} \, \mathbf{0}\right) if \left(\text{first variable} \, \mathbf{e}\right) and \left(\text{first variable} \, \mathbf{e}\right)if (first_warning) call print_warning("transfer on topo but no @H")
00074 endif
00075<br>00076
00076 ! get T
00077 if (ind%model%t.ne.0) then
00078 call get_value(<br>00079 model=model
                      model=model(ind%model%t), &
00080 lat=site_\frac{8}{10}lat, & 0.0081 lon=site \frac{8}{10}on=site \frac{8}{10}on=site \frac{8}{10}on=site \frac{8}{10}on=site \frac{8}{10}on=site \frac{8}{10}on=site \frac{8}{10}on=site \frac{8}{10}on=site \frac{8}{10}on=site \frac{8}{100081 lon=site_%lon, & & 00082 val=t, & &
00082 val=t, \& 00083 val=t, \& 00083 and \& 1 evel=1.
00083 level=1,<br>00084 method=i
00084 method=info(1)%interpolation,<br>00085 date=date
                         date=date \sim00086 )
00087 endif
00088
00089 ! transfer SP<br>00090 if (site %hp%)
00090 if (site_%hp%if.and..not.isnan(val)) then<br>00091 val = standard pressure( \kappa00091 val = standard_pressure( &
00092 height=site_%height, &
00093 h_zero=site_%hp%val, &
00094 p_zero=val, &
00095 method=transfer_sp%method, &<br>00096 temperature=t, &
00096 temperature=t, \frac{1}{6} 6<br>00097 use_standard_temperature 6
                        use_standard_temperature
00098 = ind*{model*t.eq.0}, \&00099 nan_as_zero=.false.)<br>00100 endif
                 endif
00101<br>00102
00102 ! if (ind%model%hrsp.ne.0 &<br>00103 ! .and.ind%model%rsp.ne.0)
00103 ! .and.ind$model$rsp.ne.0) then<br>00104 ! call get value (
00104 ! call get_value \begin{array}{ccc} 0 & 6 \end{array}<br>00105 ! model=model(ind$model$hrsp), &
                   ! model=model(ind%model%hrsp),
00106 ! lat=site_%lat, &
00107 ! lon=site_%lon, &
00108 ! val=hrsp, &
00109 ! level=1, &
00110 ! method = info(1)%interpolation &
00111 ! )
00112<br>00113
00113 : rsp = standard_pressure( & 00114 : height=site %height, &
00114 ! height=site_%height, &<br>00115 ! h_zero=hrsp, &
00115 ! h_zero=hrsp,<br>00116 ! p_zero=rsp.
                   ! p_zero=rsp,
00117 ! method=transfer_sp%method, &
00118 ! temperature=t, &<br>00119 ! use standard temperature &
                   ! use_standard_temperature &
00120 ! = ind$model$t.eq.0, & 00121 ! nan as zero=.false.)
                   ! nan_as_zero=.false.)
00122! elseif(ind%model%hrsp.ne.0) then
00124 ! if (first_warning) call print_warning("@RSP not found but @HRSP and -U given")
00125 ! elseif(ind%model%rsp.ne.0) then<br>00126 ! if (first_warning) call print_wa
00126 ! if (first_warning) call print_warning("@HRSP not found but @RSP and -U given")<br>00127 ! endif
                   ! endif
00128 endif
00129
00130 if (ind%model%rsp.ne.0) val = val-rsp
00131 admit = admitance%value*1.e-2 * val
00132<br>00133
00133 if (first_warning) first_warning=.false.<br>00134 end function
            end function
00135
00136 ! =============================================================================
00137 !> \date 2013.10.15<br>00138 !! \author Marcin Ra
            !! \author Marcin Rajner
00139 ! =============================================================================
00140parse_admit(cmd_line_entry)<br>00141 use mod cmdline
mod_cmdline
                 mod_printing
00143 type (cmd_line_arg) :: cmd_line_entry
00144 if (cmd_line_entry$field(1)$subfield(1)$name.ne."") then<br>00145 read(cmd_line_entry$field(1)$subfield(1)$name. *) admit
00145 read(cmd_line_entry%field(1)%subfield(1)%name, *) admitance%value<br>00146 endif
                 endif
00147 write(log%unit, '('//form%t2//',a,x,f6.2,x,a)') "admitance:", admitance%value, "uGal/hPa"<br>00148 !if (size(cmd line entry%field(1)%subfield).gt.1 &
00148 ! if (size(cmd_line_entry%field(1)%subfield).gt.1 &<br>00149 ! .and.cmd_line_entry%field(1)%subfield(2)%name.ne." ") then<br>00150 ! admitance%level=cmd_line_entry%field(1)%subfield(2)%name
00151 ! else
```

```
00152 ! admitance%level="none"<br>00153 ! andif
00153 ! endif<br>00154 ! write
                ! write(log%unit, form%i2) "level:", admitance%level
00155 end subroutine
00156 end module
```
## **9.7 grat/src/mod aggf.f90 File Reference**

This module contains utitlities for computing Atmospheric Gravity Green Functions.

#### **Data Types**

• module [mod\\_aggf](#page-35-2)

#### **9.7.1 Detailed Description**

This module contains utitlities for computing Atmospheric Gravity Green Functions. In this module there are several subroutines for computing AGGF and standard atmosphere parameters

Definition in file [mod\\_aggf.f90.](#page-0-0)

#### **9.8 mod aggf.f90**

```
00001 ! ==============================================================================
00002 !> \file
00003 !! \brief This module contains utitlities for computing
00004 !! Atmospheric Gravity Green Functions
00005 !!
00006 !! In this module there are several subroutines for computing
00007 !! AGGF and standard atmosphere parameters
00008 ! ==============================================================================
00009 module mod_aggf
00010 implicit none
00011
00012 contains
00013
00014 ! ==============================================================================
00015 !> Compute first derivative of AGGF with respect to temperature
00016 !! for specific angular distance (psi)
00017 !!
00018 !! optional argument define (-dt;-dt) range
00019 !! See equation 19 in \cite Huang05
00020 !! \author M. Rajner
00021 !! \date 2013-03-19
00022 !! \warning psi in radians
00023 ! ==============================================================================
00024 function aggfd ( &
00025 psi, &
00026 delta, &
00027 dz, &<br>00028 method, &
00028 method, &<br>00029 aggfdh, &
00029 aggfdh,<br>00030 aggfdz,
           aggfdz, &
00031 aggfdt, &
00032 predefined, \&<br>00033 felstvpe. \&fels_type, &
00034 rough)
00035<br>00036
        mod_constants, only: atmosphere, dp
00037
00038 real(dp), intent (in) :: psi
00039 real(dp), intent (in), optional :: delta<br>00040 real(dp), intent (in), optional :: dz
00041 logical, intent (in), optional :: aggfdh, aggfdz, aggfdt, predefined, rough<br>00042 real(dp) :: aggfd
00042aggfd<br>00043 real(dp) :: delta
         real(dp) :: delta00044 character (len=*), intent(in), optional :: method, fels_type
00045<br>00046
00046 delta_ = 10. ! Default value<br>00047 if (present (delta)) delta_
        if (present(delta)) delta_ = delta
00048
```

```
00049 if (present (aggfdh).and.aggfdh) then<br>00050 aggfd = (
00050 \arg f d = (<br>00051 \arg f d = 0<br>\frac{1}{6}+aggf(psi,
00052 h=+deltaLita_, \&00053 dz = dz, \&00053 dz=dz, \&<br>00054 method=method, \&00054 method=method, &<br>00055 predefined=predefined, &
00055 predefined=predefined, &<br>00056 felstvpe=felstvpe. &
00056 fels_type=fels_type, &<br>00057 rough=rough) &
               rough=rough) \deltaaggf(psi, \& 00059 - aggf(psi, \&00059 \frac{\omega_{99} + \sqrt{39} + \sqrt{39} +00060 dz=dz, \&<br>00060 dz=dz, \&<br>00061 method=method, \&00061 method=method,<br>00062 predefined=pred
00062 predefined=predefined, &<br>00063 fels_type=fels_type, &
                  fels_type=fels_type, &
00064 rough=rough)) &
aggfdz).and.aggfdz) then<br>00067 aggfd = ( \&aggf(psi, &
00069 \begin{array}{ccc} 2 \text{ min} & = & + \text{delta}, & \& 0.0070 & \text{d}z = \text{d}z, & \& 0.0070 & \text{d}z = \text{d}z. \end{array}dz=dz,
00071 method = method,<br>00072 predefined=prede
00072 predefined=predefined, &<br>00073 fels type=fels type, &
00073 fels_type=fels_type, &<br>00074 rough=rough) &
00074 rough=rough) \frac{1}{6}<br>00075 - agg f (psi) \frac{1}{6}00075 - aggf(psi, a<br>00076 - zmin = -delta_,
00076 zmin = -delta_1, \&delta_2<br>00077 dz = dz, \&delta_300077 dz=dz, &
00078 method = method, &
00079 predefined=predefined, &<br>00080 fels_type=fels_type, &
00081 rough=rough)) \frac{1}{x}00082 / ( 2. * delta_)<br>00083 else if(present(aggfdt).and.aggfdt) then
00084aggfd = ( \& 00085 + aggfd = ( \& 00085 + aggf ( psi, \&00085 + aggf(psi, &
00086 t_zero = +delta_, &
00087 dz=dz, &
00088 method = method, &
00089 predefined=predefined, &<br>
00090 fels_type=fels_type, &<br>
00091 rough=rough) &
00092 - a^{qqf}(psi, \dotsc) &
00093 t_zero = -delta_, &
00094 dz=dz, &
00095 method = method, &
00096 predefined=predefined, &<br>00097 fels type=fels type, &
00097 fels_type=fels_type, &<br>00098 rough=rough)) &
00098 \qquad \qquad \text{rough=rough}) &<br>00099 / (2. * delta_)
                   / ( 2. * delta_)
00100 endif
00101 end function
00102
00103 ! ==============================================================================
00104 !> This function computes the value of atmospheric gravity green functions
00105 !! (AGGF) on the basis of spherical distance (psi)
00106 !! \author Marcin Rajner
00107 !! \date 2013.07.15
00108 !! \warning psi in radians h in meter
00109 !! t_zero is actually delta_t so if t_zero=10 (t_zero=288.15+10)
00110 ! ==============================================================================
00111aggf (
00112 psi, \frac{1}{2} \frac{1}{2} \frac{1}{2} \frac{1}{2} \frac{1}{2} \frac{1}{2} \frac{1}{2} \frac{1}{2} \frac{1}{2} \frac{1}{2} \frac{1}{2} \frac{1}{2} \frac{1}{2} \frac{1}{2} \frac{1}{2} \frac{1}{2} \frac{1}{2} \frac{1}{2} \frac{1}{2} \frac{1}{2} \frac{1}{2} 
00113 \overline{z}min, zmax, dz, \overline{z}<br>00114 + zero \overline{z}t_zero, &
00115 h, &<br>00116 first derivative h, &
00116 first_derivative_h, &<br>00117 first derivative z, &
00117 first_derivative_z, &<br>00117 first_derivative_z, &<br>00118 fels_type, &
100118 fels_type,<br>00119 method.
             method, &
00120 predefined, &<br>00121 rough)
00122
mod_constants,mod_utilities, only: d2r
mod_atmosphere
           mod_normalization, only : green_normalization
00127
00128 real(dp), intent(in) \therefore psi <br>00129 real(dp), intent(in), optional \therefore &
00129 real(dp), intent(in), optional :: &<br>00130 zmin. & ! minimum height, starti
00130 zmin, & ! minimum height, starting point [m] (default = 0)
00131 zmax, & ! maximum height, ending point [m] (default = 60000)
00132 dz, & ! integration step [m] (default = 0.1 -> 10 cm)
00133 t_zero, & ! temperature at the surface [K] (default = 15°C i.e., 288.15=t0)<br>00134 h ! station height [m] (default = 0)
00135 logical, intent(in), optional :: &
```

```
00136 first_derivative_h, first_derivative_z, predefined, rough<br>00137 character (len=+) intent(in) optional \cdot; fels type meth
00137 character (len=*), intent(in), optional :: fels_type, method<br>00138 character (len=20) :: old_method
00139 aggf<br>00140 real(db) :: zmin00140 real(dp) :: zmin_, zmax_, dz_, h_<br>00141 real(dp) :: j aux
00141 real(dp) :: j_aux<br>00142 real(dp) :: rho,real(dp) :: rho, l, deltat
00143<br>00144
         real(dp), dimension(:), allocatable, save :: heights, pressures
00145 integer :: i
00146
00147 zmin_{-} = 0.<br>00148 zmax_{-} = 60000.00149 dz = 0.1<br>
00150 h = 0.
00150 h_
00151
         aggf=0.
00153<br>00154
00154 if (present(zmin)) zmin = zmin<br>00155 if (present(zmax)) zmax = zmax00155 if (present(zmax)) z = zmax<br>00156 if (present(dz)) dz = dz00156 if (present( dz)) dz = dz<br>00157 if (present( h)) h = h00158 if (present(t_zero)) deltat=t_zero
00159<br>00160
00160 if(allocated(heights)) then<br>00161 if (\delta00161 if ( & 00162 (2mi)
00162 ((zmin +dz/2).ne.heights(1)) &<br>00163 .or.abs((zmax -dz/2)-heights(si
               .or.abs((zmax_-dz_/2)-heights(size(heights))).gt.zmax_/1e6 &
00164 .or.nint((2 \text{max\_-zmin\_}/dz).ne.size(heights) & 00165 .or. (present(predefined)) &
               .or. (present(predefined)) \&00166 .or. method.ne.old_method &<br>00167 .or. present (t zero) &
00167 .or. present (t_2ero) & 00168 ) then
               ) then
00169 deallocate(heights)
00170 deallocate(pressures)<br>00171 endif
            endif
00172 endif
00173<br>00174
00174 if (.\text{not.} \text{allocated (height s)}) then<br>00175 allocate (heights (nint ((\text{max } -\text{zmi}))00175 allocate(heights(nint((zmax_-zmin_)/dz_)))<br>00176 allocate(pressures(size(heights)))
            allocate(pressures(size(heights)))
00177 do i = 1, size(heights)<br>00178 heights(i) = zmin_ &
00179 + dz_2/2 \&00180 + (i-1) * dz<br>00181 enddo
            enddo
00182
00183 if (present(rough).and.rough) then<br>00184 ! do not use rough! it is only fo
00184 : \frac{1}{100} not use rough! it is only for testing<br>00185 \frac{1}{100} i = 1, size (heights)
00185 do i = 1, size(heights)<br>00186 pressures(i) = standar
00186 pressures (i) = standard_pressure ( & 00187 beights (i) .
00187 heights(i),<br>00188 method=meth
                    method=method, \&00189 dz=dz, &
00190 use_standard_temperature=.true. &
00191 )<br>00192 endda
            enddo<br>else
00193pressures(1) = standard_pressure( \&00195 heights(1), &
00196 method = method, &
00197 h_zero = zmin_, &
00198 dz = dz, \&00199 fels_type=fels_type, &<br>00200 use standard temperature= true &
00200 use_standard_temperature=.true., \&<br>00201 temperature = standard_temperature(\&00201 temperature = standard_temperature( &
00202 zmin_, fels_type=fels_type)+deltat &
00203 )<br>00204 do
00204 do i = 2, size(heights)<br>00205 pressures(i) = standa
00205 pressures (i) = standard_pressure ( \frac{6}{4} 00205 pressures (i) = standard_pressure ( \frac{6}{4}\alpha heights(i), \alpha00207 p_zero = pressures(i-1), &
00208 h_zero = heights(i-1), &
00209 method = method,
00210 dz = dz, 60211 fels type=fels type, 6021100211 fels_type=fels_type,<br>00212 use_standard_tempera
00212 use_standard_temperature=.true.,<br>00213 temperature = standard_temperature
                    temperature = standard_temperature(heights(i-1), &
00214 fels_type=fels_type)+deltat &
00215 )<br>00216 enddo
00216 enddo<br>00217 endif
            endif
00218 endif<br>00219 old m
         00219 old_method=method
00220
00221 do i = 1, size(heights)<br>00222 1 = ((earth%radius +
            1 = ((earth*radius + heights(i))**2 + (earth*radius + h)**2 &)
```

```
00223 - 2.*(earth%radius + h_)*(earth%radius+heights(i))*cos(psi))**(0.5)<br>00224 rho = pressures(i)/r air /(deltat+standard temperature(heights(i)
00224 rho = pressures(i)/ r_aair / (deltat+standard_temperature(heights(i), fels_type=fels_type))<br>00225 if (present (first derivative b) and first derivative b) then
             if (present(first_derivative_h) .and. first_derivative_h) then
00226 ! first derivative (respective to station height)
00227 ! micro Gal height / m
00228 : see equation 22, 23 in \cite Huang05<br>00228 : see equation 22, 23 in \cite Huang05
00229 j_aux = ((earth sradius + heights(i) ) **2) * (1.-3.*((cos(psi)) **2)) -2.*(earth $radius + h_) **2 & 00230 + 4.*(earth $radius + h_) * (earth $radius + h_) * (earth $radius + h_) * (earth $radius + h_) * (earth $ra
00230 + 4.* (earth%radius+h_)* (earth%radius+heights(i))*cos(psi)<br>00231 agg = agg f + rho + ( i aux / 1++5 ) + dz
               aggf = aggf + rho * ( j_aux / l**5 ) * dz_
00232
00233 else if (present(first_derivative_z) .and. first_derivative_z) then<br>00234 ! first derivative (respective to column height)
00234 ! first derivative (respective to column height)
00235 ! according to equation 26 in \cite Huang05
00236 ! micro Gal / hPa / m<br>00237 if (i.gt.1) exit
                if (i.gt.1) exit
aggf = rho *( ((earth%radius + heights(i))*cos(psi)-(earth%radius + h_)) / (1**3))<br>00239 else
0023900240 ! GN microGal/hPa<br>00241 a \alpha \sigma f = a \alpha \sigma f &
00241aggf = aggf &<br>00242 -rho* ((eart)
            -rho*((earth%radius +heights(i))*cos(psi) - (earth%radius + h_)) / (l**3.) * dz_
00243enddo
aggfaggf/atmosphere%pressure%standard*gravity%constant*green_normalization("m", psi=psi)
00246 end function
00247<br>00248 ! ==
                           00248 ! ==============================================================================
00249 !> Compute AGGF GN for thin layer
00250 !!
00251 !! Simple function added to provide complete module
00252 !! but this should not be used for atmosphere layer
00253 !! See eq p. 491 in \cite Merriam92
00254 !! \author M. Rajner
00255 !! \date 2013-03-19
00256 !! \warning psi in radian
00257 !! \todo explanaition ??
00258 ! ==============================================================================
00259 function gn_thin_layer (psi)
mod_constants, only: dp 00261 real(dp), intent(in) :: psi
         real(dp), intent(in) :: psi
00262 real(dp) :: gn_thin_layer
00263
00264 gn_thin_layer = 1.627 * psi / sin( psi / 2. )
00265 end function
00266
00267
00268 ! ==============================================================================
00269 !> \brief Bouger plate computation
00270 !!
00271 ! ==============================================================================
00272bouger (h, R)<br>00273 use mod constants, only: dp. gi
         mod_constants, only: dp, gravity, pi
00274 real(dp), intent(in), optional :: r !< height of point above the cylinder
00275 real(dp), intent(in) :: h
00276<br>00277
         if (present( r ) ) then
bouger = h + r - sqrt(r**2+h**2)<br>00279 else
00279<br>00280
          bouger = h00281bouger = 2 * pi * gravity sconstant * bouger<br>00283 return
          return
00284 end function
00285
00286 ! ==============================================================================
00287 !> Bouger plate computation
00288 !!
00289 !! see eq. page 288 \cite Warburton77
00290 !! \date 2013-03-18
00291 !! \author M. Rajner<br>00292 ! ===================
                                                  00292 ! ==============================================================================
00293 function simple_def (R)
00294 use mod_constants, only: dp, earth
00295 real(dp) :: r, delta<br>00296 real(dp) :: simple desimple_def
00297<br>00298
00298 delta = 0.22e-11 \times r<br>00299 simple_def = earth%g
simple_def = earth%gravity%mean / earth%radius *1000 * & 00300 = delta + (2 = 3 /2 + earth%density&crust / earth%density
00300 delta * ( 2. - 3./2. * earth%density%crust / earth%density%mean &
00301 -3./4. * earth%density%crust / earth%density%mean * sqrt(2* (1. )) &
0.0302 \rightarrow 100000303 end function
00304
00305 end module
```
#### **9.9 grat/src/mod cmdline.f90 File Reference**

This module gather cmd line arguments.

**Data Types**

- module [mod\\_cmdline](#page-39-0)
- type [mod\\_cmdline::subfield\\_info](#page-66-0)
- type [mod\\_cmdline::field\\_info](#page-31-0)
- type [mod\\_cmdline::cmd\\_line\\_arg](#page-29-0)
- type [mod\\_cmdline::moreverbose\\_info](#page-62-0)
- type [mod\\_cmdline::range](#page-65-1)
- type [mod\\_cmdline::info\\_info](#page-33-0)
- type [mod\\_cmdline::transfer\\_sp\\_info](#page-66-1)
- type [mod\\_cmdline::warnings\\_info](#page-67-0)
- type [mod\\_cmdline::model\\_index](#page-61-0)
- type [mod\\_cmdline::poly\\_index](#page-63-0)
- type [mod\\_cmdline::moreverbose\\_index](#page-62-1)
- type [mod\\_cmdline::green\\_index](#page-33-1)
- type [mod\\_cmdline::index\\_info](#page-33-2)
- type [mod\\_cmdline::admitance\\_info](#page-28-0)

#### **9.9.1 Detailed Description**

This module gather cmd line arguments. it allows to specify commands with or without spaces therefore it is convienient to use with auto completion of names

Definition in file [mod\\_cmdline.f90.](#page-0-0)

#### **9.10 mod cmdline.f90**

```
00001 ! =============================================================================
00002 !> \file
00003 !! \brief This module gather cmd line arguments
00004 !!
00005 !! it allows to specify commands with or without spaces therefore it is
00006 !! convienient to use with auto completion of names
00007 ! =============================================================================
00008mod_cmdline<br>00009 use mod constants
       mod_constants, only: dp
00010<br>00011
        implicit none
00012
00013 !----------------------------------------------------
00014 ! command line entry
00015 !----------------------------------------------------
00016subfield_info<br>00017 character (len=1)
00017 character (len=100) :: name
00018 character (len=100) :: dataname
00019 end type
00020 type field_info
00021 character (len=355) :: full
00022 type(subfield_info), allocatable, &
00023 dimension(:) :: subfield
00024 end type
00025 type cmd_line_arg
(field_info), allocatable, &
00028 dimension(:) :: field
00029 character (len=455) :: full<br>00030 end type
00030 end type<br>00031 type(cmd
       (cmd_line_arg), allocatable, dimension(:) :: cmd_line
00032<br>00033
        private :: check if switch or minus
00034<br>00035
        moreverbose_info
```

```
00036 character(60) :: name<br>00037 character(30) :: datap
00037 character(30):: dataname<br>00038 logical :: sparse=.fals
             logical :: sparse=.false.
00039 logical :: first_call = .true.<br>00040 integer :: unit
00040 integer :: unit<br>00041 logical :: nocle
00041 logical :: noclobber = .false.<br>00042 end type
00042 end type<br>00043 type (more
          (moreverbose_info), allocatable, dimension(:) :: moreverbose
00044
00045 !----------------------------------------------------
00046 ! info
00047 !----------------------------------------------------
00048range<br>00049 real(dp):
00049 real(dp):: start<br>00050 real(dp):: stop
            real(dp): stop
00051 real(dp): step<br>00052 integer: dens
00052 integer :: denser<br>00053 end type
00053 end type<br>00054 type info
00054info_info<br>00055 type (range):
(range):: distance, azimuth, height<br>00056 character (1) :: interpolation
00057 end type
00058 type(info_info), dimension(:), allocatable:: info
00059<br>00060
00060 !----------------------------------------------------
00061 ! general settings
00062 !----------------------------------------------------
00063 logical :: \&<br>00064 inverted
00064 inverted_barometer = .true. , \&<br>00065 non inverted barometer = .false. . \&non_inverted_barometer = .false., &
00066 ocean_conserve_mass = .false., &<br>00066 ocean_conserve_mass = .false., &
00067 inverted_landsea_mask = .false., &<br>00068 optimize = .false., &
00068 optimize = false., &<br>00069 quiet = false.
00070 integer :: quiet_step=50
00071
00072transfer_sp_info<br>00073 logical :: if = .false.
00074 ! by default with 2D method pressure is transfered<br>00075 ! on topography (@H)
00075 ! on topography (@H)<br>00076 : character (20) : met
                  character(20) :: method="standard"
00077 end type<br>00078 type (tran
                (transfer_sp_info) transfer_sp
00079
00080warnings_info<br>00081 \frac{1}{2} \frac{1}{2} \frac{1}{2} \frac{1}{2} \frac{1}{2} \frac{1}{2} \frac{1}{2} \frac{1}{2} \frac{1}{2} \frac{1}{2} \frac{1}{2} \frac{1}{2} \frac{1}{2} \frac{1}{2} \frac{1}{2} \frac{1}{2} \frac{1}{2} \frac{1}{2} \frac{1}{2} 
00081 logical : if = .true., &<br>00082 strict=.false., &
00082 strict=.false., &<br>00083 time=.false.
00083 time=.false.<br>00084 end type
00084 end type<br>00085 type (warr
                (warnings_info) warnings
00086
                model_index
00088 integer(2) :: sp, t, rsp, ewt, h, ls, hp, hrsp, gp, tp, tpf, rho, vt
00089 end type<br>00090 type poly
00090poly_index<br>00091 integer(2):
00091 integer(2) :: e, n<br>00092 end type
00092 end type<br>00093 type more
00093moreverbose_index<br>00094 integer(2) \cdot n f i
                   integer(2) :: p, g, t, a, d, l, n, r, s, o, b, j, v
00095 end type
00096green_index<br>00097 integer(2):
00097 integer(2) :: &<br>00098 qn
                                        = 0, & ! green newtonian - with SP in Pa
00099 ge = 0, & ! green elastic - with SP in Pa
00100 gegdt = 0, & ! green elastic - first derivative of gravity part respect to temp (see
         gegdt<br>Guo et al., 2004)
00101 gr = 0, & ! green radial - with EWT in mm<br>00102 ghn = 0, & ! green horizontal - with EWT in mm
00103 ghe = 0, & ! green horizontal - with EWT in mm<br>00104 gg = 0, & ! green gravimetric - with SP in Pa
00105 ! (like elastic but uses green not normalized according to Merriam)
00106 gndt = 0, & ! first derivative respect to temperature<br>
00107 gndh = 0, & ! first derivative respect to station height<br>
00108 gndz = 0, & ! first derivative respect to column height
00109 gndz2 = 0, & ! second derivative respect to column height<br>00110 gnc = 0, & ! compute aggf every time
00111 g3d<br>
00112 end type
               end type
00113 type index_info
00114 type (model_index) :: model
00115 type (moreverbose_index) :: moreverbose
(green_index) :: green
(poly_index) :: polygon<br>00118 end type
00118 end type<br>00119 type (ind
               (index_info) :: ind
00120<br>00121
                type admitance info
```

```
00122 logical :: if<br>00123 real(dn):: ya
00123 real(dp): value = -0.3<br>00124 end type
               end type
(admitance_info) :: admitance
00126
00127 logical :: method(3)<br>00128 logical :: potential
00128 logical :: potential3d=.false.<br>00129 logical :: dryrun
               logical :: dryrun
00130
00131 logical :: result_total=.false., result_component=.true.
00132 contains
00133 ! =============================================================================
00134 .<br>
1986 :> This routine collect command line arguments to one matrix depending on<br>
00135 . Il given switches and separators
             !! given switches and separators
00136 !!
00137 !! \date 2013.05.21
00138 !! \author Marcin Rajner
00139 ! =============================================================================
00140collect_args (dummy)<br>00141 use mod utilities, only: nt
mod_utilities, only: ntokens, count_separator 0.0142 character(*) : dummy
00142 character(*) :: dummy<br>00143 character(455) :: dum
                  character(455) :: dummy_aux, dummy_aux2
00144 integer :: i, j, n
00145 integer :: indeks_space, indeks_comma, indeks_at, indeks_colon
00146
00147 allocate(cmd_line(ntokens(dummy)))<br>00148 do i=1 ntokens(dummy)
00148 do i=1, ntokens(dummy)<br>00149 index space = index
                     indexs_space = index(dummy, " "")00150 cmd_line(i)%full= dummy(1:indeks_space-1)<br>00151 cmd_line(i)%switch=cmd_line(i)%full(1:2)
                     cmd_line(i)%switch=cmd_line(i)%full(1:2)
00152 allocate(cmd_line(i)%field (count_separator(cmd_line(i)%full,",") + 1))
00153
                     dummy_aux = cmd_line(i) \sepsile (i) \sepsile (3:)
00155 do j=1, size(cmd_line(i)%field)
00156 indeks_comma=index(dummy_aux,",")
00157 if (indeks comma.gt.0) then
00158 cmd_line(i)%field(j)%full=dummy_aux(1:indeks_comma-1)<br>00159 else
00159<br>0016000160 cmd_line(i)%field(j)%full=dummy_aux<br>00161 andif
                       endif
00162
00163 allocate(cmd_line(i)%field(j)%subfield &<br>00164 (count separator(cmd line(i)%field(j
00164 (count_separator(cmd_line(i)%field(j)%full,":") + 1))<br>00165 dummy aux2 = cmd line(i)%field(j)%full
                       dummy_aux2 = cmd_line(i)%field(j)%full
00166 do n = 1, count_separator(cmd_line(i)%field(j)%full,":")+1<br>00167 indeks colon=index(dummy aux2.":")
00167 indeks_colon=index(dummy_aux2,":")<br>00168 if (indeks colon.gt.0) then
00168 if \left(\frac{\text{index}}{\text{gcd}(1+\text{gcd}(1+\text{gcdcmd_line(i)%field(j)%subfield(n)%name=dummy_aux2(1:indeks_colon-1)else
00170<br>00171
                          cmd_line(i)%field(j)%subfield(n)%name=dummy_aux2<br>endif
00172<br>0017300173 dummy_aux2=dummy_aux2(indeks_colon+1:)
00174 indeks_at=index(cmd_line(i)%field(j)%subfield(n)%name,"@")
00175 if (indeks_at.gt.0) then<br>00176 cmd line(i)%field(i)%s
                            cmd_line(i)%field(j)%subfield(n)%dataname = \&00177 cmd_line(i)%field(j)%subfield(n)%name(indeks_at+1:)<br>00178 cmd_line(i)%field(j)%subfield(n)%name = &
00179 cmd_line(i)%field(j)%subfield(n)%name(1:indeks_at-1)<br>00180
0018000181 cmd_line(i)%field(j)%subfield(n)%dataname = " "
00182 endif<br>00183 enddo
00183<br>00184dummy_aux=dummy_aux(indeks_comma+1:)
00185 enddo<br>00186 dummy
                     dummy= dummy(indeks_space+1:)
00187 enddo
00188 end subroutine
00189<br>00190
00190 ! ==============================================================================
             !> This subroutine removes unnecesary blank spaces from cmdline entry
00192 !!
00193 !! Marcin Rajner
00194 !! \date 2013-05-13<br>00195 !! allows specifica
             !! allows specification like '-F file' and '-Ffile'
00196     !! but if -[0,9] it is treated as number belonging to switch (-S -2)<br>00197     !! but if -[\s, :] do not start next command line option
00198 ! ==============================================================================
00199get_command_cleaned(dummy)<br>00200 character(+) intent(out) \cdot dumm
00200 character(*), intent(out) :: dummy<br>00201 character(355) :: a, b, arg
00201 character(355) :: a, b, arg<br>00202 integer :: i
00202 integer :: i<br>00203 dummy=" "
                  dummy=" "
00204 do \mathbf{i} = 1, iargc()<br>00205 call get comman
00205 call get_command_argument(i, a)<br>00206 call get command argument (i+1)call get_command_argument(i+1,b)
00207 if (\text{check\_if\_switch\_or\_minus(a)}) then<br>00208 arg = trim(a)
                       \text{arg } = \text{trim}(a)
```

```
00209 else
                  arg=trim(arg) //trim(a)<br>endif
0021100212 if(check_if_switch_or_minus(b).or.i.eq.iargc()) then<br>00213 if(trim(dummy).eq."") then
00214 dummy=trim(arg)<br>00215 else
00215 else<br>00216 du
00216 dummy=trim(dummy)//" "//trim(arg)<br>00217 endif
                    endif
00218 endif
00219 enddo<br>00220 end subro
          end subroutine
00221<br>00222
00222 ! ==============================================================================
00223 !> Check if - starts new option in command line or is just a minus in command
00224 !! line entry
00225 !!
00226 !! if after '-' is space or number or ',' or ':' (field separators) do not start 00227 !! next option for command line
00227 !! next option for command line<br>00228 !! If switch return .true. other
            !! If switch return .true. otherwise return .false
00229!! \author M. Rajner
00231 !! \date 2013-03-19<br>00232 ! ==================
00232 ! ==============================================================================
00233 function check_if_switch_or_minus(dummy)<br>00234 use mod utilities, only: is numeric
mod_utilities, only: is_numeric<br>00235 logical: check if switch or minus
00235 logical:: check_if_switch_or_minus<br>00236 character(*):: dummv
               character(*) :: dummy
00237<br>00238
                check if switch\_or\_minus = .false.00239 if (dummy(1:1).eq."-") check_if_switch_or_minus = .true.<br>00240 if (dummy(2:2).eq." ") check_if_switch_or_minus = .false.
00241 if (dummy(2:2).eq.",") check_if_switch_or_minus = .false.
00242 if (dummy(2:2).eq.":") check_if_switch_or_minus = .false.
00243 if (i_s \text{numberic}(dummy(2:2))) check_if_switch_or_minus = .false.<br>00244 end function
         end function
00245
00246 end module
```
## **9.11 grat/src/mod green.f90 File Reference**

#### **Data Types**

- module [mod\\_green](#page-46-0)
- type [mod\\_green::green\\_functions](#page-32-0)
- type [mod\\_green::green\\_common\\_info](#page-32-1)

#### **9.12 mod green.f90**

```
00001 !> \file
00002mod_green<br>00003 use mod_consta
          mod_constants, only: dp
00004
00005 implicit none<br>00006 !------------
00006 !----------------------------------------------------
00007 ! Greens function
00008 !----------------------------------------------------
00009 type green_functions
00010 character (len=255) :: name
00011 character (len=25) :: dataname<br>00012 integer. dimension (2) :: colum
             integer, dimension(2) :: column
00013 character(10), dimension(2) :: columndataname<br>00014 real(dp), allocatable, dimension(:) :: distance
00015 real(dp), allocatable, dimension(:) :: data
00016 end type
00017 type(green functions), allocatable, dimension(:) :: green
00018
          real(dp), allocatable, dimension(:) :: result
00020
00021green_common_info<br>00022 real(dp), allocatabl
00022 real(dp), allocatable, dimension(:) :: distance<br>00023 real(dp), allocatable, dimension(:) :: start
             real(dp), allocatable, dimension(:) :: start
00024 real(dp), allocatable, dimension(:):: stop<br>00025 real(dp), allocatable, dimension(:,:):: da
00025 real(dp), allocatable, dimension(:,:) :: data<br>00026 character (len=25), allocatable, dimension(:)
00026 character (len=25), allocatable, dimension(:) :: dataname<br>00026 character (len=25), allocatable, dimension(:) :: dataname<br>00027 logical, allocatable, dimension(:) :: elastic
             logical, allocatable, dimension(:) :: elastic
```

```
00028 end type<br>00029 type (gre
          (green_common_info), allocatable, dimension(:) :: green_common
00030
00031 contains
00032 ! =============================================================================
00033 !> This subroutine parse -G option -- Greens function.
00034 !!
00035 !! This subroutines takes the -G argument specified as follows:
00036 !! -G
00037 !! \author M. Rajner
00038 !! \date 2013-03-06
00039 ! =============================================================================
00040parse_green (cmd_line_entry)<br>00041 use mod_utilities, only: file_exists,
mod_utilities, only: file_exists, is_numeric<br>00042 use mod cmdline
          mod_cmdline
mod_printing<br>00044 type (cmd line a
(cmd_line_arg), optional :: cmd_line_entry<br>00045 integer :: i, ii
         integer :: i, ii
00046<br>00047
00047 if (allocated(green)) then<br>00048 call print_warning("repeated")
00049 return
00050 endif
00051<br>00052
00052 if (method(3)) then<br>00053 if (present(cmd 1)
00053 if (present(cmd_line_entry)) then<br>00054 allocate (green(size(cmd_line_e)
             allocate (green(size(cmd_line_entry%field)+1))<br>else
00055<br>00056
00056 allocate (green(1))<br>00057 endif
             endif
00058 ind%green%g3d=ubound(green,1)<br>00059 green(ind%green%g3d)%name="me
00059 green(ind%green%g3d)%name="merriam"<br>00060 green(ind%green%g3d)%column=[1, 2]
             green(ind\sqrt{green\sqrt{3}}d)%column=[1, 2]
00061 green(ind%green%g3d)%dataname="G3D"
00062 call read_green(green(ind%green%g3d))
00063 else<br>00064 al
00064 allocate (green(size(cmd_line_entry%field)))<br>00065 endif
          endif
00066
00067 if (present(cmd_line_entry)) then<br>00068 do i = 1, size(cmd_line_entry$f
            do i = 1, size(cmd_line_entry%field)
00069 write(log%unit, form%i2) trim(basename(trim(cmd_line_entry%field(i)%full)))
00070 green(i)%name = cmd_line_entry%field(i)%subfield(1)%name
00071 if (i.gt.1.and.cmd_line_entry%field(i)%subfield(1)%name.eq."") then
00072 green(i) $name = green(i-1) $name<br>00073 endif
00073 endif<br>00074 if (a
00074 if (any(green%dataname.eq.cmd_line_entry%field(i)%subfield(1)%dataname )) then<br>00075 call print_warning("repeated dataname for Green")
00076 continue
00077 else<br>00078 gre
00078 green(i)%dataname = cmd_line_entry%field(i)%subfield(1)%dataname<br>00079 endif
                endif
00080 do ii=1, 2
ob international differential differential differential differential differential differential differential di<br>
differential differential differential differential differential differential differential differential differ
                  \sigmagreen(i) %columndataname(ii) = green(i-1) %columndataname(ii)
00083 if(is_numeric(cmd_line_entry%field(i)%subfield(ii+1)%name ) ) then<br>00084 read(cmd line entry%field(i)%subfield(ii+1)%name. *) green(i)%co
00084 read(cmd_line_entry%field(i)%subfield(ii+1)%name, *) green(i)%column(ii)
00085 green(i) \frac{1}{8}columndataname(ii) = cmd_line_entry $field(i) \frac{1}{8}subfield(ii+1) \frac{1}{8}dataname
                 endit
00087 enddo
read_green(green(i))<br>00089 enddo
00089 enddo<br>00090 endif
         endif00091<br>00092
00092 ! check completness<br>00093 ! if ( &
          00093 ! if ( &
00094 !! any(green%name.eq."/home/mrajner/src/grat/dat/merriam_green.dat" &<br>00095 !!.and. green%dataname.eq."GNdz") &
00095 ! ! .and. green%dataname.eq."GNdz" ) & 00096 ! ! .neqv. &
00096 !! .neqv. &
00097 ! any(green%name.eq."/home/mrajner/src/grat/dat/merriam_green.dat" &<br>00098 ! .and. green%dataname.eg."GNdz2" ) &
         ! .and. green%dataname.eq."GNdz2" ) &
00099 ! ) call print_warning("-G: merriam@GNdz should go with merriam @GNdz2")
00100 end subroutine
00101
00102 ! =============================================================================
00103 !> This subroutine read green file
00104 ! =============================================================================
00105 subroutine read_green (green, print)
00106 use mod_utilities, only: file_exists, skip_header, r2d, d2r
00107 use iso_fortran_env<br>00108 use mod printing
mod_printing<br>00109 use mod_constant
         mod_constants, only: earth, pi
00110 use mod_normalization, only: green_normalization
00111
         integer :: lines, fileunit, io_status, i
00113 real (dp), allocatable, dimension(:) :: tmp<br>00114 type (green functions) :: green
         (green_functions) :: green
```

```
00115 logical, optional :: print
00116
           ! change the paths accordingly
00118 if (.not.file_exists(green%name) &
on and (.not. reen%name.eq."merriam" &<br>100120 .and .not. green%name.eq."meang" &
00120 .and. .not. green%name.eq."huang" &<br>00121 .and. .not. green%name.eq."rajner" )) then
00122 green%name="merriam"<br>00123 endif
           endif
00124 select case (green%name)
00125 case ("merriam", "compute", "/home/mrajner/src/grat/dat/merriam_green.dat")<br>00126 case ("merriam", "compute", "/home/mrajner/src/grat/dat/merriam green.dat")
00126 green%name="/home/mrajner/src/grat/dat/merriam_green.dat"<br>00126 green%name="/home/mrajner/src/grat/dat/merriam_green.dat"
00127 select case (green%dataname)<br>00128 case("GN")
00128 case("GN")<br>00129 green%co
                green%column=[1, 2]
00130 case("GNdt")
00131 green%column=[1, 3]
00132 case ("GNdz")<br>00133 green $colui
00133 green%column=[1, 4]<br>00134 case("GNdz2")
00134 case("GNdz2")<br>00135 green%colum
00135 green%column=[1, 5]<br>00136 case("GE")
              case("GE")00137 green%column=[1, 6]<br>00138 case("GNc")
00139 green%column=[1, 2]<br>00140 case("G3D")
00140 case ("G3D")<br>00141 green%col
00141 green%column=[1, 2]<br>00142 case default
              case default
00143 call print_warning( & 00144 vareen type not four
                    "green type not found", &
00145 more=trim(green%dataname), &<br>00146 error=true)
00146 error=.true.)<br>00147 endselect
              endselect
00148 case ("huang", "/home/mrajner/src/grat/dat/huang_green.dat")<br>00149 green%name="/home/mrajner/src/grat/dat/huang_green.dat"
00150 select case (green%dataname)
00151 case ("GN")<br>00152 green%co
00152 green%column=[1, 2]<br>00153 case("GNdt")
00153 case("GNdt")<br>00154 area<sup>2</sup>colu
00154 green%column=[1, 3]<br>00155 case("GNdh")
              case("GNdh")
00156 green%column=[1, 4]<br>00157 case("GNdz")
00157 case("GNdz")<br>00158 green%colu
               green%column=[1, 5]
00159 case default<br>00160 call print
00160 call print_warning( & 00161 call print ended
00161 \lim_{t \to \infty} trim(green%dataname) //" not found in " & 00162 // trim(green%name), error= true.)
00162 // trim(green%name), error=.true.)<br>00163 endselect
             endselect
00164 case ("rajner", "/home/mrajner/src/grat/dat/rajner_green.dat")<br>00165 creen$name="/home/mrajner/src/grat/dat/rajner green.dat"
00165 green%name="/home/mrajner/src/grat/dat/rajner_green.dat"<br>00166 geen%name="/home/mrajner/src/grat/dat/rajner_green.dat"
              select case (green%dataname)
00167 case("GN")
00168 green%column=[1, 2]<br>00169 case("GNdt")
              00169 case("GNdt")
00170 green%column=[1, 3]<br>00171 case("GNdh")
00171 case("GNdh")<br>00172 green%colu
00172 green%column=[1, 4]case("GNdz")
00174 green%column=[1, 5]
00175 case default<br>00176 call print
00176 call print_warning( & 00177 trim (green%dataname)
                   trim(green%dataname) //" not found in " &
00178 // trim(green%name), error=.true.)
00179 call print_warning(green%dataname //"not found in " // green%name, &
00180 error=.true.)
00181 endselect<br>00182 endselect
           endselect
00183
occure<br>00184 if(green%column(1).ne.0 .and. green%column(2).ne.0) then<br>00185 allocate(tmp(max(green%column(1). green%column(2))))
              allocate(tmp(max(green%column(1), green%column(2))))
00186 lines = 0
00187 open (newunit =fileunit, file=green%name, action="read", status="old")
00188 do
00189 call skip_header(fileunit)<br>00190 read (fileunit, *, iostat
00190 read (fileunit, *, iostat = io_status) tmp<br>00191 if (io_status == iostat_end) exit
00192 lines = lines + 1
00193 enddo
00194<br>00195
00195 allocate (green%distance(lines))<br>00196 allocate (green%data(lines))
00196 allocate (green%data(lines))<br>00197 rewind(fileunit)
00197 rewind(fileunit)<br>00198 lines = 0
              lines = 000199 do
00200 call skip_header(fileunit)<br>00201 lines = lines + 1
                 lines = 1ines + 1
```

```
00202 read (fileunit, *, iostat = io_status) tmp<br>00203 if (io_status == iostat_end) then
00204 close(fileunit)
00205 exit<br>00206 endif
00206 endif<br>00207 green
00207 green%distance(lines) = tmp(green%column(1))
               green%data(lines) = tmp(green%column(2))
00209 end<br>00210 dea
            deallocate(tmp)
00211 endif
00212
00213 ! file specific<br>00214 if (green%name.
00214 if (green%name.eq."/home/mrajner/src/grat/dat/merriam_green.dat") then<br>00215 select case(green%dataname)
00215 select case (green%dataname)<br>00216 case ("GNdz")
            case("GNdz")
00217 green%data = green%data * 1.e-3<br>00218 endselect
            endselect
00219 endif
00220<br>00221
00221 if (\text{not.present}(print)) then<br>00222 write(log&unit, form$i3) tr
00222 write(log%unit, form%i3) trim(basename(trim(green%name))), trim(green%dataname), & 00223
              "columns:", green%column, &
00224 "lines:", size(green%distance)
00225
00226
00227 if (green%columndataname(1).eq."R") then<br>00228 green%distance=\ell / \ell r?d(green%distance(
00228 green%distance=\left(/ (r2d(green%distance(i)), i=1, size(green%distance)) /)<br>00229 unito(log<sup>8</sup>unit form 63) "conversion; radiance=> to degrees"
            write(log%unit, form_63) "conversion: radians --> to degrees"
00230 endif<br>00231 if (a)if (green%columndataname(2).eq."a2f") then
00232 green%data=green%data / (earth%radius)*1e12 * earth%gravity%mean<br>00233 write(log%unit, form_63) "conversion: aplo --> to farrell"
00234 endif
00235 if (green%columndataname(2).eq."f2m") then
00236 \alphareen%data= \alpha00237 -green%data * green_normalization("f2m")<br>00238 write(log%unit, form 63) "conversion: farr
00238 write(log%unit, form_63) "conversion: farrell \left(-\right) to merriam"<br>00239 endif
          endif
00240 end subroutine
00241
00242 ! =============================================================================
00243 !> Unification:
00244 ! =============================================================================
00245 subroutine green_unification ()
mod_utilities, only: size_ntimes_denser, spline_interpolation, d2r 00247 use mod_cmdline, only: info, moreverbose, ind
mod_cmdline, only: info, moreverbose, ind 0.0248 use mod printing
mod_printing<br>00249 use mod site, on
          use mod site, only: site
00250<br>00251
(green_functions) :: tmpgreen<br>00252 integer :: i, iinfo, imin, imax,
00252 integer :: i, iinfo, imin, imax, j, ii<br>00253 integer :: i, iinfo, imin, imax, j, ii
          integer, allocatable, dimension(:):: which_green, tmp
00254
00255 allocate (green_common(size(info)))<br>00256 allocate (which green(size(info)))
         allocate (which_green(size(info)))
00257 allocate (tmp(size(green)))<br>00258 do iinfo=1, size(info)
00258 do iinfo=1, size(info)<br>00259 if (info(iinfo)%dist
00259 if (info(iinfo) &distance -8step.eq.0) then
               do i = 1, size(green)
00261 tmp(i) = count( \&00262 green(i)%distance.le.info(iinfo)%distance%stop &<br>00263 .and.green(i)%distance.ge.info(iinfo)%distance%start &
                    .and.green(i)%distance.ge.info(iinfo)%distance%start &
00264 )
00265 enddo<br>00266 which
                which\_green(iinfo) = maxloc(tmp, 1)00267
00268 imin=minloc( &<br>00269 abs(qreen(wh
00269 abs(green(which_green(iinfo))%distance - info(iinfo)%distance%start), 1)-1<br>00270 imax=minloc( &
00270 imax=minloc( &<br>00271 abs(green(wh
                  00271 abs(green(which_green(iinfo))%distance - info(iinfo)%distance%stop), 1)+1
00272
00273 if (imin.lt.1) imin = 1
00274 if (imax.gt.size(green(which_green(iinfo))%distance)) then<br>00275 imax = size(green(which green(iinfo))%distance)
                 imax = size(green(which_green(iinfo))%distance)
00276 endif
00277<br>00278
00278 allocate(tmpgreen%distance)
                 size_ntimes_denser(imax-imin+1, info(iinfo)%distance%denser) &
00280 ))
00281 do ii = 1, imax - imin<br>00282 do i = 1, info(iinfo
00282 do j = 1, info(iinfo)%distance%denser<br>00283 tmpgreen%distance((ii-1)*info(iinfo)
00283 tmpgreen%distance((ii-1)*info(iinfo)%distance%denser+j) = &<br>00284 oreen(which green(iinfo))%distance(imin+ii-1) &
00284 green(which_green(iinfo))%distance(imin+ii-1) &<br>00285 + (i-1)+ (green(which_green(iinfo))%distance(imin+ii) &
00285 +(j-1)*(green(which\_green(iinfo))\n%distance(imin+ii) =\n00286 -area(which\_green(iinfo))\n*distance(imin+ii-1))00286 -green(which_green(iinfo))%distance(imin+ii-1)) 00287 /info(iinfo)%distance%denser
                  \intinfo(iinfo) \frac{1}{8}distance \frac{1}{8}denser
00288
```

```
00290<br>00291
               impgreen\distance(size(tmpgreen%distance)) = &
00292 green(which_green(iinfo))%distance(imax)
00293<br>00294
00294 imin = count(tmpgreen%distance.le.info(iinfo)%distance%start)<br>00295 imax = size(tmpgreen%distance) - &
               imax = size (tmpgreen%distance) - &00296 count(tmpgreen%distance.ge.info(iinfo)%distance%stop ) + 1
00297
00298 allocate(green_common(iinfo)%distance(imax-imin+1))
00299 green_common(iinfo)%distance = \frac{6}{x}00300 tmpgreen%distance(imin:imax)<br>00301 oreen common(iinfo)%distance(1
00301 green_common(iinfo)%distance(1) = 0.0302 (3/4.*info(iinfo)%distance%star
00302 (3/4.*info(iinfo)%distance%start+ &<br>00303 (areen common(iinfo)%distance(2)/4)
                  green_common(iinfo)%distance(2)/4)
00304 green_common(iinfo)%distance(size(green_common(iinfo)%distance)) = \frac{2}{4}<br>00305 (3/4 +info(iinfo)%distance%ston+
00305 (3/4.*info(iinfo)%distance%stop+<br>00306 (areen common(iinfo)%distance(size
                  00306 green_common(iinfo)%distance(size(green_common(iinfo)%distance)-1)/4)
00307<br>00308
00308 allocate(green_common(iinfo)%start(size(green_common(iinfo)%distance)))<br>00309 allocate(green_common(iinfo)%stop(size(green_common(iinfo)%distance)))
                allocate(green_common(iinfo)%stop(size(green_common(iinfo)%distance)))
00310
00311 green_common(iinfo)%start=(green_common(iinfo)%distance)<br>00312 do i =1. size(green_common(iinfo)%distance)
00312 do i =1, size(green_common(iinfo)%distance)<br>00313 oreen common(iinfo)%start(i)=(green commo
00313 green_common(iinfo)%start(i)=(green_common(iinfo)%distance(i) + & 00314 green_common(iinfo)%distance(i-1) ) / 2.
00314 green_common(iinfo)%distance(i-1) ) / 2.<br>00315 green_common(iinfo)%ston(i)=(green_common(
00315 green_common(iinfo)%stop(i)=(green_common(iinfo)%distance(i) + & 00316 green_common(iinfo)%distance(i+1) ) / 2
00316 green_common(iinfo)%distance(i+1) ) / 2.<br>00317 enddo
00318
00319 green_common(iinfo)%start(1)= info(iinfo)%distance%start<br>00320 green_common(iinfo)%stop(size(green_common(iinfo)%stop))
00320 green_common(iinfo)%stop(size(green_common(iinfo)%stop)) = & 00321 info(iinfo)%distance%stop
                  info(iinfo)%distance%stop
00322 deallocate(tmpgreen%distance)
00323 else
00324 allocate(green_common(iinfo)%distance( &
00325 ceiling (\& 00326 (info(iinfo
00326 (info(iinfo)%distance%stop - info(iinfo)%distance%start) &
                  /info(iinfo)%distance%step) & ()
00328<br>00329allocate(green_common(iinfo)%start(size(green_common(iinfo)%distance)))
00330 allocate(green_common(iinfo)%stop(size(green_common(iinfo)%distance)))
00331
                green_common(iinfo)%start = \&00333 \int (info(iinfo) \delta \text{distance} \delta \text{start} + \delta \text{00334}) (i=1) \cdot \inf (j \in [0, \delta] \delta \text{distance} \delta \text{tan} \delta \text{t}00334 (i-1)*info(iinfo)*distance*step, & (i-1)*info(iinfo)*distance*step, & (i-1)*info(iinfo)*distance*step)i=1, size(green_common(iinfo)%distance)) ]
00336 green_common(iinfo)%stop = green_common(iinfo)%start(2:)<br>00337 green common(iinfo)%stop(ubound(green common(iinfo)%stop
                green_common(iinfo)%stop(ubound(green_common(iinfo)%stop)) = info(iinfo)%distance%stop
00338 green_common(iinfo)%distance = \frac{6}{9}<br>00339 (green_common(iinfo)%stop + gre
00339 (green_common(iinfo)%stop + green_common(iinfo)%start)/2<br>00340 endif
             endif
00341
00342 allocate(green_common(iinfo)%data(size(green_common(iinfo)%distance), size(green)))<br>00343 allocate(green_common(iinfo)%dataname(size(green)))
             allocate(green_common(iinfo)%dataname(size(green)))
00344
00345 do i = 1, size(green_common(iinfo) %data, 2)<br>00346 call spline interpolation( \frac{1}{6}00346 call spline_interpolation( \delta00347 creen(i)&distance
                  green(i)%distance,
00348 green(i)%data, &
00349 size(green(i)%distance), \frac{6}{x}<br>00350 green common(iinfo)%distance. \frac{6}{x}00350 green_common(iinfo)%distance, &<br>00351 green_common(iinfo)%data(:.i).
                  green_common(iinfo)%data(:, i), &
00352 size(green_common(iinfo)%distance) &
00353 )<br>00354 whe
                where ( &
00355 green_common(iinfo)%distance.gt.green(i)%distance(size(green(i)%distance)) &<br>00356 .or.green common(iinfo)%distance.lt.green(i)%distance(1) &
                     .or.green common(iinfo)%distance.lt.green(i)%distance(1) &
00357<br>0035800358 green_common(iinfo) \deltadata(:, i)=0<br>00359 end where
                end where
00360 green_common(iinfo)%dataname(i) = green(i)%dataname
00361 enddo<br>00362 enddo
          enddo
00363 end subroutine
00364
00365
00366 ! =============================================================================
00367 !> Perform convolution
00368 !!
00369 !! \date 2013-03-15
00370 !! \author M. Rajner
00371 ! ====00372 subroutine convolve(site, date)
00373 use mod_constants
00374 use iso_fortran_env<br>00375 use mod site, only
         use mod site, only : site info
```
00289 enddo

```
mod_cmdline<br>00377 use mod_utiliti
mod_utilities, \frac{1}{2}<br>00378 001y: d2r r2d day
            only: d2r, r2d, datanameunit, mmwater2pascal, countsubstring
00379 use mod_spherical
mod_data<br>00381 use mod date,
mod_date,dateandmjd<br>00382 use mod polygon
mod_polygon<br>00383 use mod printin
mod_printing<br>00384 use mod_pormalize
           mod_normalization, only: green_normalization
00385 use mod_aggf, only: aggf
mod_atmosphere, only: standard_pressure, standard_temperature 00387 use mod 3d
mod_3d<br>00388 tvpe(site i
(site_info), intent(in) :: site<br>00389 type(dateandmid), intent(in), optio
          (dateandmjd), intent(in), optional :: date
00390
00391 integer :: igreen, idist, iazimuth, nazimuth<br>00392 real(dp) :: azimuth dazimuth
          real(dp) :: azimuth, dazimuth
00393 real(dp) :: lat, lon, height, area, tot_area, tot_area_used
00394 real(dp) :: val(size(model)), old_val_sp, old_val_rsp
00395 integer :: i, j, npoints, iheight, nheight<br>00396 integer(2) :: iok(size(polygon))
          00396 integer(2) :: iok(size(polygon))
00397
00398 real(dp) :: normalize, aux<br>00399 real(dn) : allocatable, dim00399 real(dp), allocatable, dimension(:) :: azimuths, \& 00400 heights, pressures, temperatures
00400 heights, pressures, temperatures<br>00401 logical :: header p = .true.
          logical :: header_p = .true.
00402
00403 real(dp) :: h1, h2, v1, v2, p_int !temporary<br>00404 real(dp) :: rsp
00405
00406
00407 if (transfer_sp<sup>§</sup>if) then<br>00408 if (ind$model$hp.eg.0)
           if (ind%model%hp.eq.0) call print_warning("no @HP with -U", error=.true.)
00409 if (ind%model%h .eq.0) call print_warning("no @H with -U", error=.true.)
00410 endif
00411<br>00412
00412 if(.not.allocated(green_common)) then<br>00413 call green unification()
           green_unification()<br>endif
00414
00415
          if (site%lp%if) then
00417 val=0<br>00418 do i=1
00418 do i=1, size(site%lp%date)<br>00419 if(all(site%lp%date(i, 1
                if(all(siteslp<sup>§</sup>date(i, 1:6).eq.data<sup>§</sup>date(1:6))) then00420 val = site<sup>§</sup>data(i)<br>00421 evit
00421 exit<br>00422 endif
                endif
00423 if(i.eq.size(site%lp%date)) &<br>00424 ! call print warning ("date
                   ! call print_warning("date not found in @LP")
00425 val = sqrt(-1.)<br>00426 enddo00426<br>00427
          endif
00428
00429 if (.not. allocated(result)) then<br>00430 if (any (green%dataname.eg."GE")
            00430 if (any(green%dataname.eq."GE").and.inverted_barometer &
00431 .and. non_inverted_barometer) then<br>00432 allocate(result(size(green)+1))
                allocate(result(size(green)+1))
00433 else
               allocate(result(size(qreen)))
00435 endif
00436 endif
00437<br>00438
          npoints = 000439 area = 0<br>00440 tot area = 0
00440 tot_area<br>00441 tot_area
          tot\_area\_used = 000442
          result=0
00444 rsp=0
00445
          if (ind%green%gnc.ne.0) close(output_unit)
00447
00448 do igreen = 1, size(green_common)<br>00449 do idist = 1, size(green common
             \overline{d} idist = 1, size(green_common(igreen)%distance)
00450 if (allocated(azimuths)) deallocate (azimuths)<br>00451 if (info(igreen)%azimuth%step.eq.0) then
00451 if (info(igreen)%azimuth%step.eq.0) then<br>00452 nazimuth = \&00452 \begin{array}{ccc} \text{maximum} & = & \text{\&} \\ \text{non453} & \text{infer(imes)} \end{array}00453 (info(igreen)%azimuth%stop-info(igreen)%azimuth%start)/360 * & 0.0454 max(int(360 * ind)r(green common(igreen)%distance(idist))) 1
00454 max(int(360*sin(d2r(green_common(igreen)%distance(idist)))), 100) * & 0.0455 info(igreen)%azimuth%denser
00455 info(igreen)%azimuth%denser<br>00456 if (pazimuth.eq.0) pazimuth=1
00456 if (nazimuth.eq.0) nazimuth=1<br>00457 dazimuth= (info(igreen)%azimu
                   dazimuth= (info(igreen)%azimuth%stop-info(igreen)%azimuth%start)/nazimuth
00458 else
00459 \begin{array}{rcl} \text{dazimuth} & = & \inf \text{o}(\text{igreen}) \text{3azimuth} \text{3stemuth} \end{array}nazimuth= (info(igreen)%azimuth%stop-info(igreen)%azimuth%start)/dazimuth
00461 endif
00462
```

```
00463
00464 ! calculate area using spherical formulae
               area = spher_area(
00466 d2r(green_common(igreen)%start(idist)), &
00467 d2r(green_common(igreen)%stop(idist)), 8<br>00468 d2r(dazimuth),
00468 d2r(dazimuth), \frac{1}{2} dazimuth), \frac{1}{2} dazimuth), \frac{1}{2} dazimuth), \frac{1}{2} dazimuth), \frac{1}{2} dazimuth), \frac{1}{2} dazimuth), \frac{1}{2} dazimuth), \frac{1}{2} dazimuth), \frac{1}{2} dazimuth), \frac{1}{2} da
00469 radius=earth%radius,<br>00470 alternative method=.
                  alternative_method=.true.)
00471
00472 ! normalization according to Merriam (1992)
00473 normalize= 1e8 / &<br>00474 (green normaliza)
                 (green normalization("m", psi = d2r(green common(igreen)%distance(idist))))
00475
00476 allocate(azimuths(nazimuth))<br>00477 azimuths = [(info(igreen)%az
               azimuths = [(info(igreen) %azimuth%start + (i-1) * dazimuth, i= 1, nazimuth)]00478<br>00479
               d_{0} iazimuth = 1, nazimuth
00480 azimuth = azimuths(iazimuth)
00481<br>00482
00482 npoints = npoints + 1<br>00483 tot areasing interesting
                  00483 tot_area=tot_area+area
00484
00485 ! get lat and lon of point<br>00486 ... call spher trig &
00486 call spher_trig &<br>00487 (d2r(site%lat),
00487 (d2r(site%lat), d2r(site%lon), &<br>00488 d2r(green common(igreen)%distanc
                    d2r(green_common(igreen)%distance(idist)), d2r(azimuth), lat, lon, domain=.true.)
00489
                  ! read polygons
00491 if (ind<sup>$</sup>polygon%e.ne.0 .or. ind$polygon%n.ne.0) then<br>00492 do i =1. size(polygon)
                   do i =1, size(polygon)
chkgon(r2d(lon), r2d(lat), polygon(i), iok(i))
00495 endif
00496 enddo
00497 endif
00498
00499 ! get LS<br>00500 if (ind%)
00500 if int (ind $model $1s.ne.0.and.inverted_barometer) then<br>00501 call get value ( \&00501 call get_value( & 00502
00502 model(ind%model%ls), r2d(lat), r2d(lon), val(ind%model%ls), &<br>00503 1evel=1. method=info(igreen)%interpolation. date=date%date)
                       level=1, method=info(igreen)%interpolation, date=date%date)
00504 endif
00505
                  if (iok(1).eq.1 & .and. int(val(ind%model%ls)).eq.1) then
00507 tot_area_used = tot_area_used +area<br>00508 endif
                  endif
00509
00510 ! GE, GN, ...<br>00511 if (any ([&
00511 if (any([&
00512 ind%green%gn, ind%green%ge, ind%green%gg, &
00513 ind%green%gndt, ind%green%gnc, ind%green%gegdt, ind%green%g3d &<br>00513 10d%green%gndt, ind%green%gnc, ind%green%gegdt, ind%green%g3d &
                       ] . ne.0) \&00515 ) then
00516
                    00517 if ( &
00518 ind%model%sp.ne.0.and.(model(ind%model%sp)%if &<br>00519 .or.model(ind%model%sp)%if constant value) &
00519 .or.model(ind%model%sp)%if_constant_value) &<br>00520 ) then
                       00520 ) then
00521
00522 ! get SP
00523 if (.not.(site%lp%if.and.green_common(igreen)%distance(idist).lt.0.3)) then<br>00524 call get value(
00524 call get_value(<br>00525 model(ind$mod
                            model(ind%model%sp), r2d(lat), r2d(lon), val(ind%model%sp), &
00526 level=1, method = info(igreen)%interpolation, date=date%date)<br>00527 endif
00527 endif<br>00528 old v
                       old_val_sp=val(ind%model%sp)
00529<br>00530
                       if (.not.isnan(val(ind%model%sp))) then
00531
enden<br>
00532 : liget RSP if given<br>
00533 : if (ind%model%rsp.
                          if (ind%model%rsp.ne.0) then
00534 call get_value(
00535 model(ind%model%rsp), r2d(lat), r2d(lon), val(ind%model%rsp), &<br>00536 level=1, method = info(igreen)%interpolation)
                               level=1, method = info(igreen)%interpolation)
00537 endif<br>00538 old v
                          old_val_rsp=val(ind%model%rsp)
00539
00540 if(transfer_sp%if.and..not.all([ind%model%rsp, ind%model%hrsp].ne.0)) then<br>00541 call print warning("@RSP or @HRSP with -U is missing" error= true )
                            call print_warning("@RSP or @HRSP with -U is missing", error=.true.)
00542 else
00543 call get_value( & 00543 call get_value( & 00544 call get_value( & 00544 call get_value( & 0054 cm \) call get \frac{1}{2} call get \frac{1}{2} call get \frac{1}{2} call get \frac{1}{2} call get \frac{1}{2} call get \frac{1}{2} c
00544 model(ind%model%hrsp), r2d(lat), r2d(lon), val(ind%model%hrsp), &<br>00545 level=1, method = info(igreen)%interpolation)
00545 level=1, method = info(igreen)%interpolation)<br>00546 endif
                          endif
00547
00548<br>00549
                          00549 ! get T
```
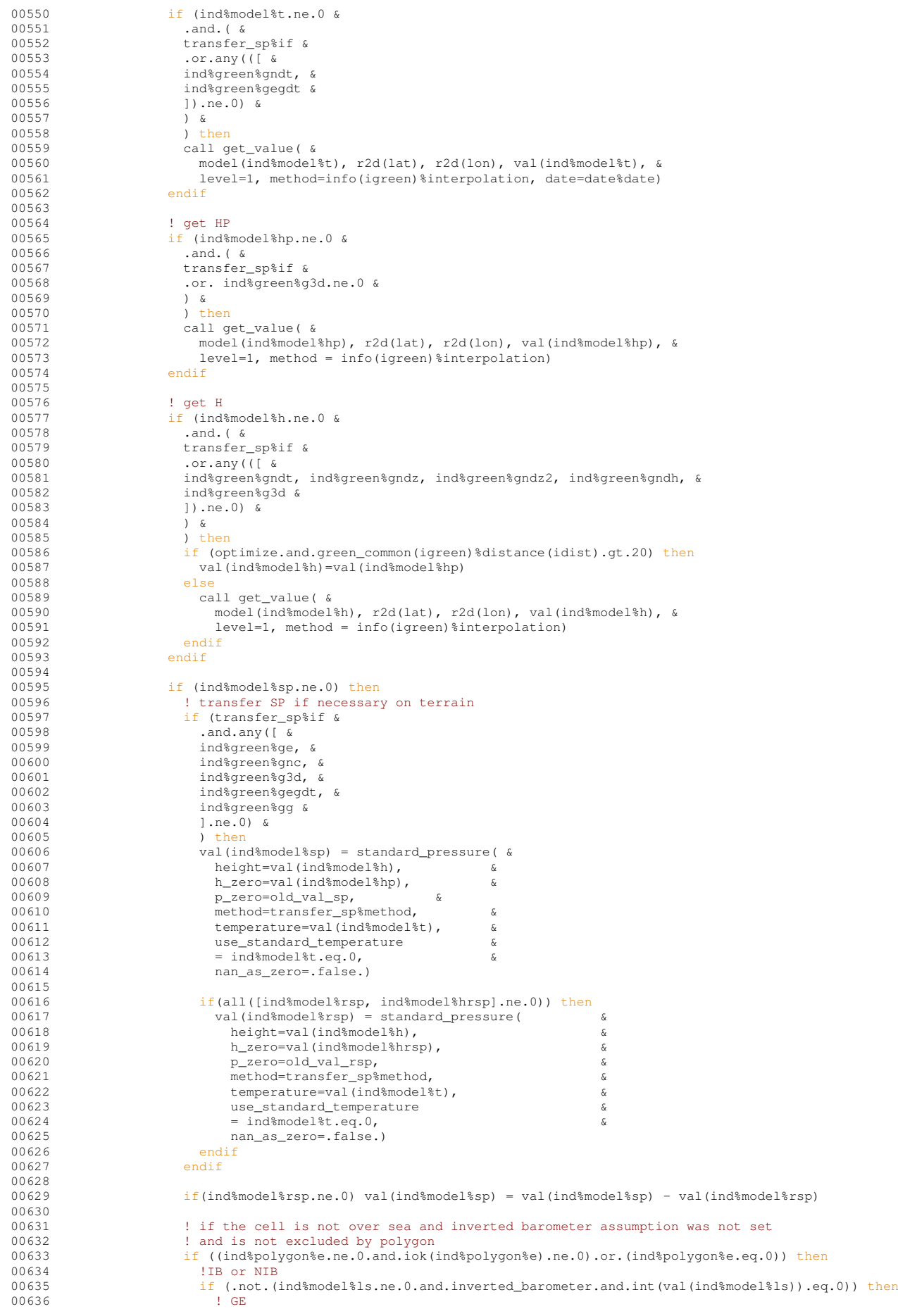

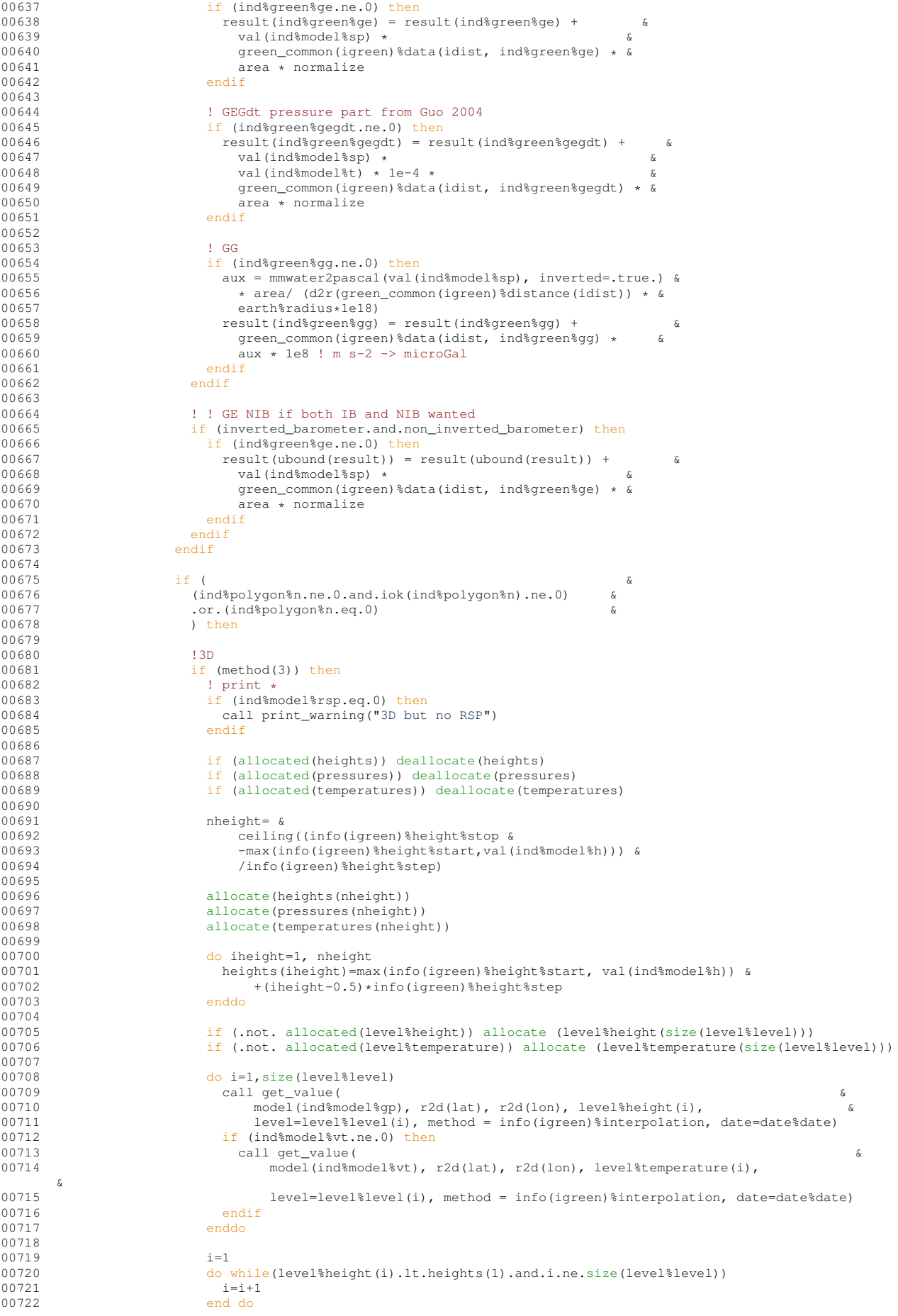

```
00723 do iheight=1, nheight
00724
                            if (iheight.eq.1) then
00726 h1=val(ind$model$h)<br>00727 v1=val(ind$model$sp
00727 v1=val(ind%model%sp)+val(ind%model%rsp)<br>00728 h2=level%height(i)
00728<br>h2 = level$height(i)<br>v2 = 1.e2*dble(level
                              v2=1.e2*dble(level%level(i))
00730
                              temperatures(iheight)=level%temperature(i)-6.5e-3*(val(ind%model%h)-val(ind%model
      %hp))
00732<br>00733
00733 pressures(iheight) = standard_pressure( \& 00734 6
00734 heights(iheight),<br>00735 heights(iheight), p zero=val(ind$mo
00735 p_zero=val(ind%model%sp)+val(ind%model%rsp), &
                                h_zero=val(ind%model%h), &
00737 & method="standard", \alpha and \alpha method="standard", \alphause standard temperature=.true., \&00739 temperature=val(ind%model%t) &
00740 )
00741
00742 else<br>00743 do
                              00743 do while(level%height(i+1).lt.heights(iheight).and. i.ne.size(level%level))
1 = i + 1<br>00745 i = i + 1end do
00746<br>00747
00747 <br>
1. temperature linear interpolation<br>
\frac{1}{2} if (i 1t size (level) level) then
00748 if(i.lt.size (level\) ) then<br>non-turn (ibight) = s
00749 temperatures(iheight)= &<br>00750 1evel$temperature(i) &
00750 level%temperature(i) &<br>00751 + (level%temperature(i) &
00751 + (level%temperature(i+1)-level%temperature(i)) &<br>00752 / (level%height(i+1)-level%height(i))*(heights(ihe
                              (1evel%height(i+1)-level%height(i))*(heights(iheight)-level%height(i))
00753temperatures(iheight) = &
00755 level%temperature(i)<br>00756 andif
00756 endif
00757<br>00758
                              00758 if(heights(iheight-1).lt.level%height(i).and.(heights(iheight).gt.level%height(i)))
       then
00759<br>h1 = level<sup>8</sup>height(i)<br>v1 = 1, e2*dble(level
00760 v1=1.e2*dble(level*level(i))<br>00761 h2=level*height(i+1)h2=level%height(i+1)
00762 v2=1.e2*dble(level$level(i+1))00763
                                pressures(iheight) = standard pressure( \&00765 height=heights(iheight), &<br>00766 height=heights(iheight), &
00766 p_zero=1.e2*dble(level%level(i)), &<br>00767 h zero=level%height(i) &
00767 h_zero=level%height(i), &
00768 method="standard", &
00769 use_standard_temperature=.true., &<br>00770 temperature=temperatures(iheight),
00770 temperature=temperatures(iheight), & temperatures(iheight), &
                              nan_as_zero=.true.)<br>else
0077200773 pressures(iheight) = standard_pressure( &
00774 height=heights(iheight), & 00775 <br>p zero=pressures(iheight-1)
00775 p_zero=pressures(iheight-1), & 00776 p_zero=heights(iheight-1), &
00776 h_zero=heights(iheight-1), & h<sub>n</sub> athod="standard", & 00777
00777 method="standard", &
00778 use_standard_temperature=.true., &<br>norza temperature=temperature(ibeight)
00779 temperature=temperatures(iheight), &<br>00780 nan as zero= true )
                                  nan_as_zero=.true.)
00781 endif<br>00782 endif
                            endif
00783
00784 \qquad ! if (i.lt.size(level%level)) then<br>00785 \qquad in int=exp(dlog(y1) +(dlog(y2)-
00785 \cdot | p_int=exp(dlog(v1) +(dlog(v2)-dlog(v1))*(heights(iheight)-h1)/(h2-h1))<br>00786 \cdot | if (p_int.gt.1e29) p_int=0
00787 ! pressures(iheight)=p_int
                            ! endif
00789
00790<br>00791
                            if (potential3d) then
00792 result(ind%green%g3d) = result(ind%green%g3d) &
00793 + potential( &
00794 psil=d2r(green_common(igreen)%start(idist)), &<br>00795 psi2=d2r(green_common(igreen)%stop(idist)), &
00795 psi2=d2r(green_common(igreen)%stop(idist)), &
00796 dazimuth=d2r(dazimuth),<br>00797 h=site%height.
00797 h=site hheight, h = site h height, h = site h00798 z1 = heights(iheight)-info(igreen)%height%step/2, & 00799
                                z2= heights(iheight)+info(igreen)%height%step/2 &
00800 and 0000 and 0000 and 0000 and 0000 and 0000 and 0000 and 0000 and 0000 and 0000 and 0000 and 0000 and 0000 and 0000 and 0000 and 0000 and 0000 and 0000 and 0000 and 0000 and 
00801 * pressures(iheight)/(temperatures(iheight))<br>00802 else
00802
00803 result(ind%green%g3d) = result(ind%green%g3d) &
                                 00804 + geometry(psi=d2r(green_common(igreen)%distance(idist)), h=site%height, z=
      heights(iheight)) &
00805 * pressures(iheight)/(temperatures(iheight)) & * pressures(iheight)/(temperatures(iheight)) & * area * info(igreen)%height%step
                                * area * info(igreen)%height%step
```
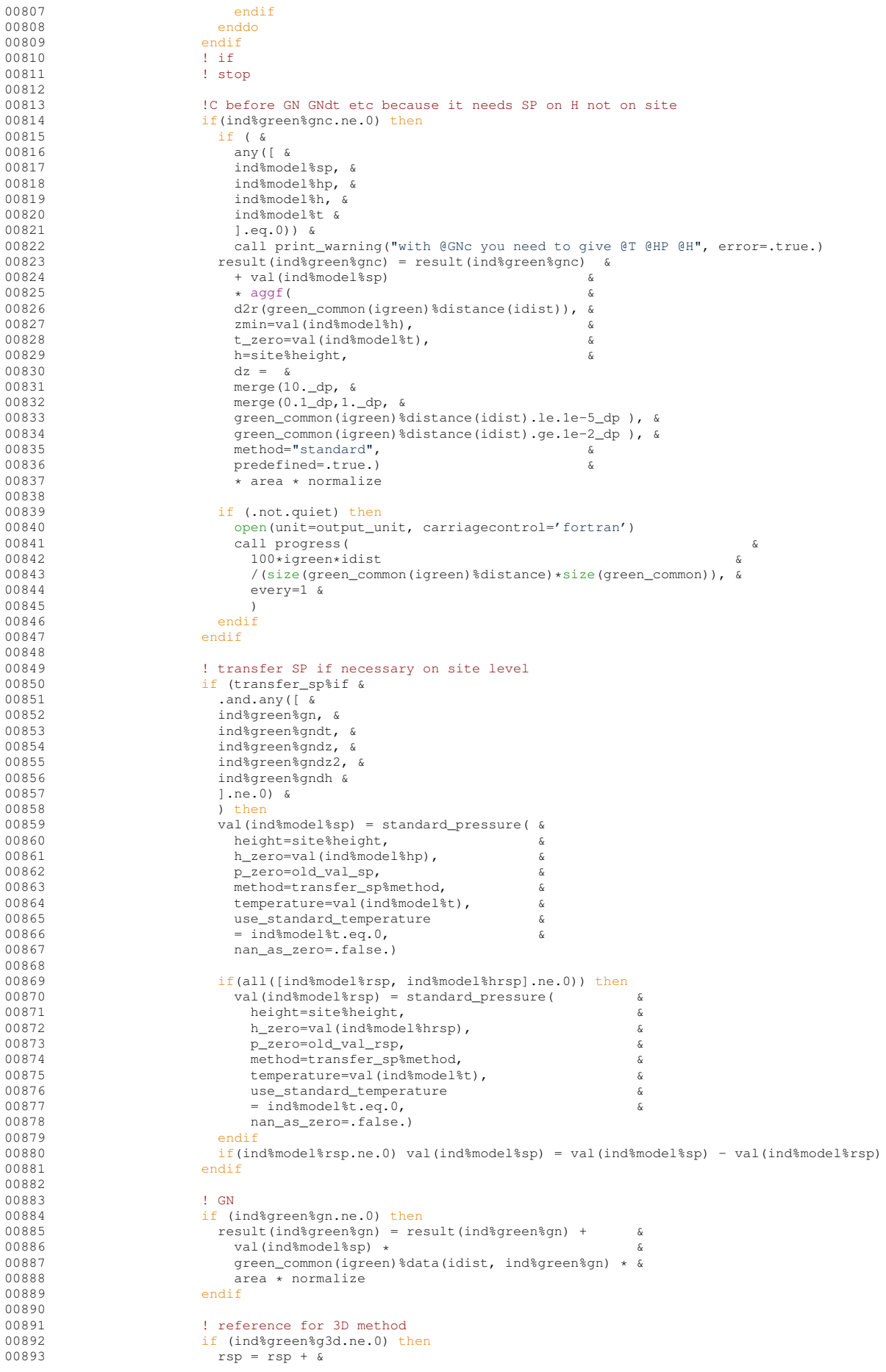

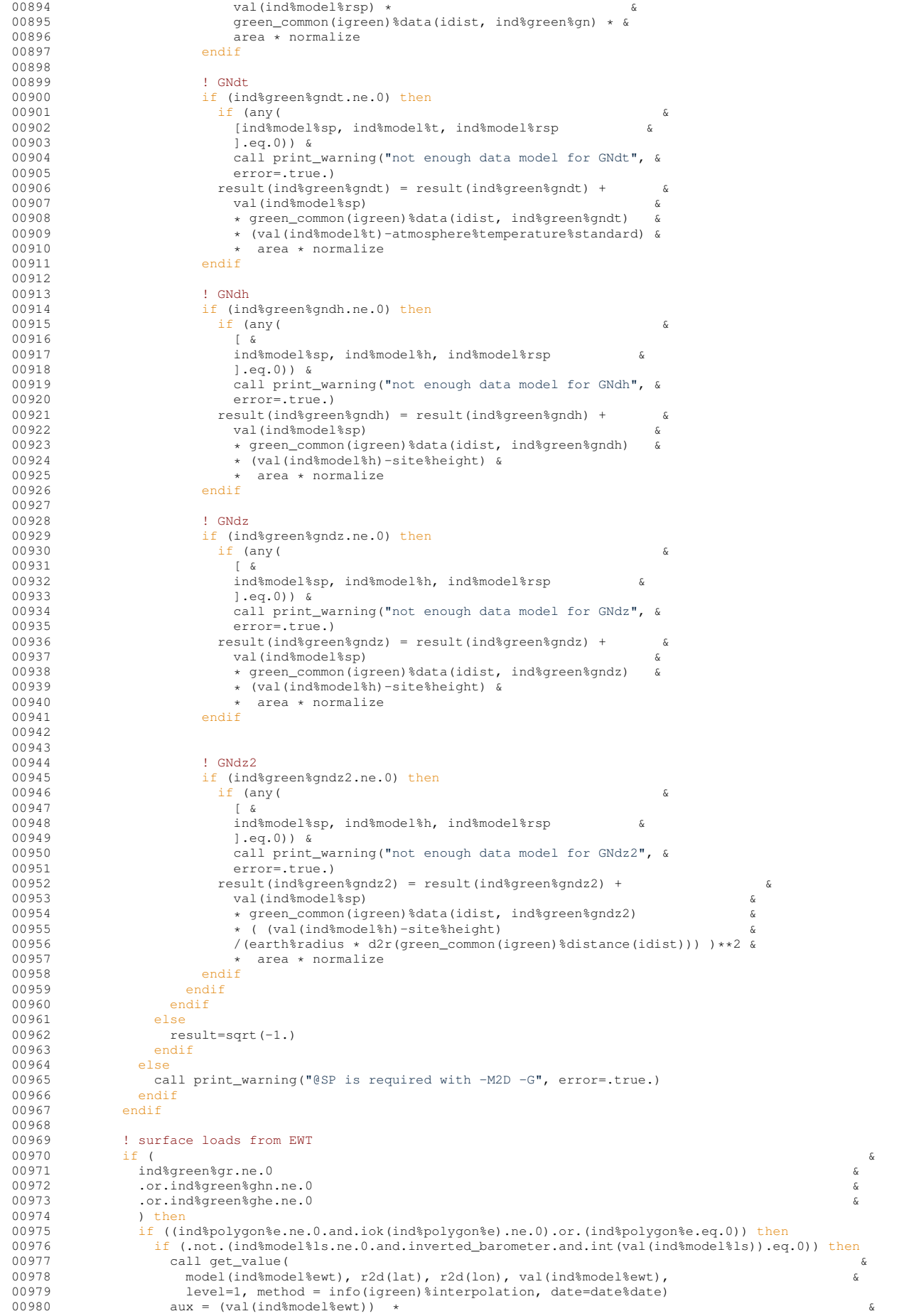

```
00981 area/d2r(green_common(igreen)%distance(idist)) * \frac{6}{4} and \frac{1}{4} arth * radius (1a12 + 1a3 + m = > mm
00982 1./earth%radius/1e12* 1e3 ! m \rightarrow mm<br>00983 if (isnan(aux)) aux = 0
                        if (isnan(aux)) aux = 000984 if (ind%green%gr.ne.0) then
00985 result(ind%green%gr) = result(ind%green%gr) + &
00986 green_common(igreen)%data(idist, ind%green%gr) &<br>00987 * aux
                             * aux
00988
                          if (ind%green%ghn.ne.0) then
00990 result(ind%green%ghn) = result(ind%green%ghn) + 0.0991 areen common(igreen)%data(idist. ind%green%ghn
00991 green_common(igreen)%data(idist, ind%green%ghn) * & 00992 aux * (- cos(d2r(azimuth)))
00992 aux \leftarrow (- cos(d2r(azimuth)))<br>00993 endif
00993 endif<br>00994 if (i
00994 if (ind$green$ghe.ne.0) then<br>00995 result(ind$green$ghe) = re
                             result(ind%green%ghe) = result(ind%green%ghe) +
00996 green_common(igreen)%data(idist, ind%green%ghe) * & (0.9997) any * (0.9997)00997 aux \star (- sin(d2r(azimuth)))<br>00998 endif
00998 endif<br>00999 endif
00999 endif<br>01000 endif
01000 endif<br>01001 endif
01001 endif<br>01002 endif
                endif
01003<br>01004
01004 ! moreverbose point: -L@p<br>01005 if(ind$moreverbose$p.ne.0
01005 if(ind$moreverbose$p.ne.0) then<br>01006 if (header p_and. output$head$p01006 if (header_p.and. output%header) then<br>01007 if (size (green common) gt 1) &
01007 if (size (green\_common).gt.1) & 01008 write (more verbose (ind$more v
                       write(moreverbose(ind%moreverbose%p)%unit, "(a2, x$)") "i"
01009<br>01010
                     01010 write(moreverbose(ind%moreverbose%p)%unit, &
01011 '(a8, 8a13, $)') &
01012 "name", "lat", "lon", &
01013 "distance", "azimuth", &
01014 "lat", "lon", &
01015 "area", "totarea"
01016
01017 if (result_component) then<br>01018 write (moreverbose (ind$mo)
01018 write(moreverbose(ind%moreverbose%p)%unit, &<br>01019 (a13, $)') &
01019 '(a13, $)') &
01020 (trim(green(i)%dataname), &
01021 i=lbound(green, 1), &
01022 ubound(green, 1) &
01023 )<br>01024 endif
                     endif
0102501026 if (result_total) then<br>01027 write(moreyerbose(inc
01027 write(moreverbose(ind%moreverbose%p)%unit, &<br>01028 '(a13, $)') "total"
01029 endif<br>01030 if (.
01030 if (.not.moreverbose(ind$moreverbose$p)$sparse) then<br>01031 urite(moreverbose(ind$moreverbose$p)$unit.
01031 write(moreverbose(ind%moreverbose%p)%unit, 6<br>01031 write(moreverbose(ind%moreverbose%p)%unit, 6<br>01032 /(size(model)>a12)', advance='no') 6
                         \prime (<size(model)>a12)', advance='no')
01033 (trim(model(i)%dataname), i=lbound(model, 1), ubound(model, 1))
01034 endif<br>01035 if (s
                     if (size(iok).gt.0) then
01036 write(moreverbose(ind%moreverbose%p)%unit, &<br>01037 ((size(iok)>(a3, i1))'), &
01037 (5 \text{ size}(i \text{ ok}) > (a3, i1))^{\prime},<br>01038 (5 \text{ k. i. i} = 1, \text{ubounding}(i \text{ ok}))("ok", i, i =1, ubound(iok, 1))
0103901040 write(moreverbose(ind%moreverbose%p)%unit, *)<br>01041 endif
01041<br>01042
01042 header_p=.false.<br>01043 endif
                   endif
01044 if ( &
01045 .not.moreverbose(ind%moreverbose%p)%sparse &<br>01046 .or. \kappa01046 .or.
01047 (moreverbose(ind%moreverbose%p)%sparse &<br>01048 and.(azimuth==azimuths(ubound(azimuths, 1))) &
01048 .and.(azimuth==azimuths(ubound(azimuths, 1))) &<br>01049 )
01049 ) &
01050 ) then
01051
01052 if(size(green_common).gt.1) &
01053<br>
write(moreverbose(ind%moreverbose%p)%unit, "(i2, x$)") igreen<br>
01054<br>
write(moreverbose(ind%moreverbose%p)%unit, &
                     write(moreverbose(ind%moreverbose%p)%unit, &
01055 (18, 6' // output%form //', 2 en13.3, $)'), \frac{6}{x}<br>01056 site%name, site%lat, site%lon, \frac{6}{x}01056 site%name, site%lat, site%lon,<br>01057 steen common(igreen)%distance(
01057 green_common(igreen)%distance(idist), azimuth, & \frac{1}{2}<br>01058 \frac{2d}{1} \frac{1}{2} \frac{2d}{1} \frac{1}{2} \frac{d}{1} \frac{1}{2} \frac{d}{1} \frac{1}{2} \frac{d}{1} \frac{1}{2} \frac{d}{1} \frac{1}{2} \frac{d}{1} \frac{1}{2} \frac{d}{1}r2d(lat), r2d(lon), area, tot_area
01059 if (result_component)
01060 write(moreverbose(ind%moreverbose%p)%unit, & 01061 (11/2)(11/2)(11/3)(11/3)(11/3)01061 \prime \prime \prime // output$form //'$)'),<br>01062 \prime (result (i), i =1, size (result)
                        (result(i), i =1, size(result))01063 if (result_total) &<br>01064 write (more verbose
01064 write(moreverbose(ind$moreverbose$p)$unit, & 01065 \frac{1}{\ell}, \frac{1}{\ell} output$form \frac{l}{s}, sum (result (1.siz)
                       '(' // output%form //'$)'), sum(result(1:size(green)))
01066 if (.not.moreverbose(ind%moreverbose%p)%sparse) then<br>01067 do i=1, size(val)
                        do i=1, size(val)
```

```
01068 call get_value(<br>
01068 model(i) r2d01069 model(i), r2d(lat), r2d(lon), val(i), & 01070
                                 1evel=1,
01071 method = info(igreen)%interpolation, &<br>01072 date=date%date)
                           date=date%date)
01073<br>01074write(moreverbose(ind%moreverbose%p)%unit, &
01075 '(\langlesize(model)>en12.2, $)') val<br>01076 endif
                        endif
01077 if (size(iok).gt.0) then<br>01078 write(moreverbose(ind%)
01078 write(moreverbose(ind%moreverbose%p)%unit, &<br>01079 ((size(iok)>(i4))'), iok
                        '( (size(iok)>(i4))'), iok
01080<br>0108101081 write(moreverbose(ind%moreverbose%p)%unit, * )<br>01082 endif
                        endif
01083 endif<br>01084 endif
                  and if01085<br>01086
01086 ! moreverbose auxilary to draw: -L@a<br>01087 if(ind$moreverbose$a.ne.0) then
01087 if(ind$moreverbose$a.ne.0) then<br>01088 call printmoreverbose(
01088 call printmoreverbose (\frac{d}{dr}(s) = \frac{d}{dr}(s + \frac{d}{dr}(s + \d2r(site%lat), d2r(site%lon), d2r(azimuth), d2r(dazimuth), &
01090 d2r(green_common(igreen)%start(idist)),<br>01091 d2r(green_common(igreen)%stop(idist))
                       01091 d2r(green_common(igreen)%stop(idist)) &
01092<br>01093
01093 endif<br>01094 enddo
01094 enddo<br>01095 enddo
             01095 enddo
01096 enddo
01097
01098 if (ind%green%g3d.ne.0) then<br>01099 result(ind%green%g3d)=-res
          result(ind%green%g3d)=-result(ind%green%g3d)*gravity%constant*1e8/r_air-rsp<br>endif
01100
01101
01102 ! results to output
01103 if (result_component) write (output%unit, "(" // output%form // '$)') result<br>01104 if (result_total) write (output%unit, "(" // output%form // '$)') sum(result(1:size(green)))
01105
01106 \cdot summary: -L@s
01107 if (ind*morebose*s.ne.0) then<br>01108 if (output*header) write (morey
            if (output%header) write(moreverbose(ind%moreverbose%s)%unit, '(2a8, 3a12)' ) &
01109 "station", "npoints", "area", "area/R2", "t_area_used"
01110 write(moreverbose(ind%moreverbose%s)%unit, '(a8, i8, 3en12.2)') &
01111 site%name, npoints, tot_area, tot_area/earth%radius**2, tot_area_used<br>01112 endif
01112
01113<br>01114
          ! green values : -L@g
01115 if(ind%moreverbose%g.ne.0) then
01116 do i = 1, size(green common)
01117 do j=1, size (green_common(i) %distance)<br>01118 write (moreverbose (ind$moreverbose%g
01118 write(moreverbose(ind%moreverbose%g)%unit, '(i3,f14.6, 100f14.7)'), &<br>01119 i. green common(i)%distance(i). &
01119 j, green_common(i)%distance(j), &
                      green_common(i)%start(j), &
01121 green_common(i)%stop(j), &<br>01122 green_common(i)%data(i.i).
                      qreen_common(i)%data(j,:), &
01123 green_common(i)%distance(j)-green_common(i)%distance(j-1)<br>01124 enddo
                enddo
01125 enddo<br>01126 endif
          endif
01127 end subroutine
01128
01129 ! =============================================================================
01130 !> returns lat and lon of spherical trapezoid
01131 !! \date 2013.07.03
01132 !! \author Marcin Rajner
01133 ! =============================================================================
01134printmoreverbose (latin, lonin, azimuth, azstep, distancestart, distancestop)<br>01135 use mod spherical, only : spher trig
mod_spherical, only : spher_trig<br>01136 use mod cmdline, only : moreverbose
mod_cmdline, only : noreverbose, ind<br>01137 use mod utilities, only : r2d
          mod_utilities, only : r2d
01138
01139 real(dp), intent(in) :: azimuth, azstep, latin, lonin
01140 real(dp) :: lat, lon, distancestart, distancestop
01141
01142 call spher_trig(latin, lonin, distancestart, azimuth - azstep/2, lat, lon)
01143 write(moreverbose(ind%moreverbose%a)%unit, '(8f12.6)'), r2d(lat), r2d(lon)
01144 call spher_trig(latin, lonin, distancestop, azimuth - azstep/2, lat, lon)<br>01145 write(moreverbose(ind%moreverbose%a)%unit, '(8f12.6)'), r2d(lat), r2d(lon)
01146 call spher_trig(latin, lonin, distancestop, azimuth + azstep/2, lat, lon)<br>01147 write(moreverbose(ind%moreverbose%a)%unit, '(8f12.6)'), r2d(lat), r2d(lon)<br>01148 call spher_trig(latin, lonin, distancestart, azimuth + 
01149 write(moreverbose(ind%moreverbose%a)%unit, '(8f12.6)'), r2d(lat), r2d(lon)
01150 write(moreverbose(ind%moreverbose%a)%unit, '(">")')
01151 end subroutine
01152
01153 ! =============================================================================
01154 !! \date 2013-07-02
```

```
01155 !! \author M. Rajner
01156 !! \warning input spherical distance in radian
01157 !!
01158 !! method:
01159 !! default see equation in Rajnerdr
01160 !! spotl see \cite spotl manual<br>01160 !! spotl see \cite spotl manual
               olssson see \cite olsson2009
01162 !! ========================
01163 function green_newtonian (psi, h, z, method)
01164 use mod_constants, only: earth, gravity
01165 use mod_normalization, only: green_normalization
01166 real(dp) :: green_newtonian<br>01167 real(dp), intent (in) :: psi
01168 real(dp), intent (in), optional :: h<br>01169 real(dp), intent (in), optional :: z
01169 real(dp), intent (in), optional :: z<br>01170 character(*), optional :: method
01171 real(dp) :: h_{-}, z_{-}, eps, t
01172 if (present(h)) then<br>01173 h_h=h01173<br>0117401174 else<br>01175 h
01175 h_0 = 0.<br>01176 endif
          endif01177 if (present(z)) then
01178 z_-=z<br>01179 else
0117901180 z_0=0.<br>01181 endif
01181 endif<br>01182 if (r
01182 if (present(method) &<br>01183 .and. (method.eq."spotl" .or. method.eq."olsson")) then<br>01184 if(method.eq."spotl") then
01185 eps = h_/ earth%radius
01186 green_newtonian = &
01187 1. /earth%radius**2 &
01188 *(eps + 2. * (sin(psi/2.))**2 )<br>01189 ((4 + (1 +2k) * (sin(psi/2.)))**2 )01189 /((4.*(1.+eps)* (sin(psi/2.))**2 + eps**2)**(3./2.)) &<br>01190 * gravity%constant
01190 * gravity%constant<br>01191 * green normalizat:
01191 * green_normalization("f", psi=psi)<br>01192 * return
01192 return<br>01193 else if
01193 else if (method.eq."olsson") then<br>01194 t = earth%radius/(earth%radius
01194 t = earth%radius/(earth%radius +h_)
01195 green_newtonian = &
01196 1 / earth%radius**2 * t**2 * &
01197 (1. - t * cos(psi) ) / &
01198 ( (1-2*t*cos(psi) +t**2 )**(3./2.) ) &
01199 * gravity%constant &
01200 \star green_normalization("f", psi=psi)<br>01201 \star psium
                return
01202 endif
01203 else<br>01204 gre
01204 green_newtonian =<br>
01205 ((earth%radius + h_) - (earth%radius + z_) * cos(psi)) &<br>
01206 / ((earth%radius + h_)**2 + (earth%radius + z_)**2 &
01207 -2*(earth*\text{radius} + h_)*(earth*\text{radius} + z_)*cos(ps_i) * (3.72.)01208<br>01209
            green newtonian = green newtonian &
01210 * gravity%constant / earth%gravity%mean * green_normalization("m", psi=psi)<br>01211 return
             return
01212 endif
01213 end function
01214 end module
```
## **9.13 grat/src/mod normalization.f90 File Reference**

#### **Data Types**

• module [mod\\_normalization](#page-49-0)

## **9.14 mod normalization.f90**

```
00001! ====
00002 !> \file
00003 ! ==============================================================================
00004 module mod_normalization
00005 implicit none
00006
00007 contains
00008 ! ====
```

```
00009 ! =============================================================================
00010 function green_normalization(method, psi)
00011 use mod_constants, only: pi, earth, gravity, dp
00012 use mod_utilities, only: d2r
00013 real(dp):: green_normalization<br>00014 character(*) :: method
          character(*) :: method
00015 real(dp), optional :: psi
00016
00017 if (method.eq."f2m") then
00018 green_normalization = &
00019 1e-3 &
00020 / earth%gravity%mean * earth%radius * 2 * pi * (1.-\cos(d2r(dble(1.))))<br>00021 else if (method.eq."m") then ! merriam normalization<br>00022 green_normalization = &
00023 psi * 1e15 * earth%radius**2 * 2 * pi * (1.- cos(d2r(dble(1.))))<br>00024 else if (method.eq."f") then ! farrell normalization<br>00025 green_normalization = &
00026 psi * 1e18 * earth%radius
00027 endif
00028 end function
00029
00030 end module
```
## **9.15 grat/src/mod polygon.f90 File Reference**

Some routines to deal with inclusion or exclusion of polygons.

#### **Data Types**

- module [mod\\_polygon](#page-52-0)
- type [mod\\_polygon::polygon\\_data](#page-64-0)
- type [mod\\_polygon::polygon\\_info](#page-64-1)

#### **9.15.1 Detailed Description**

Some routines to deal with inclusion or exclusion of polygons.

**Author**

M.Rajner

**Date**

```
2012-12-20
```
2013-03-19 added overriding of poly use by command line like in**?**

Definition in file [mod\\_polygon.f90.](#page-0-0)

## **9.16 mod polygon.f90**

```
00001 ! ==============================================================================
00002 !> \file
00003 !! Some routines to deal with inclusion or exclusion of polygons
00004 !!
00005 !! \author M.Rajner
00006 !! \date 2012-12-20
00007 !! \date 2013-03-19
00008 !! added overriding of poly use by command line like in \cite spotl
00009 ! ==============================================================================
00010 module mod_polygon
00011 use mod_constants, only : dp
00012<br>00013
00013 implicit none<br>00014 !------------
00014 !----------------------------------------------------
00015 ! polygons
```

```
00016 !----------------------------------------------------
00017polygon_data
           logical :: use
00019 real(dp), allocatable, dimension (:,:) :: coords
00020 end type
00021<br>0002200022polygon_info<br>00023 integer :: unit
00023 integer :: unit
            character(:), allocatable :: name
00025 character(len=25) :: dataname
(polygon_data), dimension (:), allocatable :: polygon 00027 logical :: if
00027 logical :: if<br>00028 colobal sett
00028 ! global setting (+|-) which override this in polygon file<br>00029 character(1):: pm
00029 character(1):: pm<br>00030 end type
           end type
00031 type(polygon_info) , allocatable, dimension (:) :: polygon
00032
00033 contains<br>00034 ! =======
                             00034 ! =============================================================================
00035 !> This subroutine parse polygon information from command line entry
00036 !!
00037 !! \author M. Rajner
00038 !! \date 2013.05.20<br>00039 ! ==================
                                    00039 ! =============================================================================
00040 subroutine parse polygon (cmd line entry)
mod_printing<br>00042 use mod_cmdline
mod_cmdline<br>00043 use mod utiliti
          mod_utilities, only: file_exists
(cmd_line_arg),intent(in):: cmd_line_entry<br>00045 integer :: i
          integer :: i
00046
00047 if (allocated(polygon)) then<br>00048 call print_warning("repeate
          call print_warning("repeated")
00049 return
00050 endif
00051<br>00052
00052 allocate(polygon(size(cmd_line_entry%field)))<br>00053 do i=1, size(cmd_line_entry%field)
00053 do i=1, size(cmd_line_entry%field)<br>00054 polygon(i)%name=cmd line entry%fie
00054 polygon(i)%name=cmd_line_entry%field(i)%subfield(1)%name<br>00055 if(i at 1 and cmd line entry%field(i)&subfield(1)%name e
00055 if(i.gt.1.and.cmd_line_entry%field(i)%subfield(1)%name.eq."") then<br>00056 nolygon(i)%name= polygon(i-1)%name
            polygon(i)%name= polygon(i-1)%name
00057 endif<br>00058 polyd
00058 polygon(i)%dataname=cmd_line_entry%field(i)%subfield(1)%dataname<br>00059 write(log%unit, form%i2), 'polygon file:', polygon(i)%name
          porygon(i) datamand danger and state in the state of polygon(i) & name
00060 if (file\_exists((polygon(i) \sin \theta))) then<br>00061 polygon(i)%if=.true.
00061 polygon(i)%if=.true.<br>00062 if(cmd line entry%fi
00062 if(cmd_line_entry%field(i)%subfield(2)%name.eq."+" & 00063 ... r.cmd line entry%field(i)%subfield(2)%name.eq."-
00063 .or.cmd_line_entry%field(i)%subfield(2)%name.eq."-" ) then<br>00064 polygon(i)%pm = cmd line entry%field(i)%subfield(2)%name
               polygon(i) pm = cmd_line_entry field(i) subfield(2) nname00065 write(log%unit, form%i3), "global override:", polygon(i)%pm<br>00066 endif
00066<br>00067
            read_polygon(polygon(i))
00068 else
00069 stop 'file do not exist. Polygon file PROBLEM'
00070 endif
00071 enddo
00072
00073 end subroutine
00074 ! ==============================================================================
00075 !> Reads polygon data
00076 !!
00077 !! inspired by spotl \cite Agnew97
00078 ! ==============================================================================
00079
00080 subroutine read_polygon (polygon)
00081
00082 use, intrinsic :: iso_fortran_env<br>00083 use mod utilities, only: skip hea
mod_utilities, only: skip_header<br>00084 use mod printing
          use mod printing
00085(polygon_info) :: polygon
00087 integer :: i , j , number_of_polygons , nvertex<br>00088 character (1) :: pm
00089
00090 if (polygon%if) then
00091 ! polygon file
00092 open (newunit = polygon%unit , action="read", file=polygon%name )
0009300094 ! first get the number of polygon
00095 call skip_header(polygon%unit)
00096 read (polygon%unit , * ) number_of_polygons
00097 allocate (polygon%polygon(number_of_polygons))
00098
00099 ! loop over all polygons in file<br>00100 do i=1 number of polygons
             00100 do i=1, number_of_polygons
00101 call skip_header(polygon%unit)<br>00102 read (polygon%unit, *) nverte
               read (polygon%unit, \ast ) nvertex
```

```
00103 allocate (polygon%polygon(i)%coords(nvertex, 2))<br>00104 call skip baader(polygon%unit)
00104 call skip_header(polygon%unit)<br>00105 read (polygon%unit + ) pm
00105 read (polygon $unit, \star) pm<br>00106 if (pm.eq."+") polygon $pol
00106 if (pm.eq."+") polygon%polygon(i)%use=.true.
00107 if (pm.eq."-") polygon%polygon(i)%use=.false.
00108 ! override file +|- with global given with command line<br>00109 if (polygon%pm.eq."+") polygon%polygon(i)%use=.true.
00110 if \begin{pmatrix} \text{polygon}\text{pm}.\text{eq.} \end{pmatrix}. \begin{pmatrix} -1 \\ 0 \end{pmatrix}, \begin{pmatrix} 0 \\ 1 \end{pmatrix}, \begin{pmatrix} 1 \\ 0 \end{pmatrix}, \begin{pmatrix} 1 \\ 0 \end{pmatrix}, \begin{pmatrix} 1 \\ 0 \end{pmatrix}, \begin{pmatrix} 1 \\ 0 \end{pmatrix}, \begin{pmatrix} 1 \\ 0 \end{pmatrix}, \begin{pmatrix} 1 \\ 0 \end{pmatrix}, \begin{pmatrix} 1 \\ 0do j = 1, nvertex
00112 call skip_header(polygon%unit)
00113 ! lon lat , checks while reading<br>00114 read (polygon%unit. * ) polygon%:
00114 read (polygon%unit, * ) polygon%polygon(i)%coords(j,1:2)<br>00115 if (polygon%polygon(i)%coords(j.1).lt.-180. &
00115 if (polygon%polygon(i)%coords(j,1).lt.-180. &<br>00115 if (polygon%polygon(i)%coords(j,1).lt.-180. &<br>00116 .or.polygon%polygon(i)%coords(j,1).gt.360.
00116 .or.polygon%polygon(i)%coords(j,1).gt.360. &<br>00117 .or.polygon%polygon(i)%coords(j,2).lt.-90. &
                       .or.polygon%polygon(i)%coords(j,2).lt.-90.
00118 .or.polygon%polygon(i)%coords(j,2).gt. 90. ) then<br>00119 write (error_unit , form_63) "Somethings wrong with coords in polygon file"
00120 \text{polygon*if} = \text{false.}00121 return<br>00122 elseif
00122 elseif ( polygon%polygon(i)%coords(j,1).lt.0. ) then<br>00123 polygon%polygon(i)%coords(i.1) = polygon%polygon(i)%
00123 polygon%polygon(i)%coords(j,1) = polygon%polygon(i)%coords(j,1) + 360.<br>00124 endif
                    \sim00125 enddo<br>00126 enddo
00126 enddo<br>00127 close
00127 close (polygon%unit)<br>00128 ! print summary to 1
00128 ! print summary to log file<br>00129 write (log unit form 63) "
00129 write (log%unit, form_63) "name:", trim(polygon%name)
00130 write (log%unit, form_63) "number of polygons:" , size (polygon%polygon)
00131 do i = 1, size (polygon%polygon)<br>00132 if (polygon%pm.eg."+".or.polygo
                if (polygon%pm.eq."+".or.polygon%pm.eq."-") write (log%unit, form_63) &
00133 "Usage overwritten with command line option", polygon%pm
00134 write (log%unit, form_63) "use [true/false]:" , &
00135 polygon%polygon(i)%use
00136 write (log%unit, form_63) "number of coords:" , &
00137 size (polygon%polygon(i)%coords(:,1))
00138 enddo
00139 endif
00140
00141 end subroutine
00142
00143 ! ==============================================================================
00144 !> Check if point is in closed polygon
00145 !!
00146 !! From spotl \cite Agnew97
00147 !! adopted to \c grat and Fortran90 syntax
00148 !! From original description
00149 !! returns iok=0 if<br>00150 !! 1 there is an
00150 !! \therefore 1. there is any polygon (of all those read in) in which the 00151 !! coordinate should not fall, and it does
                      coordinate should not fall, and it does
00152 !! or<br>00153 !! 2. the coo
00153 !! 2. the coordinate should fall in at least one polygon 00154 !! (of those read in) and it does not
00154 !! (of those read in) and it does not<br>00155 !! otherwise returns iok=1
                 otherwise returns iok=1
00156 !! \author D.C. Agnew \cite Agnew96
00157 !! \author adopted by Marcin Rajner
00158 !! \date 2013-03-04
00159 !!
00160 !! The ilustration explain exclusion idea\n
00161 !! \image latex /home/mrajner/src/grat/doc/figures/polygon_ilustration.pdf "capt" width=\textwidth
00162 !! \image html /home/mrajner/src/grat/doc/figures/polygon_ilustration.png
00163 ! ==============================================================================
00164 subroutine chkgon (rlong , rlat , polygon , iok)
00165 real(dp),intent (in) :: rlong, rlat
00166 integer :: i, ianyok<br>00167 integer(2) , intent (out) :: iok
00168 real(dp) :: rlong2
(polygon_info), intent (in) :: polygon
00170
00171 ! ! Check first if we need to use this soubroutine 00172 if (size (polygon $polygon).eq.0) then
00172 if (size(polygon%polygon).eq.0) then<br>00173 iok=0
           iok=0
00174 return
00175 endif
00176
00177 if(rlong.gt.180) rlong2 = rlong - 360.<br>00178 ! loop over polygons
00178 ! loop over polygons<br>00179 do i=1, size (polygon%
00179 do i=1, size \left[\text{polygon}\right]<br>00180 lloop twice for elastic a
             ! loop twice for elastic and newtonian
00181 ! polygon is one we should not be in
00182 if(.not.polygon%polygon(i)%use) then<br>00183 if (ifinnoly(rlong rlat.polygo
00183 if ( if_inpoly(rlong ,rlat,polygon%polygon(i)%coords).ne.0 &<br>00184 .or.if_inpoly(rlong2 ,rlat,polygon%polygon(i)%coords).ne.0 ) then
00185 iok=0<br>00186 retur
00186 return<br>00187 endif
             \overline{\mathsf{andif}}00188 endif
00189 enddo
```

```
00190 ianyok=0
00191 ! polygon is one we should be in; test to see if we are, and if so set
00192 ! iok to 1 and return
00193 do i=1,size(polygon%polygon)
00194 if(polygon%polygon(i)%use) then<br>00195 ianvok = ianvok+1
00195 ianyok = ianyok+1
00196 if ( if_inpoly(rlong ,rlat,polygon%polygon(i)%coords).ne.0 &
00197 .or.if_inpoly(rlong2 ,rlat,polygon%polygon(i)%coords).ne.0 ) then
00198 iok=1
00199 return
00200 endif
00201 endif<br>00202 ende
         enddo
00203 ! not inside any polygon%polygons; set iok to 0 if there are any we should have 00204 ! been in
00204 ! been in<br>00205 iok = 1
00205 iok = 1<br>00206 if(iany
         if(ianyok.get.0) iok = 0
00207 return
00208 end subroutine
00209
00210 ! ==============================================================================
00211 !! taken from spotl \cite Agnew97
00212 !! \par oryginal comment:
00213 !! Rewritten by D. Agnew from the version by Godkin and Pulli,
00214 !! in BSSA, Vol 74, pp 1847-1848 (1984)
00211 .: - - - - - - , district in modified M. Rajner
00216 !! cords is x, y (lon, lat) 2 dimensional array
                                                                         00217 ! ==============================================================================
00218 integer function if\_inpoly(x,y,coords)<br>00219 use mod constants, only: dp. dp
         mod_constants, only: dp, dp
00220 real(dp), allocatable, dimension (:,:), intent (in) :: coords 00221 real(dp), intent (in) :: x, y
00222 integer :: i , isc
00223 ! Returns 1 if point at (x,y) is inside polygon whose nv vertices
00224 ! Returns 0 if point is outside
00225 ! Returns 2 if point is on edge or vertex
00226<br>00227
00227 if_inpoly = 0<br>00228 do i=1, size
00228 do i=1, size(coords(:, 1))-1<br>00229 isc = propose(f
00229ncross(\frac{6}{100230} coords(i.1)
               coords(i,1) - x, &
00231 coords(i,2) - y, &<br>00232 coords(i+1,1) - x, &
00233 coords(i+1,2) - y)
00234 ! on edge - know the answer<br>00235 if (isc_eq 4) then
00235 if(isc.eq.4) then<br>00236 if inpoly = 2
00236 if inpoly = 2<br>00237 return
               return
00238 endif<br>00239 if inp
00239 if\_inpoly = if\_inpoly + isc<br>00240 enddo
00240 enddo<br>00241 ! che
          ! check final segment
00242ncross( &
00243 coords(size(coords(:,1)), 1 ) - x, &<br>00244 coords(size(coords(:,2)), 2 ) - y, &
00245 coords(1, 1) - x, &<br>00246 coords(1, 2) - y)
00247 if (isc.eq.4) then<br>00248 if inpoly = 2
          if\_inpoly = 200249 return
00250 endif<br>00251 if in
00251 if_inpoly = if_inpoly + isc<br>00252 if inpoly = if inpoly/2
          if\_inpoly = if\_inpoly/200253 ! convert to all positive (a departure from the original)<br>00254 if innoly = iabs(if innoly)
00254 if\_inpoly = iabs(if\_inpoly)<br>00255 returnneturn<sup>-</sup>
00256 end function
00257<br>00258 !
                       00258 ! ==============================================================================
00259 !> \brief finds whether the segment from point 1 to point 2 crosses
00260 !! the negative x-axis or goes through the origin (this is
              the signed crossing number)
00261 !!<br>00262 !!<br>00263 !!
                 return value hature of crossing
00264 !! 4 segment goes through the origin
00265 !! 2 segment crosses from below
00266 !! 1 segment ends on -x axis from below<br>00267 !! \alpha x starts on it and goes up
                     or starts on it and goes up<br>no crossing
00268 !! 0 no crossing
00269 !! -1 segment ends on -x axis from above 00269 !! -1 segment ends on -x axis from above
00270 !! or starts on it and goes down<br>00271 !! -2 segment crosses from above
                                            segment crosses from above
00272 !!
00273 !! taken from spotl \cite Agnew97
00274 !! slightly modified<br>00275 ! ===================
                                          00275 ! ==============================================================================
00276 integer function ncross(x1,y1,x2,y2)
```

```
00277 real(dp), intent(in) :: x1, y1, x2, y2<br>00278 real(dp) :: c12, c21
00279
00280 ! all above (or below) axis<br>00281 if(y1*y2.get.0) then00282ncross = 0<br>00283 return
00283 return<br>00284 endif
           endif
00285
00286 c12 = x1 \times y2<br>00287 c21 = x2 \times y1c21 = x2*yl00288<br>00289
00289 ! through origin<br>00290 if(cl2.eq.c21.and
00290 if(c12.eq.c21.and.x1*x2.le.0.) then<br>00291 ncross = 4
00291 ncross = 4
00292 return
00293 endif
00294<br>00295
00295 ! touches +x axis; crosses +x axis; lies entirely on -x axis 00296 if ( (y1.eq.0-and.x1.qt.0) &
00296 if ((y1 \text{.eq.0.} \text{and.} x1 \text{.gt.0}) & 00297 \text{.or.} (y2 \text{.eq.0.} \text{and} x2 \text{.gt.0}) &
00297 .or. (y^2 \cdot eq.0 \cdot \text{and} x^2 \cdot g \cdot 0) &<br>00298 .or. (y^3 \cdot 1 + 0) and (c12 \cdot 1).or.((y1.1t.0).and.(c12.gt.c21)) &
00299 .or.((y1.gt.0).and.(c12.1t.c21)) &<br>00300 .or.(y1.gt.0).and y2.gt.0.and x1.1t00300 .or.(y1.eq.0.and.y2.eq.0.and.x1.lt.0.and.x2.lt.0)) &
00301 then<br>00302 ncro.
00302ncross = 0<br>00303 return
00303 return<br>00304 endif
          endif
00305<br>00306
           00306 ! cross axis
00307 if(y1.ne.0.and.y2.ne.0) then<br>00308 if(y1.1t.0) ncross = 2
ncross = 2<br>00309 if(v1.qt.0) ncross = -
             if(y1.get.0)ncross = -2
00310 return
00311 endif<br>00312 ! one
           ! one end touches -x axis - goes which way?
00313 if(y1.eq.0) then<br>00314 if(y2.lt.0) noross = -100315 if(y2.get.0)ncross = 1<br>00316 else
00316 else
            00317 ! y2=0 - ends on x-axis
00318 if(y1.1t.0)ncross = 1<br>00319 if(y1.gt.0) ncross = -1
00320 endif
00321 return
00322 end function
00323
00324 end module
00325
00326 !\appendix<br>00327 !\chapter
           \...<br>\chapter{Polygon}
00328 ! This examples show how the exclusion of~selected polygons works
00329 ! \begin{figure}[htb]
00330 ! \includegraphics[width=0.5\textwidth]{../mapa1}<br>00331 ! \caption{If only excluded polygons (red area) a
               \operatorname{depth}(If only excluded polygons (red area) are given00332 ! all points falling in~it will be excluded (red points) all other
00333 ! will be included}
00334 ! \end{figure}
00335 ! \begin{figure}
00336 ! \includegraphics[width=0.5\textwidth]{../mapa2}
00337 ! \caption{If at least one included are are given
00338 ! (green area) than all points which not fall into included area will
00339 ! be excluded}<br>00340 ! \end{figure}
             \end{figure}00341 ! \begin{figure}
                \includegraphics[width=0.5\textwidth]{../mapa3}
00343 ! \emptyset \caption{If there is overlap of~polygons the exclusion has higher 00344 ! priority}
00344 ! priority}<br>00345 ! \end{fiqure
00345 ! \end{figure}<br>00346 ! \chapter{Int
             \chapter{Interpolation}
00347 ! \begin{figure}
00348 ! \input{/home/mrajner/src/grat/doc/interpolation_ilustration.tex}
00349 ! \caption{Interpoloation}
00350 ! \end{figure}
```
## **9.17 grat/src/real vs standard.f90 File Reference**

#### **Functions/Subroutines**

• program **real\_vs\_standard**

#### **9.18 real vs standard.f90**

```
00001 ! ==============================================================================
00002 ! > \file<br>00003 ! ===========
                                                                                  00003 ! ==============================================================================
00004 program real_vs_standard
00005 ! use mod_constants, only :dp
mod_parser<br>00007 use mod data
           mod_data
00008 ! use mod_aggf, only : geop2geom<br>00009 implicit_pope
           implicit none
00010
00011 real(dp) :: cpu(2)
00012
00013 call cpu_time(cpu(1))
0001400015 call intro(program_calling="real_vs_standard")
00016
00017<br>00018 !
00018 ! \frac{d}{dt} = 1, \min(2, \text{size}(\text{model}))<br>00019 ! if \frac{d}{dt} = 1, \frac{d}{dt} = 1of the contract of the contract of the contract of the contract of the contract of the end of the end of end of end of \alpha and \alpha end of end of end of end of end of end of end of \alpha end of \alpha end of \alpha end of \alpha00020 !
00021 !
00022 !
00023 !
00024 !!\text{tdo}<br>00025 ! do
00025 ! \overrightarrow{do} i = 1, size(sites)<br>00026 ! write(output%unit, '
00026 ! write(output%unit, '(2f15.5f)', advance ="no") sites(i)%lat ,sites(i)%lon<br>00027 ! ii=iii+1
                   iii=iii+1
00028 !! call convolve (sites(i) , green , results(iii), denserdist = denser(1) , denseraz = denser(2))<br>00029 ! write (output%unit,'(15f13.5)') , results(iii)%e ,results(iii)%n ,results(iii)%dt ,
          results(iii)%dh, results(iii)%dz<br>! enddo
00030 !
00031 ! enddo
00032 !
00033 !
00034 ! call cpu_time(cpu_finish)
00035 ! write(log%unit, '(/,"Execution time:",1x,f16.9," seconds")') cpu_finish - cpu_start
00036 ! write(log%unit, form_separator)
00037 !
00038 ! print * , model(1)%level
00039 ! print 00040 ! lat =00
00040 ! lat =00
00041 ! lon = 00
00042 ! call get_value(model(1), lat, lon, val(0))
00043 !
00044 ! do i =1, size(model(2) %level)<br>00045 ! call get value(model(2), lat
                call get_value(model(2), lat, lon, val(i), level = i, method=1)
00046 ! enddo
                        (2f10.2)', lat , lon , \text{(val(i),geop2geom}(val(i)/1000)*1000., i=0,size(\text{model}(2)*level))00047 ! print '<br>00048 end program
```
## **9.19 grat/src/value check.f90 File Reference**

#### **Functions/Subroutines**

• program **value\_check**

#### **9.19.1 Detailed Description**

**Date**

2013-01-09

**Author**

M. Rajner

Definition in file value check.f90.

## **9.20 value check.f90**

```
00001 ! =============================================================================
00002 !> \file
00003 !! \date 2013-01-09
00004 !! \author M. Rajner
00005 ! =============================================================================
00006 program value_check
mod_cmdline<br>00008 use mod parser
mod_parser<br>00009 use mod_data
mod_data<br>00010 use mod date
         mod_date
mod_site<br>00012 use mod_cons
         mod_constants, only: dp, r_air, earth
mod_polygonread_polygon,chkgon,mod_atmosphere, only: standard_pressure, standard_temperature, geop2geom
00015 use mod_utilities, only: d2r
00016<br>00017
         implicit none
00018 real (dp) , allocatable , dimension(:) :: val
00019 real (dp) :: cpu(2)
00020 integer :: i, ii, j, start, imodel, iprogress = 0<br>00021 integer :: i, ii, j, start, imodel, iprogress = 0
00021 integer(2)<br>00022 integer(2)
                        00022 integrated integrated<br>10002 :: ilevel, start_level
00023
00024
         call cpu time(cpu(1))
00026<br>00027
00027 call intro( & 00028 program_cal
          program\_calling = "value_check",
00029 accepted_switches = "VFoShvIDLPRqwHMJ", &<br>00030 version = "beta", &
00031 cmdlineargs = .true. \&00032 )
00033<br>00034
00034 ! for progress bar<br>00035 if (output%unit.ne
         if (output%unit.ne.output_unit.and..not.quiet) open (unit=output_unit, carriagecontrol='fortran')
00036
00037 allocate (val(size(model)))
00038
         start=0
00040 if (size(date).gt.0) then<br>00041 start=1
00041 start=1<br>00042 ! print
            ! print header
00043 if (output%header) then<br>00044 write (output%unit,
            write (output%unit , '(a10,1x,a14,1x)' , advance = "no" ) "#mjd", "date"<br>endif
00045<br>00046endif
00047
00048 ! print header
00049 if (output%header.and.size(site).gt.0) then<br>00050 write (output%unit, '(a8,2a10$)') "name", "lat", "lon"
00051 if (output%height) then<br>00052 write (output%unit, '(a10$)') "height"
00053 endif<br>00054 if (o
00054 if (output%level) then<br>00055 write (output%unit, '(a6$)') "level"
00056 endif<br>00057 endif
00057<br>00058do i = 1, size(model)
00059 if (output%header) then<br>00060 write (output%unit '
           write (output%unit,'(a13)', advance='no') trim(model(i)%dataname)<br>endif
00061
00062 enddo<br>00063 if (ou
         if(output%header) write(output%unit, \star)
00064<br>00065
00065 do j = start, size(date)<br>00066 do i = 1, size(model)
          \phi i = 1, size(model)
00067 if (model(i)%if) then
00068 if ( &
00069 .not.(model(i)%autoloadname.eq."ERA" &<br>00070 .and.(model(i)%dataname.eq."GP".or.mod
00070 .and.(model(i)%dataname.eq."GP".or.model(i)%dataname.eq."VT")) &
00071 .and.(j.eq.1.and. model(i) $autoload & 00072 .or. ( &
                      . or. (00073 model(i)%autoload &
00074 .and. .not. date(j)%date(1).eq.date(j-1)%date(1) &
00075 ) &
00076<br>00077
00077 ) then<br>00078 call mod
00078 call model_aliases(model(i), year=date(j)%date(1))<br>00079 else if ( \kappa00079 else if ( & 00080 i.eq.1.
                     j.eq.1.and. model(i)%autoload &
00081 .or. ( & 00082 model (i) %
00082 model(i)%autoload &<br>00083 model(i)%autoload &<br>00083 and not ( &
00083 .and..not.( & 00083 .and..not.)
                      date(j)*date(1).eq.data(j-1)*date(1) &
```

```
00085 .and.date(j)%date(2).eq.date(j-1)%date(2) & 00086
00086 ) &
                      \delta00088 ) then<br>00089 call mod
00089 call model_aliases( & 00090 model(i), year=da
00090 model(i), year = date(j) and endite(1), month=date(j) % data (2))
00091 endif<br>00092 if (a
00092 if (allocated(date).and.model(i)%exist) then<br>00093 call get variable(model(i) date = date(i)
                   call get_variable(model(i), date = date(j)%date)
00094 elseif (model(i)%exist) then<br>00095 call get_variable(model(i))
00096 endif<br>00097 endif
00097 endif<br>00098 enddo
            enddo
00099
00100 ! print only dates if no site given
00101 if (j.gt.0 .and. size(site).lt.1) then
00102 if (dryrun) then<br>00103 write (output%
00103 write (output%unit , '(i4.4,5(i2.2), $)') date(j)%date<br>00104 if (i.lt.size(date)) write (output%unit , '(", ", $)')
               if (j.lt.size(date)) write (output%unit , '(", ", $)')
00105<br>00106
                 write (output%unit , '(f10.3,1x,i4.4,5(i2.2))' ) date(j)%mjd , date(j)%date
00107 endif<br>00108 endif
            endif
00109<br>00110
00110 if (level%all.and..not.allocated(level%level)) then<br>00111 allocate(level%level(size(model(1)%level)))
00111 allocate(level%level(size(model(1)%level)))<br>00112 level%level=model(1)%level
              level%level=model(1)%level
00113 endif
00114
00115 if (size(level%level).lt.1) then<br>00116 start level=0
             start_level=0<br>else
00117
00118 start_level=1
00119 endif
00120
00121 do ilevel=start_level, size(level%level)<br>00122 do i = 1, size(site)
00122 do i = 1, size(site)<br>00123 iprogress = iprogre
00123 \text{irrogress} = \text{irrogress} + 1<br>00124 \text{1} add time stamp if \text{-} \text{D} on
00124 ! add time stamp if -D option was specified<br>00125 if (i of 0) then
                  if (j.gt.0) then
00126 write (output%unit , '(f10.3,1x,i4.4,5(i2.2),1x)' , advance = "no" ) date(j)%mjd , date(j)%date<br>00127 endif
0012700128
00129 ! if this point should not be used (polygon) leave as zero<br>00130 if (allocated (polygon) and polygon (1) $if) then
00130 if (allocated(polygon).and.polygon(1)%if) the<br>00131 call chkgon(site(i)%lon site(i)%lat polygo
                  chkgon(site(i)%lon, site(i)%lat, polygon(1), iok)<br>else
00132<br>00133iok=1
00134 endif
00135
                  imode1 = 000137 do ii = 1 , size (model)<br>00138 if (model(ii)%if.or.model(ii)%if_constant_value) then
00139 imodel = imodel + 1
00140 if (iok.eq.1) then<br>00141 if (i.eq.0) then
00141 if (j.eq.0) then<br>00142 call get value
00142 call get_value(model(ii), site(i)%lat, site(i)%lon, val(imodel), &<br>notidation and info(1)%internalition level=level%level(ilevel))
                                 method=info(1)%interpolation, level=level%level(ilevel))
00144 else
00145 call get_value(model(ii), site(i)%lat, site(i)%lon, val(imodel), &
00146 method=info(1)%interpolation, date=date(j)%date, level=level%level(ilevel))
00147 endif
00148 else
00149 val(imodel) = 0<br>00150 endif
                       endif
00151 if (model(ii)%dataname.eq."LS") val(ii)=int(val(ii))<br>00152 endif
00152 endif<br>00153 enddo
00153 enddo<br>00154 write
00154 write (output%unit , '(a8,2f10.4$)') site(i)%name, site(i)%lat, site(i)%lon<br>00155 if (output%height) then
00155 if (output%height) then
00156 write (output%unit, '(f10.3$)') site(i)%height
00157 endif
00158
00159 if (output%level.and. allocated(level%level)) then<br>00160 write (output%unit, '(i6$)') level%level(ilevel)
00161 elseif(output%level) then<br>00162 write (output%unit, '(i6$)') ilevel
00163 endif
00164<br>00165
00165 if (ind$model$tp.ne.0) then<br>00166 if (ind$model$gp.eg.0) ca
                    if (ind%model%gp.eq.0) call print_warning("need @GP with @TP")
00167 val(ind$model$tp) = \frac{1}{6}<br>00168 standard pressure
00168 standard_pressure( & 00169 standard_pressure( & 00169 )
                          val(ind%model%gp), &
00170 use_standard_temperature=.true., &<br>00171 method = model(ind%model%tp)%name
                         m = 0.11 method = model(ind%model%tp)%name &
```

```
00172 )
00173<br>00174
                   if (output%rho) then
00175 val(ind%model%tp)=val(ind%model%tp)/(r_air * standard_temperature(val(ind%model%gp)))<br>00176 endif
                   endif
00177<br>00178
00178 val(ind$model$tp)= &<br>00179 variable modifies
00179 variable_modifier(val(ind%model%tp),model(ind%model%tp)%datanames(1))<br>00180 endif
                endif
00181
00182 if (ind$model$tpf.ne.0) then<br>00183 if (any(find$model$gp.ind$m
00183 if (any([ind%model%gp,ind%model%sp,ind%model%hp,ind%model%t].eq.0)) &
00184 call print_warning("not enough with @TPF")<br>00185 val(ind%model%tpf) = &
00185 val(ind%model%tpf)= &<br>00186 standard_pressure
                        standard_pressure( &
00187 val(ind%model%gp), &
00188 p_zero=val(ind%model%sp), &
00189 temperature=val(ind%model%t), &<br>00190 use standard temperature=.true.
00190 use\_standard\_temperature = true., & 00191 h zero=val(ind\\model\\b), &
h_{zero} = val (ind\{and}\{db\}), & h_{00192} method = model(ind\{model\{nd}{model\{nd}
                        method = model(ind%model%tpf)%name &
00193 )
00194 if (output%rho) then<br>00195 val(ind%model%tpf)
                   val(ind%model%tpf)=val(ind%model%tpf)/(r_air * standard_temperature(val(ind%model%gp)))<br>endif
00196<br>0019700197 val(ind%model%tpf)=variable_modifier(val(ind%model%tpf),model(ind%model%tpf)%datanames(1))<br>00198 endif
00198 endis<br>00199 if (
                 if (ind%model%rho.ne.0) then
00200 if (any([ind$model%gp,ind$model$sp,ind$model%hp,ind$model%t,ind$model%vt].eq.0)) &<br>00201 call print warning("not enough with @rho")
                        call print_warning("not enough with @rho")
00202 val(ind%model%rho)= \& 00203 100.*level%level(
                 100.*level%level(ilevel)/(r_air * val(ind%model%vt))<br>endif
00204
00205
00206 ! if (output%gp2h) then<br>00207 ! val(ind%model%gp) =
                   ! val(ind%model%gp) = \&00208 ! geop2geom( &
00209 ! val(ind%model%gp) &<br>00210 ! / ((1. -0.002637 *c
00210 ! / ( (1. -0.002637 \times \cos (2. \times d2r(\text{site}(i)) \text{flat}))) & 00211
                        ! * earth%gravity%mean) &<br>! )
00212
00213 ! endif
00214<br>00215write (output%unit , "("// output%form // '$)') val
00216
00217 if (output%unit.ne.output_unit.and..not.quiet) then<br>00218 call cpu time (c_{D11}(2))call cpu_time(cpu(2))
00219 call progress(100*iprogress/(max(size(date),1)*max(size(site),1)*max(size(level%level),1)), cpu(2
      (-\text{cpu}(1))00220 endif<br>00221 if (s
00221 if (size(val).gt.0) write (output%unit , *)<br>00222 enddo
00222 enddo<br>00223 enddo
            enddo
00224 enddo
00225
00226 if (ind%moreverbose%d.ne.0) then<br>00227 do i=1, size(model)
00227 do i=1, size(model)<br>00228 do i=1, size(mode
00228 do j=1, size(model(i)%time)<br>00229 write (moreyerbose(ind%mo
                write (moreverbose(ind%moreverbose%d)%unit, '(g0,1x,i4,5i2.2)') &
00230 model(i)%time(j), model(i)%date(j,:)
00231 enddo<br>00232 enddo
00232endif
00234
00235 if (ind%moreverbose%j.ne.0) then<br>00236 do i = 1 size(model)
00236 do i = 1, size(model)<br>00237 do j = 1, size(model(i)%level)
00238 write (moreverbose(ind%moreverbose%j)%unit, '(i5)') & 00239 model(i)%level(j)
00239 model(i)%level(j)<br>00240 enddo
00240 enddo<br>00241 enddo
           enddo
00242 endif
00243<br>00244
         call cpu_time(cpu(2))
00245 if (output%unit.ne.output_unit.and..not.quiet) then<br>00246 call progress(100*iprogress/(max(size(date).1)*ma
           call progress(100*iprogress/(max(size(date),1)*max(size(site),1)*max(size(level%level),1)), cpu(2)-cpu(
      1), every=1)
00247 close(output unit)
00248 endif
00249 write(log%unit, '(/, "Execution time:",1x,f16.9," seconds")') cpu(2)-cpu(1)<br>00250 write(log%unit, form_separator)
00251
00252 end program
```
## **Chapter 10**

# **Example Documentation**

## **10.1 example aggf.f90**

```
00001 ! ============================================================================
00002 !! This program shows some example of using AGGF module
00003 !!
00004 !! \author Marcin Rajner
00005 !! \date 20121108
00006 ! ============================================================================
00007 program example_aggf<br>00008 use mod atmosphere
mod_atmosphere<br>00009 use mod_constants.
mod_constants, only: dp<br>00010 use mod_utilities
mod_utilities<br>00011 use mod printing
          mod_printing, only: log
00012 implicit none
00013 real(dp) :: cpu(2)
00014
00015
00016 call cpu_time(cpu(1))<br>00017 call standard1976('/b
         call standard1976('/home/mrajner/src/grat/examples/standard1976.dat')
00018 call compare_fels_profiles('/home/mrajner/src/grat/examples/compare_fels_profiles.dat')
00019 call simple_atmospheric_model("/home/mrajner/dr/rysunki/simple_approach.dat")<br>00020 call green newtonian compute( &
00020 call green_newtonian_compute( & 00021 ["green newtonian olsson.dat"
00021 ["green_newtonian_olsson.dat","green_newtonian_spotl.dat","green_newtonian.dat"])<br>00022 call admit niebauer("/home/mrainer/src/grat/examples/admit niebauer.dat")
         call admit_niebauer("/home/mrajner/src/grat/examples/admit_niebauer.dat")
00023 call aggf_thin_layer("/home/mrajner/src/grat/examples/tmp")
00024
00025 call compute_tabulated_green_functions('/home/mrajner/src/grat/dat/rajner_green_full.dat' , method=<br>"full" , predefined=.false.)
"full" , predefined=.false.)
00026 call compute_tabulated_green_functions('/home/mrajner/src/grat/dat/rajner_green_rough.dat' , predefined=.
false., rough=.true.)
00027 call compute_tabulated_green_functions('/home/mrajner/src/grat/dat/rajner_green_simple.dat', method=
"simple" , predefined=.false.)
00028 call compute_tabulated_green_functions('/home/mrajner/src/grat/dat/rajner_green.dat' , predefined=.
false.)<br>00029 call a
         00029 call aggf_resp_fels_profiles('/home/mrajner/src/grat/examples/aggf_resp_fels_profiles.dat')
00030 call mass_vs_height('/home/mrajner/src/grat/examples/mass_vs_height.dat')
00031 call aggf_resp_hmax('/home/mrajner/src/grat/examples/aggf_resp_zmax.dat')
00032 call aggf_resp_dz('/home/mrajner/src/grat/examples/aggf_resp_dz.dat')
00033 call aggf_resp_t('/home/mrajner/src/grat/examples/aggf_resp_t.dat')
00034 call aggf_resp_h('/home/mrajner/src/grat/examples/aggf_resp_h.dat')
00035<br>00036
00036 call cpu_time(cpu(2))<br>00037 print '("Total time:
         print ( ("Total time: ",f8.3,x,"[s]")', cpu(2)-cpu(1)
00038
00039 contains
00040 ! =============================================================================
00041 !> Mass of atmosphere respect to height
000042 ! ===
00043 subroutine mass_vs_height (filename)
00044 use, intrinsic:: iso_fortran_env
00045 use mod_utilities, only: file_exists
mod_constants, only : dp, pi, earth, r\_air<br>00047 use mod atmosphere
mod_atmosphere<br>00048 character(*) . inte
00048 character(*), intent (in), optional:: filename<br>00049 real(dp):: max height.dh. percent
00049 real(dp) :: max_height,dh, percent<br>00050 real(dp) allocatable, dimension(
00050 real(dp), allocatable, dimension(:):: mass, height 00051 integer::i.i.file unit
         integer::i,j,file_unit
00052<br>00053
00053 if (present(filename)) then<br>00054 if (file_exists(filename)) return
00055 open ( &
```

```
00056 newunit = file_unit, \& 00057 file = filename. \&00057 file = filename,<br>00058 action = 'write' &
            action = 'write'00059 )
00060 else<br>00061 fi
00061 file_unit = output_unit<br>00062 endif
00062 endif<br>00063 write
          write(*,*), "mass_vs_height ---> ", filename
00064
00065 max_height=50000.<br>00066 dh=10
         dh=1000067<br>00068
00068 allocate(height(int(max_height/dh)+1))<br>00069 allocate(mass(size(height)))
00069 allocate(mass(size(height)))<br>00070 do i = 1, size(height)
         do i =1, size(height)
00071 height(i) = dh*(i-1)<br>00072 mass(i) = standard p
00072 mass(i) = standard_pressure( \& 00073 height(i), \&00073 height(i), &
00074 method="standard", &
00075 use_standard_temperature=.true., \& 00076 nan as zero=.true.) \&00076 nan\_as\_zero=.\text{true.}) & 00077 / (r \text{ air} + \text{standard} + \text{true.})00077 / (r\_air \cdot standard\_temperature (height (i)))<br>00078 endo
         00078 enddo
00079
00080 do i =0,50000,1000<br>00081 percent=0
00081 percent=0<br>00082 do i = 1.
00082 do j = 1, size(height)<br>00083 if (height(i) ledble
            if (height(j).le.dble(i)) percent=percent+mass(j)
00084 enddo<br>00085 perce
00085 percent = percent / sum(mass) * 100.
00086 write(file_unit, '(i6,2f19.9,es10.3)' ) , i ,percent , &
00087 100-(earth%radius+dble(1))**2 &<br>00088 * standard_pressure(dble(i),met
00088 * standard_pressure(dble(i),method="standard", use_standard_temperature=.true.) & 00089 / standard gravity(dble(i)) &
            / standard_gravity(dble(i)) &
00090 /earth%radius**2/standard_pressure(dble(0),method="standard") * standard_gravity(dble(0))*100<br>00091 enddo
         enddo
00092 end subroutine
00093<br>00094 !
00094 ! =============================================================================
00095 !> Reproduces data to Fig.~3 in \cite Warburton77
00096 !!
00097 !! \date 2013-03-18
00098 !! \author M. Rajner
00099 !!
00100 ! =============================================================================
00101 subroutine simple_atmospheric_model (filename)
00102 use, intrinsic:: iso_fortran_env
mod_utilities, only: file_exists<br>00104 use mod constants
mod_constants<br>00105 use mod aggf, only
         mod_aggf,:simple_def,bouger
00106<br>00107
         real(dp) :: r ! km00108 integer :: file_unit
00109 character(*), intent (in), optional:: filename<br>00110 real(dp): h = 9.
         real(dp) :: h = 9.
00111<br>00112
00112 if (present (filename)) then<br>00113 if (file exists (filename)
00113 if (file_exists(filename)) return<br>00114 open ( &
00115 newunit = file_unit, &
00116 file = filename, &
00117 action = 'write' &
00118 )
00119 else
00120 file_unit = output_unit<br>00121 endif
         endif
00122<br>00123
         write(\star,\star), "simple atmospheric model ---> ",filename
00124
00125 do r = 0., 25*8<br>00126 write (file_un.
           write (file_unit, * ), r,-100*bouger(h=h,r=r)/(earth%gravity%mean*h) * 1e8, & !conversion to
        microGal
00127-simple_def(r) * 1e8<br>00128 enddo
        enddo
00129
00130 end subroutine
00131
00132 ! ============================================================================
00133 !> Compute AGGF and derivatives
00134 !!
00135 !! \author M. Rajner
00136 !! \date 2013-03-18
00137 ! ===============
00138 subroutine compute_tabulated_green_functions (filename, method, dz, &
mod_constants, only: dp
mod_aggfaggf,aggfd
```
```
mod_green, only: green<br>00143 use mod utilities only: d2rmod_utilities, only: d2r, file_exists<br>00144 use mod_t#mosphere
          mod_atmosphere
00145
00146 integer :: i, file_unit<br>00147 character(*), intent(in)
00147 character(*), intent(in) :: filename<br>00148 real(dp), optional :: dz
00148 real(dp), optional :: dz<br>00149 character(*), optional :
00149 character(*), optional :: fels_type<br>00150 character(*) optional :: method
00150 character(*), optional :: method<br>00151 logical optional intent(in) :
          logical, optional, intent(in) :: predefined, rough
00152<br>00153
00153 if (file_exists(filename)) then<br>00154 return
          return<br>else
00155<br>00156print '(a,a)', "compute_tabulated_green_functions --> ", trim(filename)
00157 endif
00158
00159 call get_green_distances
00160<br>00161
00161 open (
00162 newunit = file_unit, \&<br>00163 file = filename. \&= filename, \&00164 action = 'write' &
00165 )
00166
00167 !print header<br>00168 write (file)
00168 write ( file_unit, *) '# This is set of AGGF computed using module ', & 00169 'aggf from grat software'
00169 'aggf from grat software'
00170 write ( file_unit,*) '# Normalization according to Merriam92'
00171 write ( file_unit,*) '# Marcin Rajner'<br>00172 write ( file_unit,*) '# For detail see www.geo.republika.pl'<br>00173 write ( file_unit,'(10(a23))') '#psi[deg]',<br>00174 'GN[microGal/hPa]' , 'GN/dT[microGal/hPa/K]' , &
00175 'GN/dh[microGal/hPa/m]', 'GN/dz[microGal/hPa/m]'
00176<br>00177
          do i= 1, size(qreen(1)%distance)
00178 write(file_unit, '(13f15.6)'), &
00179 green(1)%distance(i), &
aggf(d2r(green(1)%distance(i)), method=method, dz=dz , predefined=
       predefined, fels_type=fels_type, rough=rough), &
aggfd(d2r(green(1)%distance(i)), method=method, dz=dz, aggfdt=.true. , predefined=
aggf(d2r(green(1)%distance(i)), method=method, dz=dz, first_derivative_h=.true., predefined=
       predefined, fels_type=fels_type, rough=rough), &
aggf(d2r(green(1)%distance(i)), method=method, dz=dz, first_derivative_z=.true., predefined=
       predefined, fels_type=fels_type, rough=rough)
00184 enddo
00185<br>00186
         close(file_unit)
00187 end subroutine
00188
00189 ! ============================================================================
00190 !> Compare different vertical temperature profiles impact on AGGF
00191 ! ============================================================================
00192 subroutine aggf_resp_fels_profiles (filename)
mod_constants,mod_aggf,aggf
mod_green, only: green
          character (len=255) ,dimension (6) :: fels_types
00197 integer :: i , j, file_unit
00198 character(*), intent(in), optional :: filename
00199<br>00200if (present(filename)) then
00201 if (file_exists(filename)) return<br>00202 open ( newunit = file unit \epsilon00202 open ( newunit = file_unit , \& 00203 file = filename \&00203 file =filename , & 00204 action = 'write')
00205 else<br>00206 fi
          file\_unit = output\_unit<br>endif
00207<br>00208
           print *, "aggf_resp_fels_profiles -->", filename
00209
00210 ! Get the spherical distances from Merriam92<br>00211 call get green distances()
          call get_green_distances()
00212<br>00213
00213 ! ! All possible optional arguments for standard_temperature 00214 fels\_types = (/ \&00214 fels_types = \frac{1}{4} (/ &
00215 "US1976" , "tropical", &
00216 "subtropical_summer" , "subtropical_winter" , &
00217 "subarctic_summer" , "subarctic_winter"<br>00218 /
00218<br>00219! print header
00220 write (file_unit, '(100(a20))') &<br>00221 'psi', (trim(fels types(i)), i
            'psi', (\text{trim}(\text{fels\_types}(i)), i = 1, size(fels_types))
00222
00223 ! print results<br>00224 do i = 1, size(
         \overrightarrow{do} i = 1, size(qreen(1)%distance)
```

```
00225 write(file_unit, '(<size(fels_types)+1>f20.5)'), &<br>00226 areen(1)$distance(i), &
00226 green(1)%distance(i), &<br>00227 (aggreen(1)%distance(i), &
                  \operatorname{laggf} ( &
00228 d2r(green(1)%distance(i)), &<br>00229 method="standard", &
00230 fels_type=fels_types(j)), j=1,size(fels_types) &
00231 )<br>00232 enddo
           enddo
00233 close(file_unit)
00234 end subroutine
00235
00236
00237 !! ============================================================================
00238 !!> Compare different vertical temperature profiles
00239 !!!
00240 !!! Using tables and formula from \cite Fels86
00241 !!! \author M. Rajner
00242 !!! \date 2013-03-19<br>00243 !! ===================
                                                        00243 !! ============================================================================
00244 subroutine compare_fels_profiles (filename)<br>00245 use iso fortran env
00245 use iso_fortran_env<br>00246 use mod utilities
           mod_utilities, only: file_exists
00247 use mod_constants, only: dp
00248 use mod_atmosphere, only : standard_temperature
00249 character (len=255) ,dimension (6) :: fels_types
00250 real (dp) :: height<br>00251 integer :: i file
00251 integer : i, file_unit, i_height<br>00252 character(t) intent (in) entianal:
           character(*), intent (in), optional:: filename
00253<br>00254
           ! All possible optional arguments for standard_temperature fels types = \frac{1}{2} \frac{1}{2} \frac{1}{2} \frac{1}{2} \frac{1}{2} \frac{1}{2} \frac{1}{2} \frac{1}{2} \frac{1}{2} \frac{1}{2} \frac{1}{2} \frac{1}{2} \frac{1}{2} \frac{1}{2} \frac{1}{2}00255 fels_types = (/ "US1976" , "tropical", &<br>00256  "subtropical_summer" , "subtropical_winter" , &<br>00257  "subarctic_summer" , "subarctic_winter" /)
00258
00259 if (present(filename)) then<br>00260 if (file exists(filename)
             if (file exists(filename)) return
00261 open ( newunit = file_unit , \& 00262 file = filename . \&00262 file =filename , &<br>00263 action = 'write'
           \begin{bmatrix} \text{action} & = ' \text{write'} \end{bmatrix}00264<br>00265
              file_unit = output_unit
00266 endif
00267<br>00268
           print * , "compare_fels_profiles --->", filename
00269<br>00270
00270 ! Print header<br>00271 write (file u
00271 write ( file_unit , '(100(a20))' ) &<br>00272 'height', ( trim( fels_types(i) ) , i = 1 , size (fels_types) )
00273<br>00274
00274 ! Print results<br>00275 do i_height = 0
00275 do i_height = 0, 70, 1<br>00276 height=dble(i height)
           height=dble(i_height)
00277      write ( file_unit , '(f20.3$)' ) , height<br>00278        do i = 1 , size (fels_types)<br>00279          write ( file_unit , '(f20.3$)' ),  standard_temperature(height*1000, fels_type=fels_types(i))
00280 enddo<br>00281 write
           write ( file_unit , \star )<br>enddo
00282
00283 close(file_unit)
00284 end subroutine
00285
00286 ! ============================================================================
00287 !> Computes AGGF for different site height (h)
00288 ! ============================================================================
00289 subroutine aggf_resp_h (filename)
00290 ! use mod_constants, only : dp
00291 use mod_green, only: green
00292 use mod_aggf, only : aggf
00293 real(dp) :: heights(6)
00294 character(*), intent(in), optional :: filename
00295 integer :: file_unit, i, ii, j
00296 real(dp) :: aux
00297
00298 if (present(filename)) then
00299 if (file_exists(filename)) return<br>00300 open ( newunit = file_unit , &
00301 file =filename , &
00302 action = 'write' )
00303 else
00304 file_unit = output_unit
00305 endif
00306
00307 call get_green_distances()
00308
00309 heights=[0.,1.,10.,100.,1000.,10000.]
00310
00311
```

```
00312 write (file_unit, "(a12,6(x,'h',f0.0))") "distance", heights(1:6)<br>00313 do i =1 size (green(1)&distance)
00313 do i =1, size (green(1)%distance)<br>00314 | denser sampling
            ! denser sampling
00315 do ii = 0,8<br>00316 aux = \sigmare
00316 aux - green(1)%distance(i) + ii * (green(1)%distance(i+1) - green(1)%distance(i)) / 9.<br>00317 if (aux.gt.0.2) exit
00317 if (aux.gt.0.2) exit<br>00318 write (file unit, '(B
00318 write (file_unit, '(F12.6$)'), aux<br>00319 do i = 1, size(heights)
00319 do j = 1, size(heights)<br>00320 write (file unit '(f12)
                 write (file\_unit, f'(f12.4, 1x, \frac{S}{I})')aggf(d2r(aux), method="standard", h=heights(j))
00321 enddo
00322 write (file_unit, *)<br>00323 enddo
00323 enddo<br>00324 enddo
         enddo
00325 close (file unit)
00326 end subroutine
00327
00328 ! ============================================================================
00329 !> This computes AGGF for different surface temperature
00330 !!
00331 !! \author M. Rajner
00332 !! \date 2013-03-18<br>00333 ! ==================
        00333 ! ============================================================================
00334 subroutine aggf_resp_t (filename)<br>00335 use mod green, only: green
00335 use mod_green, only: green
00336 ! use mod\_constants, only : dp, atmosphere<br>00337 use mod aggf, only : aggf
mod_aggf, only : \frac{1}{2}aggf 00338 real (dp), dimension (:.:).
00338 real(dp), dimension(:,:), allocatable :: results<br>00339 integer :: i, j
00339 integer :: i, j
00340 character(*), intent(in), optional :: filename
00341 integer :: file_unit
00342 real(dp) :: temperatures(3)
00343<br>00344
00344 if (present (filename)) then<br>00345 if (file exists (filename)
            if (file_exists(filename)) return
00346 open ( newunit = file_unit , \& 00347 file = filename . \&00347 file =filename , &<br>00348 action = 'write'
                   \begin{bmatrix} 1 & -1 & -1 \\ 0 & -1 & \end{bmatrix} write
00349 else<br>00350 fi
           file\_unit = output\_unit00351<br>00352call get_green_distances()
00353<br>00354
           allocate(results(size(green(1)%distance), 3))
00355
00356 temperatures=[0., 15., -45]
00357
00358 write(file_unit, '(4a12)') "distance", "T0+0", "T0+15", "T0-45"<br>00359 do i = 1, size(green(1)%distance)
00359 do i = 1, size(green(1)%distance)<br>00360 write(file unit, '(f12.55)') gre
00360 write(file_unit, '(f12.5$)') green(1)%distance(i)<br>00361 do i=1, size(temperatures)
00361 do j=1, size(temperatures)<br>00362 write(file_unit, '(f12.5)
00362 write(file_unit, '(f12.5$)') &<br>00363 aggf(d2r(green(l)$distance
                     aggf(d2r(green(1)%distance(i)), method="standard", t_zero=temperatures(j))
00364 enddo
00365 write(file_unit, *)<br>00366 enddo
           enddo
00367 close (file unit)
00368 end subroutine
00369
00370 ! ============================================================================
00371 !> \brief This computes AGGF for different height integration step
00372 ! ============================================================================
00373 subroutine aggf_resp_dz (filename)<br>00374 use mod green
          use mod green
mod_aggf,aggf 0.0376 real(dp) dimension(: :)
00376 real(dp), dimension(:,:), allocatable :: results<br>00377 real(dp) dimension(:) allocatable :: dzs
           real(dp), dimension(:), allocatable :: dzs
00378<br>00379
00379 integer :: file_unit, i, j<br>00380 character(*), intent (in)
           \overline{c} character(*), intent (in), optional:: filename
00381
           if (present(filename)) then
00383 if (file_exists(filename)) return
00384 open ( newunit = file_unit , \& 00385 file = filename , \&file =filename , \overline{\alpha}00386 action = 'write' )<br>00387 else
00387<br>00388
00388 file_unit = output_unit<br>00389 endif
           endif
00390
00391 call get_green_distances()
00392
           allocate(dzs(5))
00394 dzs=(/ 0.01, 0.1, 1., 10., 100./)
00395
           allocate (results(size(green(1)%distance(1:29)),size(dzs)))
00397 \text{results} = 0.00398
```

```
00399 do i = 1, size (results(:,1))<br>00400 do i=1 size(dzs)
00400 do j=1, size(dzs)<br>00401 results(i i)=i
               results(i,j)=i+j=aggf(d2r(green(1)%distance(i)), &<br>00403 method="standard", &
00404 dz=dzs(j))<br>00405 enddo
00405 enddo<br>00406 ! comm
00406 ! compute relative errors from column 2 for all dz with respect to column 1<br>00407 results(i 2:) = abs((results(i 2:) - results(i 1)) / results(i 1)+100 )
00407 results(i,2:) = abs((results(i,2:) - results(i,1)) / results(i,1)*100. )<br>00408 enddo
           enddo
00409<br>00410
00410 write(file_unit, '(a14,<size(dzs)>f14.4)') "psi_dz", dzs<br>00411 write(file_unit, '(f14.5,<size(dzs)>e14.4)') &
00412 (green(1)%distance(i), results(i,:), i=1, size(results(:,1)))<br>00413 close(file unit)
           close(file_unit)
00414 end subroutine
00415
00416 ! ============================================================================
        !> \brief This computes standard atmosphere parameters
00418 00419
       !! It computes temperature, gravity, pressure, pressure (simplified formula)
00420 !! density for given height
00421 ! ============================================================================
00422 subroutine standard1976(filename)<br>00423 use, intrinsic :: iso fortran e
00423 use, intrinsic :: iso_fortran_env<br>00424 use mod utilities, only: file exi
mod_utilities, only: file_exists 0.0425 use mod constants only \cdot dp r air
mod_constants, only : dp, r\_air<br>00426 use mod atmosphere, only : &
          mod_atmosphere, only: &
00427 standard_temperature, standard_pressure, &<br>00428 standard_gravity, standard_density
                standard_gravity,
00429 integer :: file_unit<br>00430 character(*) . intent
00430 character(*), intent (in), optional:: filename<br>00430 character(*), intent (in), optional:: filename
           real(dp) :: height
00432
00433 if (present(filename)) then<br>00434 if (file exists(filename)
             if (file exists(filename)) return
00435 open ( newunit = file_unit , \& 00436 file = filename . \&00436 file =filename , \overline{\&} 00437 action = 'write'
00437 action = 'write' )
00438 else<br>00439 fi
             file_unit = output_unit
00440 endif
00441<br>0044200442 print \star, "standard atmosphere --->", filename<br>00443 ! print header
00443 ! print header<br>00444 write (file u
00444 write ( file_unit , '(6(a15))' ) &<br>00445 'height', 'T' , 'g' , 'p', 'rho'<br>00446 do height=0.,68000. , 1000
00447 ! print results to file
00448 write(file_unit,'(5f15.5, e12.3)'), &<br>00449 height/1000..
00449 height/1000.,<br>00450 standard temperature (height).
                   standard_temperature(height),
00451 standard_gravity(height), \&00452 standard_pressure(height, method="standard")/100., & ! --> hPa
                   standard_pressure(height, method="standard") &
00454 / (r\_air*standard\_temperature(height))<br>00455 enddo
00455 enddo<br>00456 close
           close( file unit )
00457 end subroutine
00458
00459 ! ============================================================================
00460 !> \brief This computes relative values of AGGF for different atmosphere
00461 !! height integration
00462 ! ============================================================================
00463 subroutine \text{agg} resp_hmax (filename)<br>00464 use mod utilities only file exis
         mod_utilities, only: file_exists, logspace, d2r
00465 ! use mod_constants, only : dp<br>00466 use mod aggf. only : aggf
mod_aggf,aggf<br>00467 real (dp), dimension (2)
00467 real (dp) , dimension (2) :: psi
00468 real (dp) , dimension (:) , allocatable :: heights
00469 real (dp) , dimension (:,:) , allocatable :: results
00470 integer :: file_unit, n, i, j
00471 character(*) , intent (in) , optional:: filename
00472
00473 if (present(filename)) then<br>00474 if (file_exists(filename)
00474 if (file_exists(filename)) return<br>00475 open (newunit = file unit . &
00475 open ( newunit = file_unit , \& 00476 file = filename
                   file =filename ,
00477 action = 'write'
00478 else<br>00479 fi
00479 file_unit = output_unit<br>00480 endif
           endif
00481<br>00482
00482 print \star, "standard atmosphere ---> ", filename 00483 psi=(10, 0001, 10, 1)psi=(/0.0001, 10 /)00484
00485 n=90
```

```
00486 allocate(heights(n))
00487
           heights= logspace(real(1e-1,dp), real(60000,dp),n)
00489
00490 allocate (results(size(heights), size(psi)))<br>00491 results=0
           00491 results=0
00493
00493 do j=1, size(heights)<br>00494 do j = 1 size(psi)
           \overline{d} do i = 1, size(psi)
=aggf(d2r(psi(i)), method="standard", zmax=heights(j))
00496 enddo<br>00497 enddo
00497 enddo<br>00498 do i=
00498 do i = 1, size(psi)<br>00499 results(:,i)=resu
           results(:,i)=results(:,i)/results(size(heights),i) * 100. ! in %<br>enddo
0050000501<br>00502
00502 write(file_unit , '(a14, SP, 100f14.5)' ), "#heght\psi", (psi(j) , j= 1, size(psi))<br>00503 do i=1, size (results(:,1))
00503 do i=1, size (results(:,1))<br>00504      write(file_unit, '(100f14.4)') heights(i)/1000, (results(i,j), j = 1, size(psi))
00505 ends
          close(file_unit)
00507 end subroutine
00508<br>00509
00509 ! ============================================================================
        00510 ! ============================================================================
00511 subroutine \arg f_{\text{thin}} = \arg f_{\text{in}} (filename)
00512 use, intrinsic:: iso_fortran_env<br>00513 use mod constants, only : dp., p
mod_constants, only : dp, pi<br>00514 use mod aggf, only : gn thin lave
mod_aggf,gn_thin_layer<br>00515 use mod utilities, only: d2r, file
mod_utilities, only: d2r, file_exists<br>00516 use mod green
          mod_green
00517<br>00518
           integer :: file_unit, i
00519 character(*) , intent (in) , optional:: filename
00520<br>00521
          if (file exists(filename)) return
00522
          call get_green_distances()
00524
00525 write(*,*), "aggf_thin_layer ---> ",filename<br>00526 if (present(filename)) then
           if (present(filename)) the
00527 open (newunit = file_unit , &<br>00528 file =filename , &
00529 action = 'write' )
00530 else<br>00531 fi
00531 file_unit = output_unit<br>00532 endif
00532 endif<br>00533 do i
00533 do i = 1, size (green(1)%distance)<br>00534 write(file unit,*) green(1)%dista
00534 write(file_unit,*) green(1)%distance(i), green(1)%data(i), & 00535 on thin laver(d2r(green(1)%distance(i)))
gn_thin_layer(d2r(green(1)%distance(i)))<br>00536 enddo
           enddo
00537 end subroutine
00538
00539 ! =============================================================================
00540 ! =============================================================================
00541 subroutine admit_niebauer(filename)<br>00542 use mod constants
mod_constants<br>00543 use mod_utilities
mod_utilities
          real(dp) :: a00545 real(dp) :: theta
00546 real(dp) :: b, f<br>00547 character(*), intent(in) :: filename
00548 integer::iun
00549
00550 if (file_exists(filename)) return<br>00551 print + "admit piebauer ---> "
          print * , "admit_niebauer ---> ", filename
00552<br>00553
           00553 open (newunit=iun, file=filename, action = 'write')
00554
00555 f=earth%radius/9500<br>00556 do theta=0.5, 180.
           do theta=0.5, 180, 0.01
00557 b= 2*f*sin(d2r(theta/2))<br>00558 a= 2*pi * gravity*constant00558 a= 2*pi * gravity%constant / earth%gravity%mean* &
00559 (1 - b/(2*f) -1/b + 2/f)
00560 write(iun, *), theta, a *1e10<br>00561 enddo
00561
00562 end subroutine
00563
00564 ! =============================================================================
00565 !> compute green newtonian function
00566 ! =============================================================================
       subroutine green_newtonian_compute(filenames)
mod_utilities, only: file_exists 00569 use mod green
00569mod_green<br>00570 use mod_utility
mod_utilities, only : logspace, d2r 0.0571 integer: iun . n . i . i . k
00571 integer:: iun, n, i, j, k<br>00572 real (dp), allocatable, dim
           real (dp) , allocatable , dimension(:) :: psi , h
```

```
00573 character(12), allocatable, dimension(:) :: column_name<br>00574 character(*), optional :: filenames(3)<br>00575 character(20) :: method
00576 character(40) :: prefix
00577<br>00578
            00578 prefix="/home/mrajner/src/grat/examples/"
00579
            iun = 6
00581
00582 n = 9 * 50<br>00583 allocate (p
00583 allocate(psi(n))<br>00584 psi = logspace(r
            psi = logspace(real(1e-6,dp) , real(180,dp),n)
00585
00586 allocate(h(11))<br>00587 h = [0, 1, 1]00587 h = [0., 1., 10., 100., 1000., 10000., -1., -10., -100., -1000., -10000.]
00588<br>00589
00589 allocate(column_name(size(h)))<br>00590 write(column name, '(f0.0)')
            write(column_name, '(f0.0)') (h(i), i=1,11)00591<br>00592
00592 do k =1,3<br>00593 if (fil
00593 if (file_exists(trim(prefix)//trim(filenames(k)))) cycle<br>00594 print + "green newtonian compute ---> " trim(prefix)/
00594 print \star, "green_newtonian_compute ---> ", trim(prefix)//trim(filenames(k))<br>00595 open (newunit=iun, file=trim(prefix)//filenames(k), action = 'write')
              00595 open (newunit=iun, file=trim(prefix)//filenames(k), action = 'write')
00596<br>00597
00597 method = filenames(k)(17:index(filenames(k),".")-1)<br>00598 write(iun. '(al2,<size(h)>al2)') "#psi",("h"//tri
00598 write(iun, '(a12,<size(h)>a12)') "#psi" ,( "h"//trim(column_name(i)) , i = 1 ,11)
00599 write(iun, '(<size(h)+1>en12.2)') , (psi(i), &
00600 (green_newtonian(d2r(psi(i)), h= h(j), method = method), j=1, size(h)), &
00601 i=1, size(psi))<br>00602 close(iun)
              close(iun)
00603 enddo
00604 end subroutine
00605<br>00606
          00606 ! =============================================================================
00607 ! =============================================================================
00608 subroutine get_green_distances()
mod_green<br>00610 if (allocated
00610 if (allocated(green)) deallocate(green)<br>00611 allocate (green(1))
00611 allocate (green(1))<br>00612 green(1)%name="merr
00612 green(1)%name="merriam"<br>00613 green(1)%column=[1, 2]
           green(1) % column=[1, 2]ereen(1)%dataname="GN"<br>00615 call read green(green(
            call read green(green(1), print=.false.)
00616 end subroutine
00617
00618 end program
```
## **10.2 grat usage.sh**

```
#!/bin/bash -
#===============================================================================
             FILE: grat usage.sh
# USAGE: ./grat_usage.sh
           AUTHOR: mrajner
         # CREATED: 12.01.2013 16:44:52 CET
#===============================================================================
set -o nounset \qquad \qquad \qquad \qquad \qquad \qquad \qquad \qquad \qquad \qquad \qquad \qquad \qquad \qquad \qquad \qquad \qquad \qquad \qquad \qquad \qquad \qquad \qquad \qquad \qquad \qquad \qquad \qquad \qquad \qquad \qquad \qquad \qquad \qquad \q# after successfully source compilation you should be able to run this command
# make sure the grat command can be found in your executables path
  grat \
    -S JOZE:52.1:21.1:110, 3:3:3 \
     -F /home/mrajner/dat/ncep_reanalysis/pres.sfc.2011.nc@SP:pres \
, ~/data/wghm/dat/WGHM.nc @ WGHM \
     -G rajner@GN : 1 : 2 \
     -D 201101:1@D -V
     # specify the station: name, lat [decDeg], lon [decDeg], height[m]
# The spaces are not mandatory. The program searches for the next switch (starting with "-")
# or field separator ", " ":
# thus the commands below are equal:
# grat -F ../file , file2: field1 :field2 ,
# grat -F../file,file2:field1:field2,
# this is extreemly useful if one use <TAB> completion for path and filenames
```